### Big picture

- All languages
- Decidable

Turing machines

- $\cdot$  NP
- $\bullet$  P
- Context-free

Context-free grammars, push-down automata

• Regular

Automata, non-deterministic automata, regular expressions

## Turing Machines

#### Like DFA but

- Access to infinite tape, initially containing input and blank (–) everywhere else  $\bigcap$  1 1
- Read and write on tape
- Move both ways on tape
- Accept, reject take action immediately

# Turing Machines (TM)

Details:

- Tape is infinite to the right only
- TM has head V on one tape cell

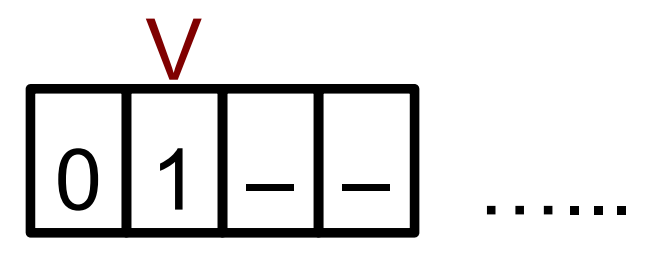

- In one step TM can:
- change state
- read/write cell under head,
- move to the left or right of 1 cell

(If TM attempts to go left of first cell, stay put)

#### May write TM like DFA with transitions:

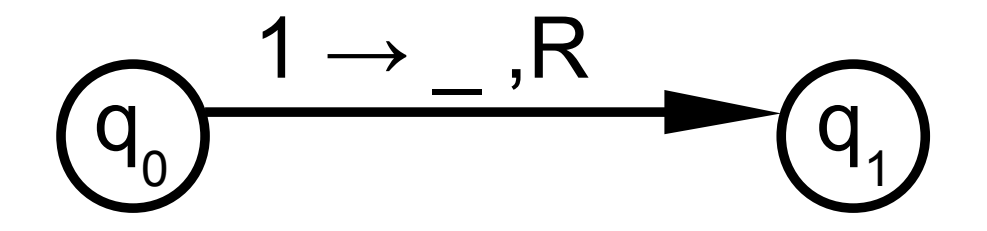

• If in state q 0 and tape cell under head contains 1: write blank  $($  ), move head to the Right, go to state q 1

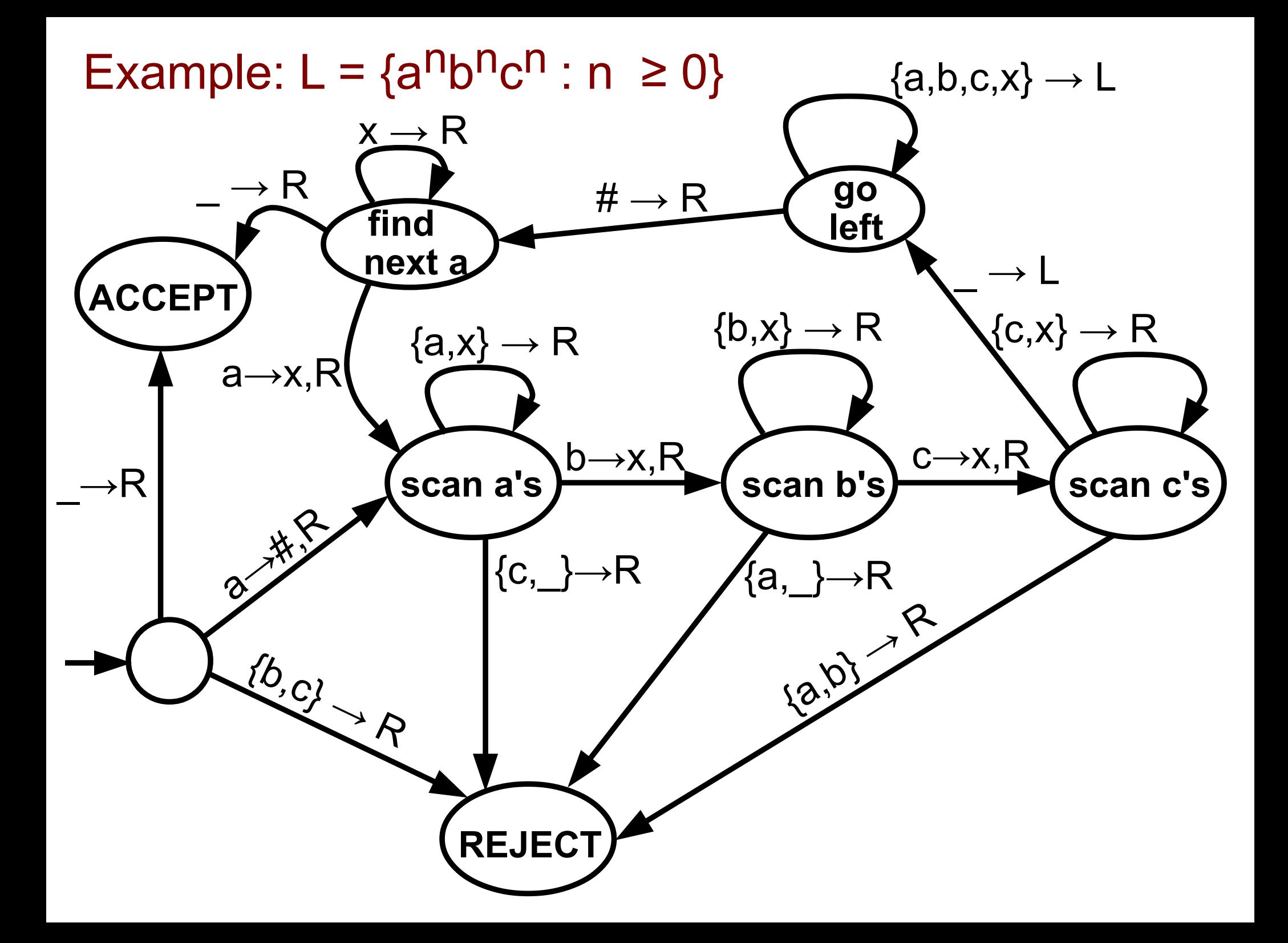

• Typically, we do not draw state diagrams of TM

• Two reasons:

- State diagrams are very complicated, hence useless
- There is equivalent, easier notation (we'll see later)

• Sufficient to give high-level description of TM

### Example: A TM for the language  $\{a^n b^n c^n : n \ge 0\}$

 $M := "On input w$ .

- 1) Scan tape and cross off one a, one b, and one c
- 2) If none of these symbols is found, ACCEPT
- 3) If not all of these symbols is found, or if found in the wrong order, REJECT

4) Go back to 1."

• State diagram merely implements above

Example: A TM for the language  $\{a^n b^n c^n : n \ge 0\}$ 

 $M := "On input w$ .

- 1) Scan tape and cross off one a, one b, and one c
- 2) If none of these sympols is found, ACCEPT
- 3) If not all of these symbols is found, or if found in the wrong order, REJECT
- 4) Go back to 1
- State diagram merely implements above

Have extra tape symbols #, X

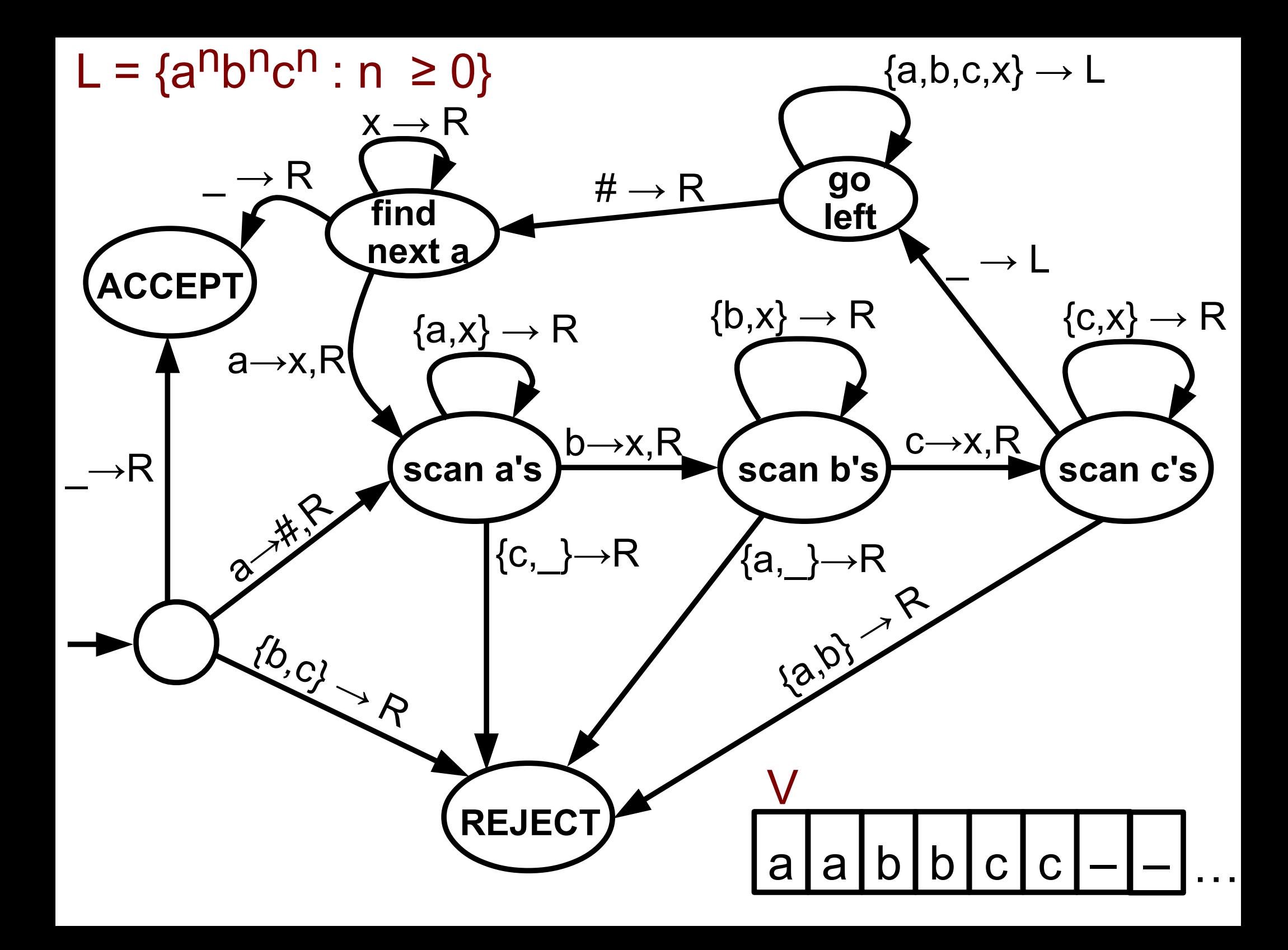

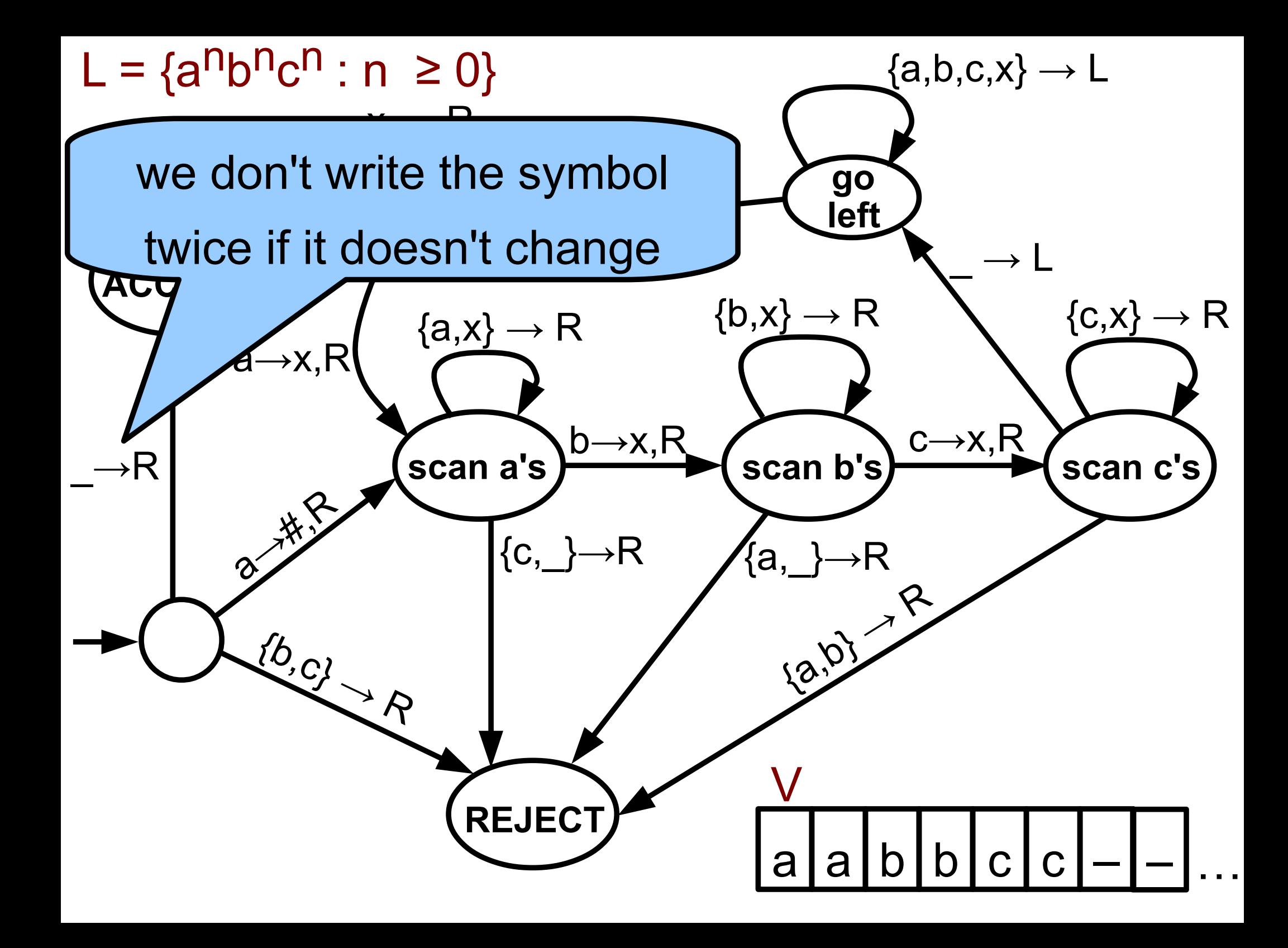

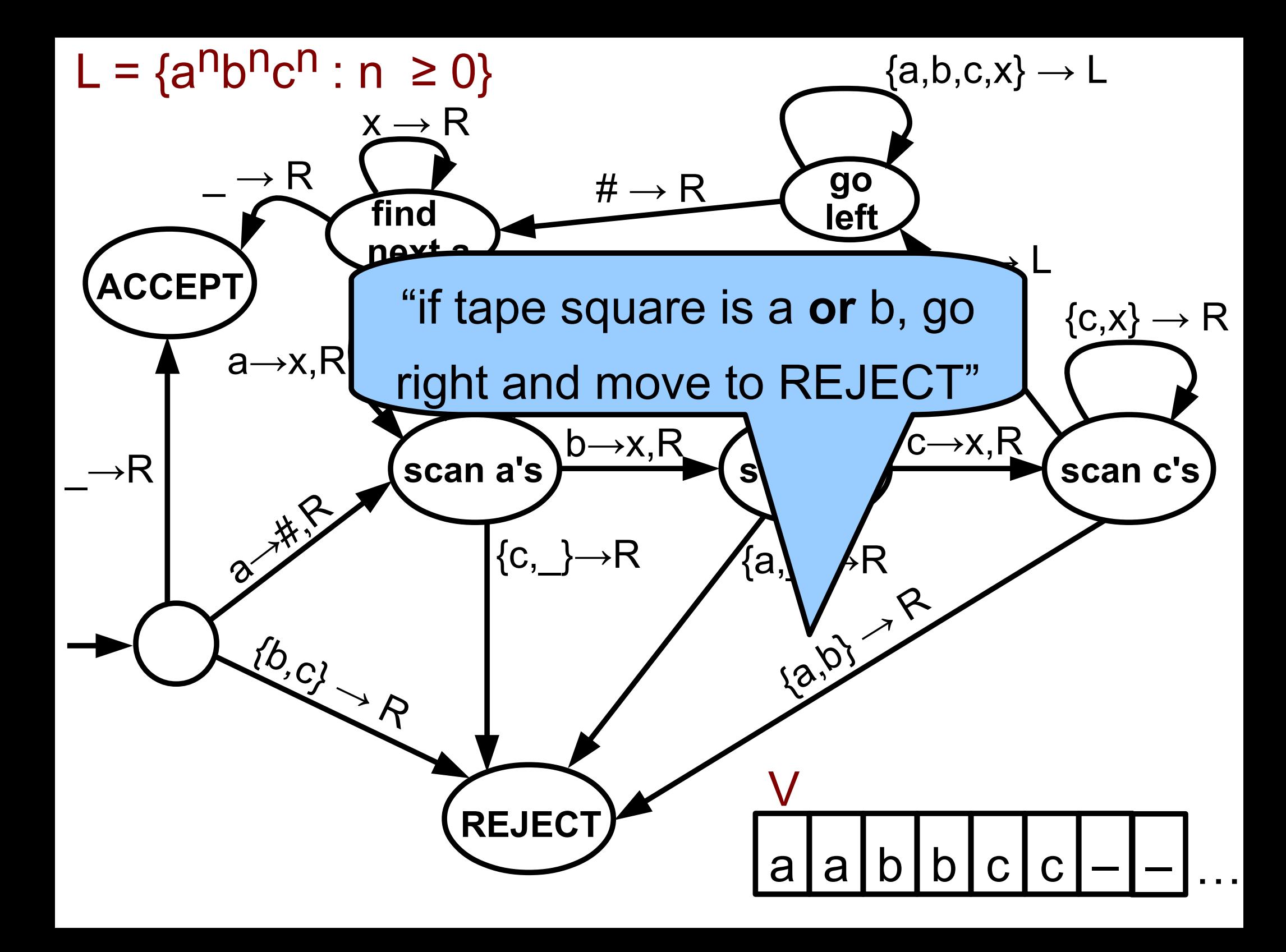

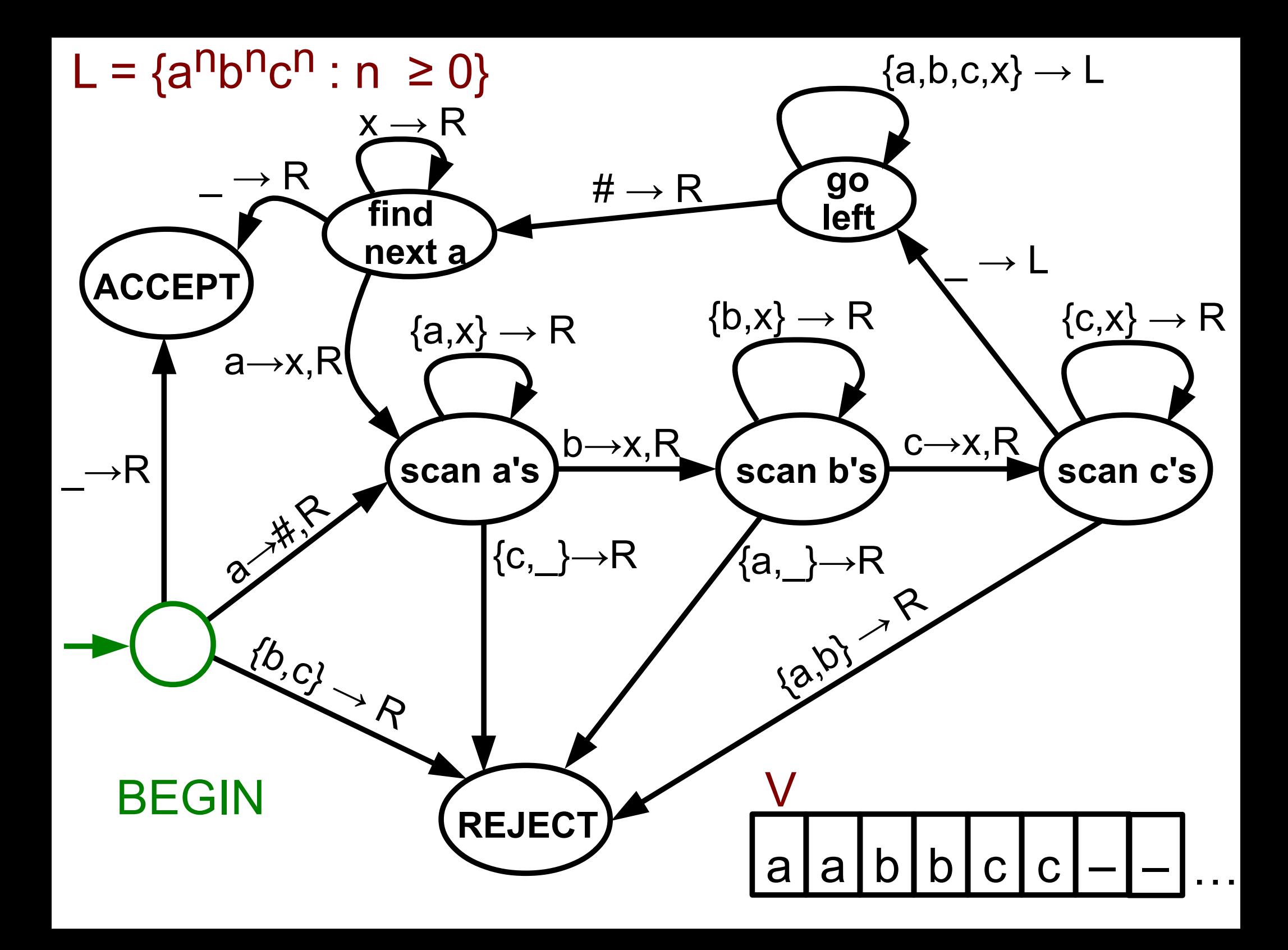

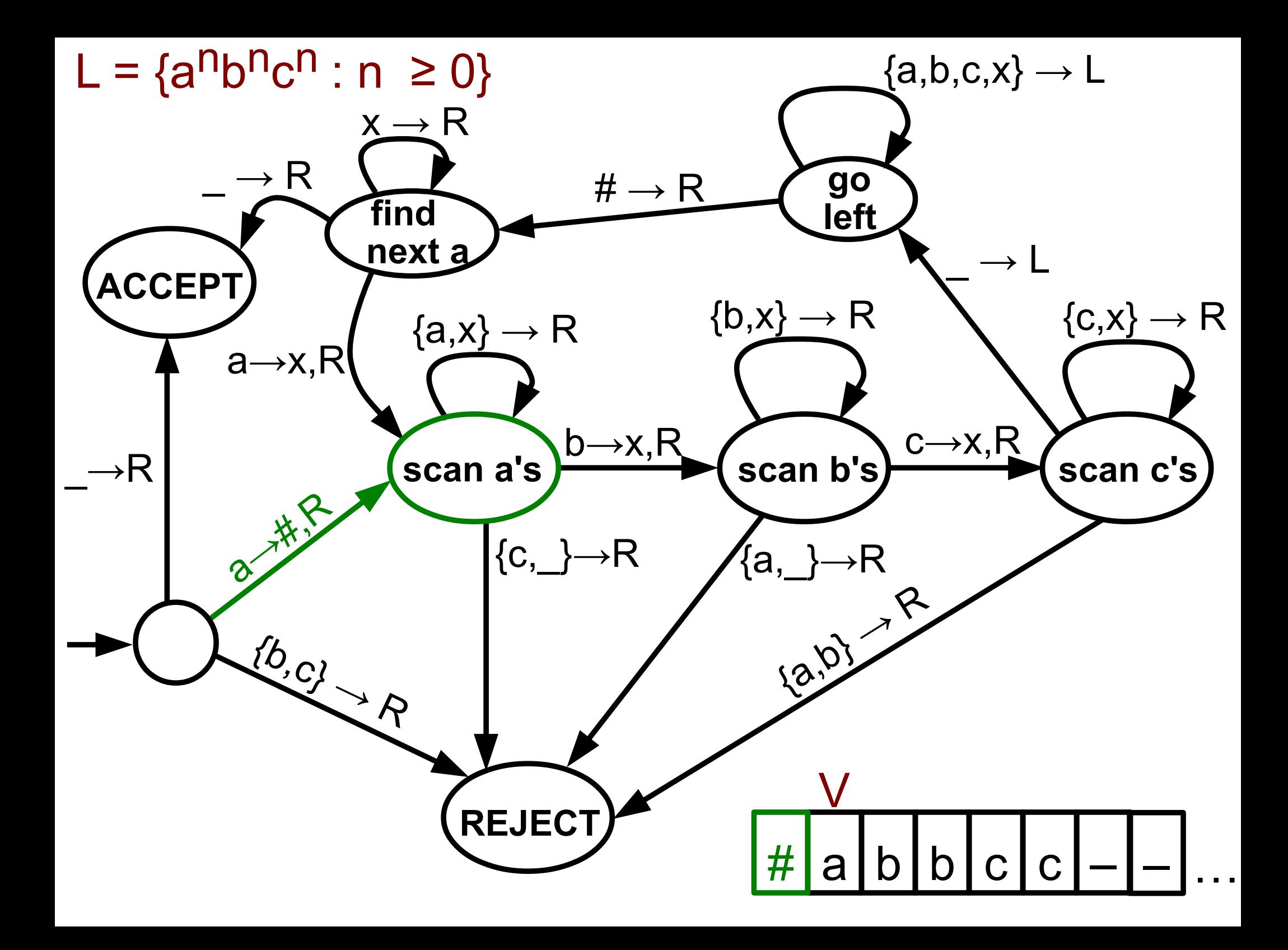

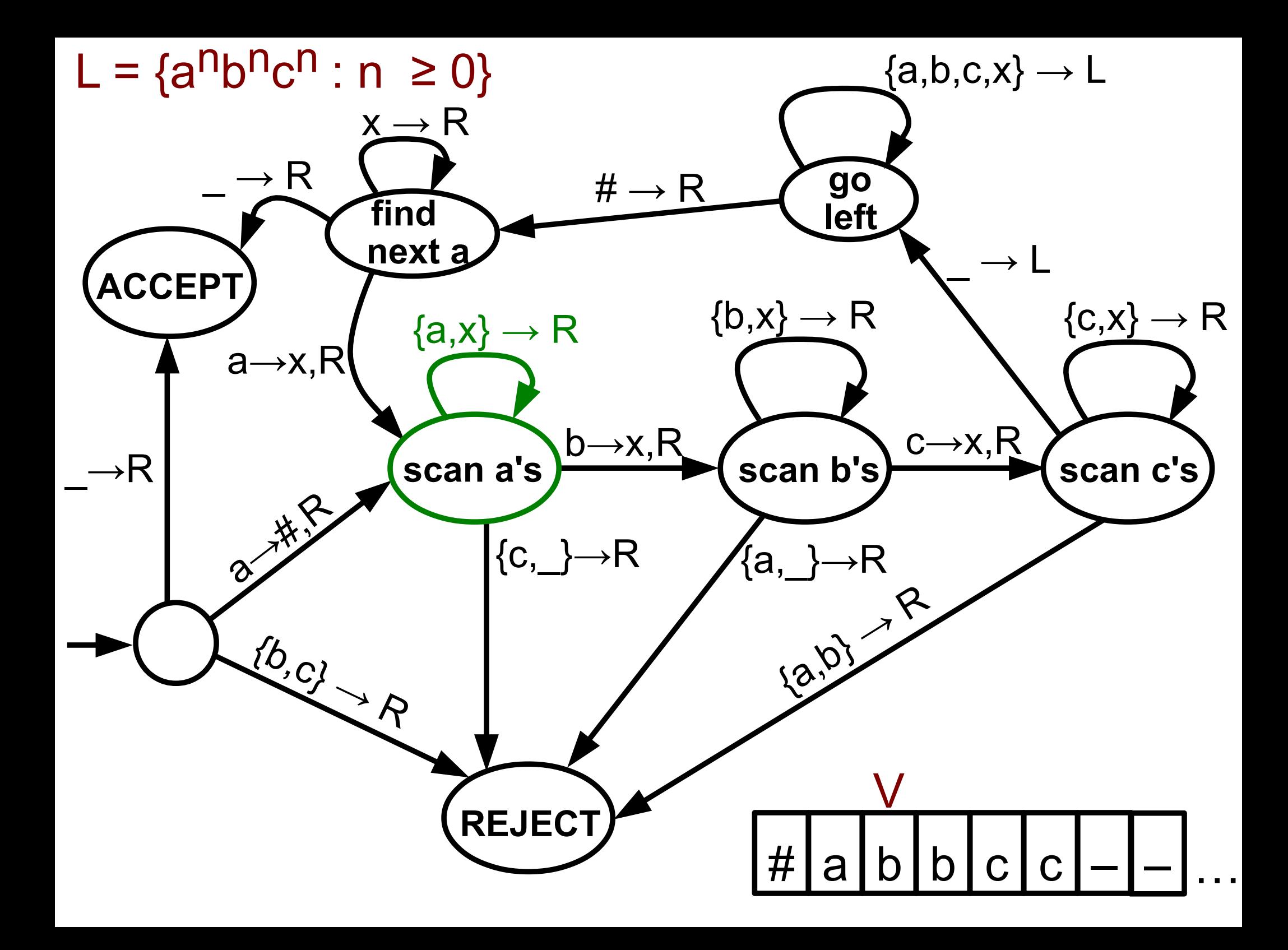

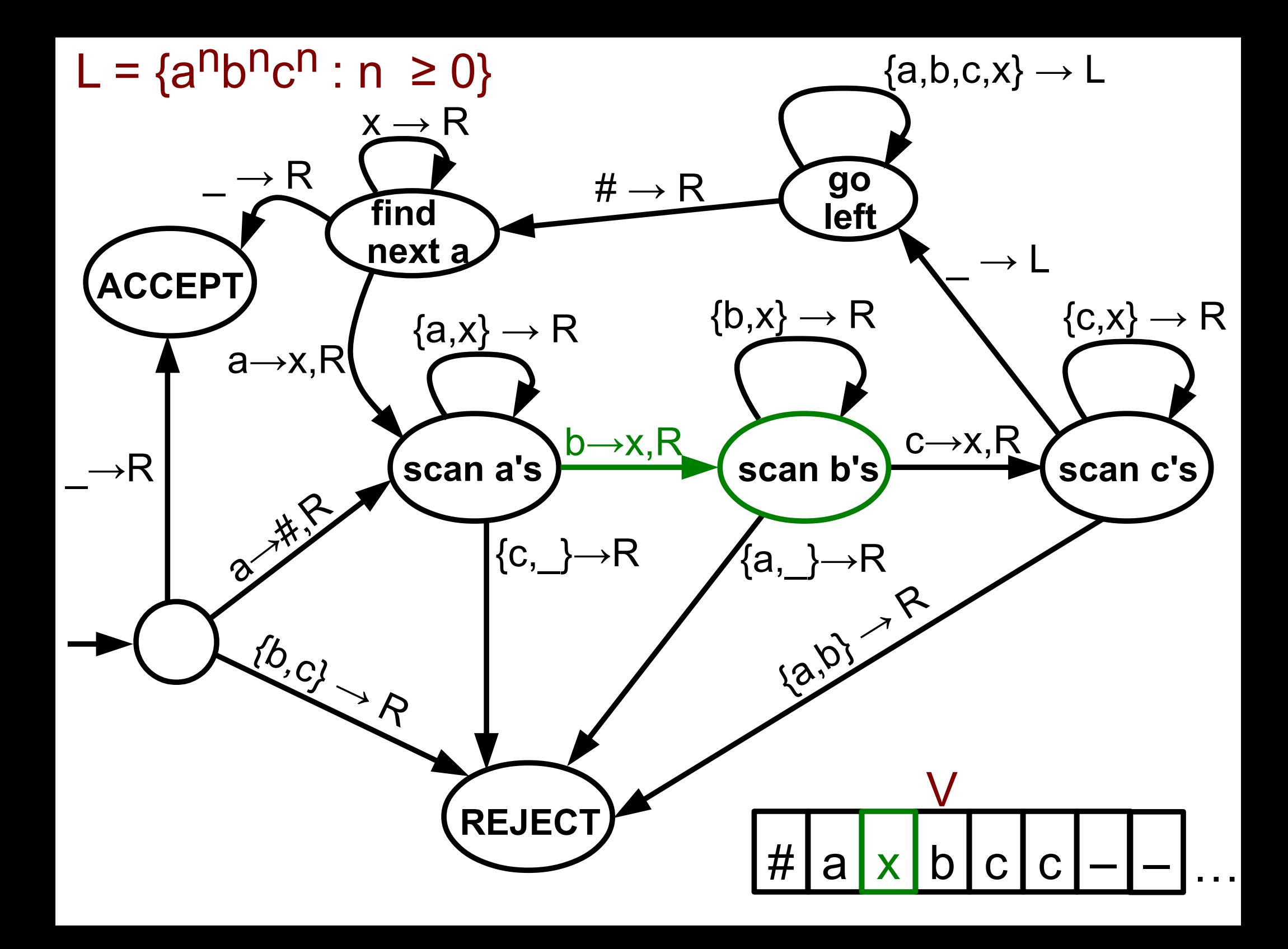

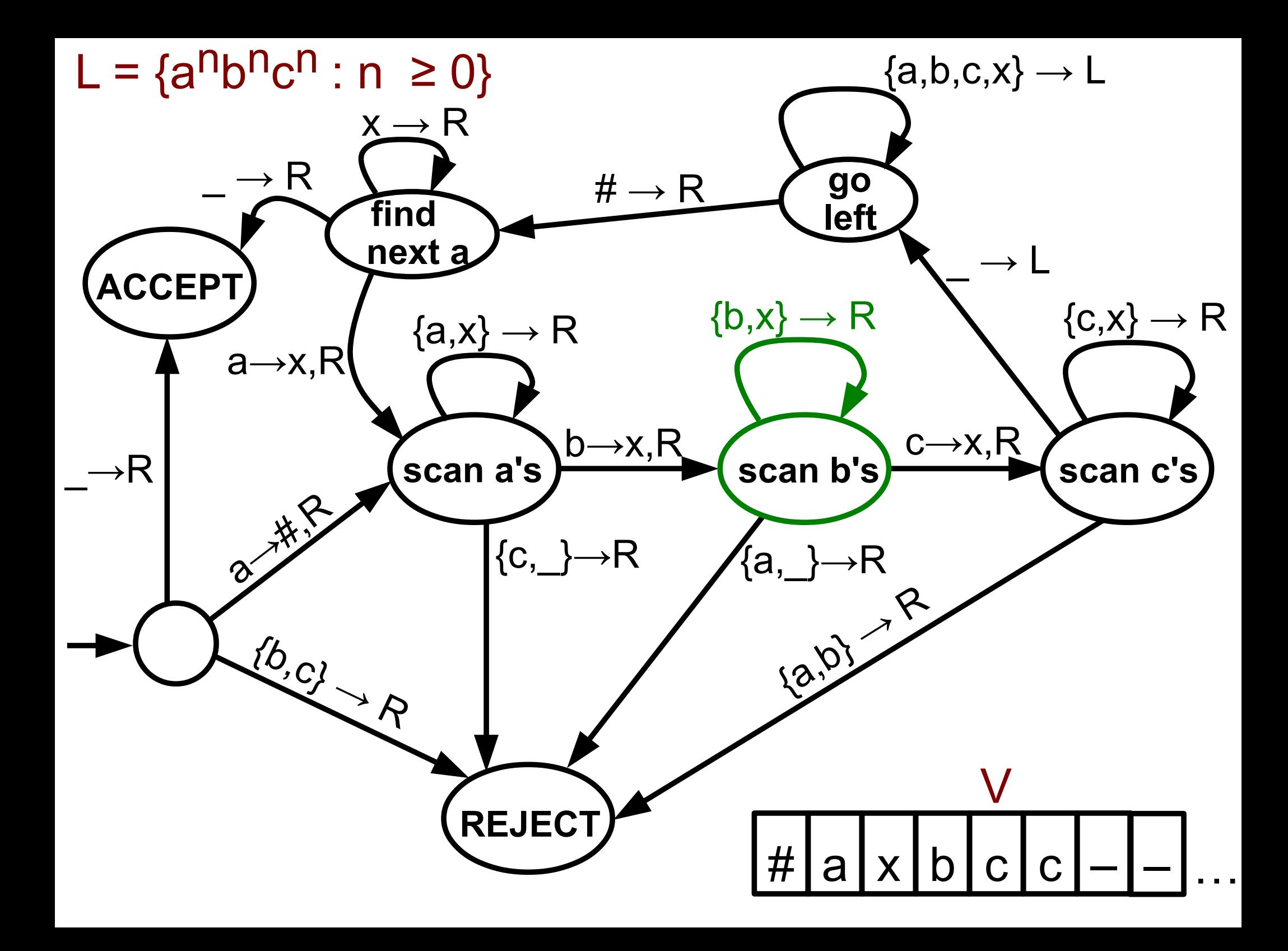

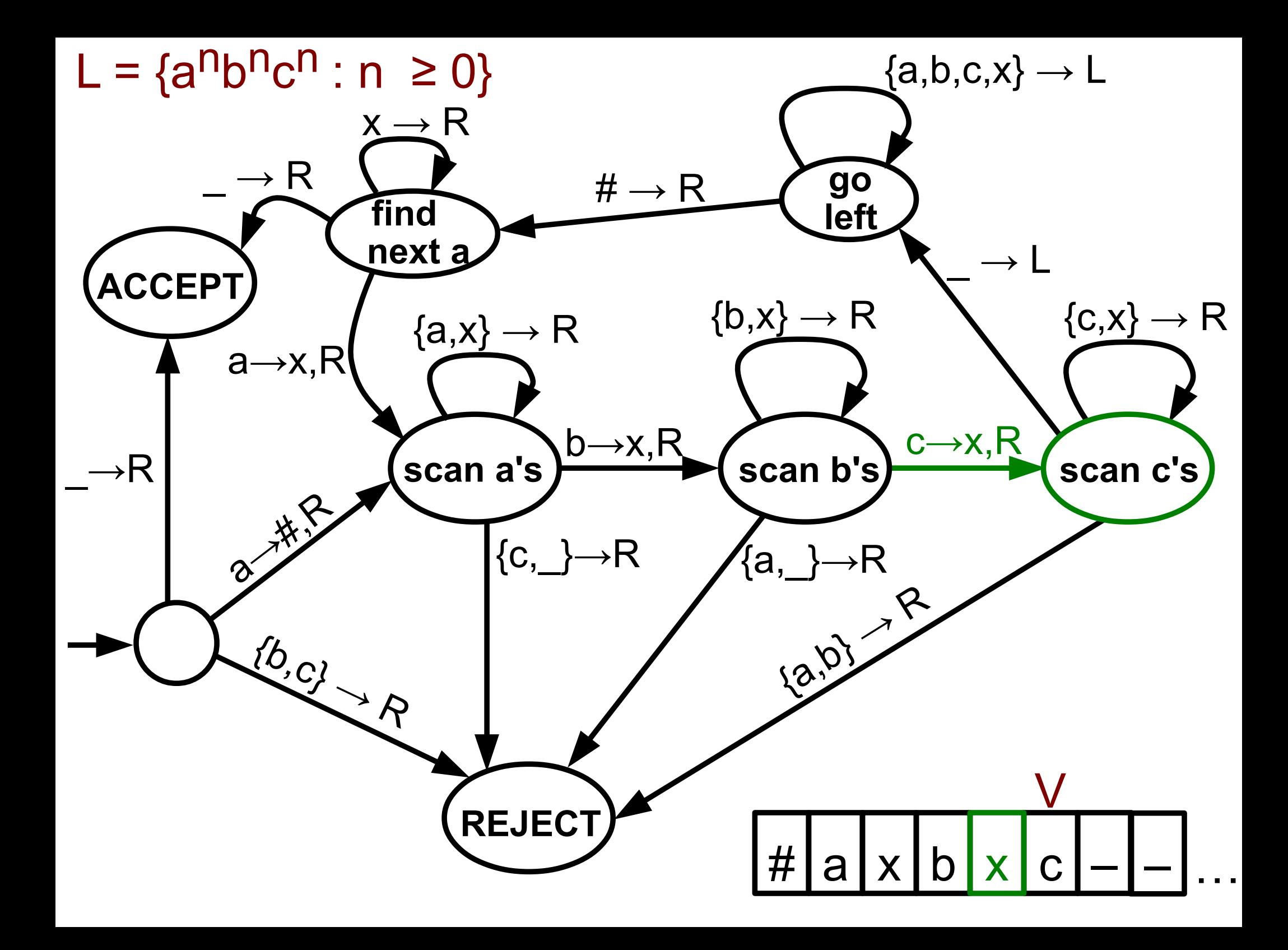

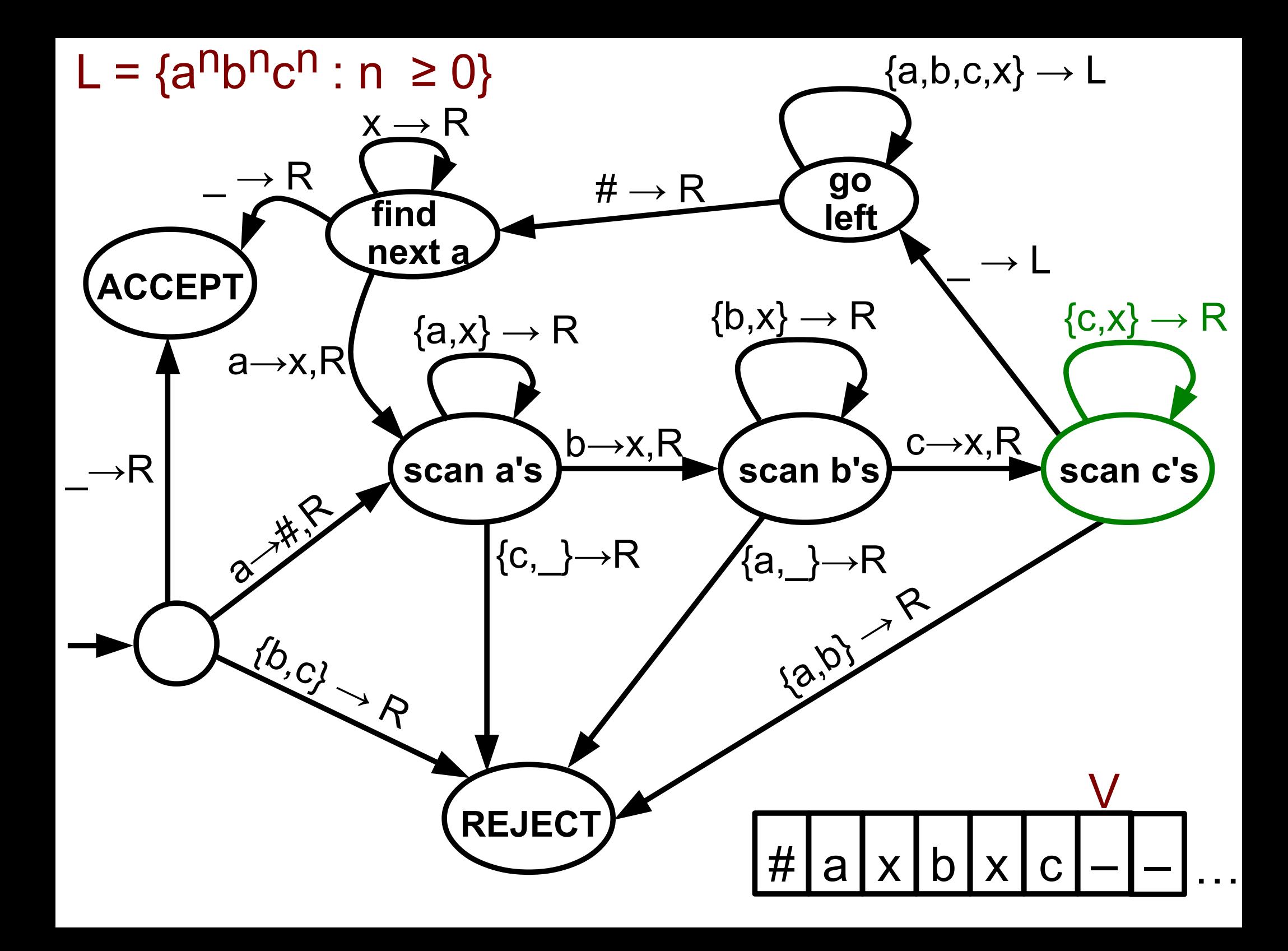

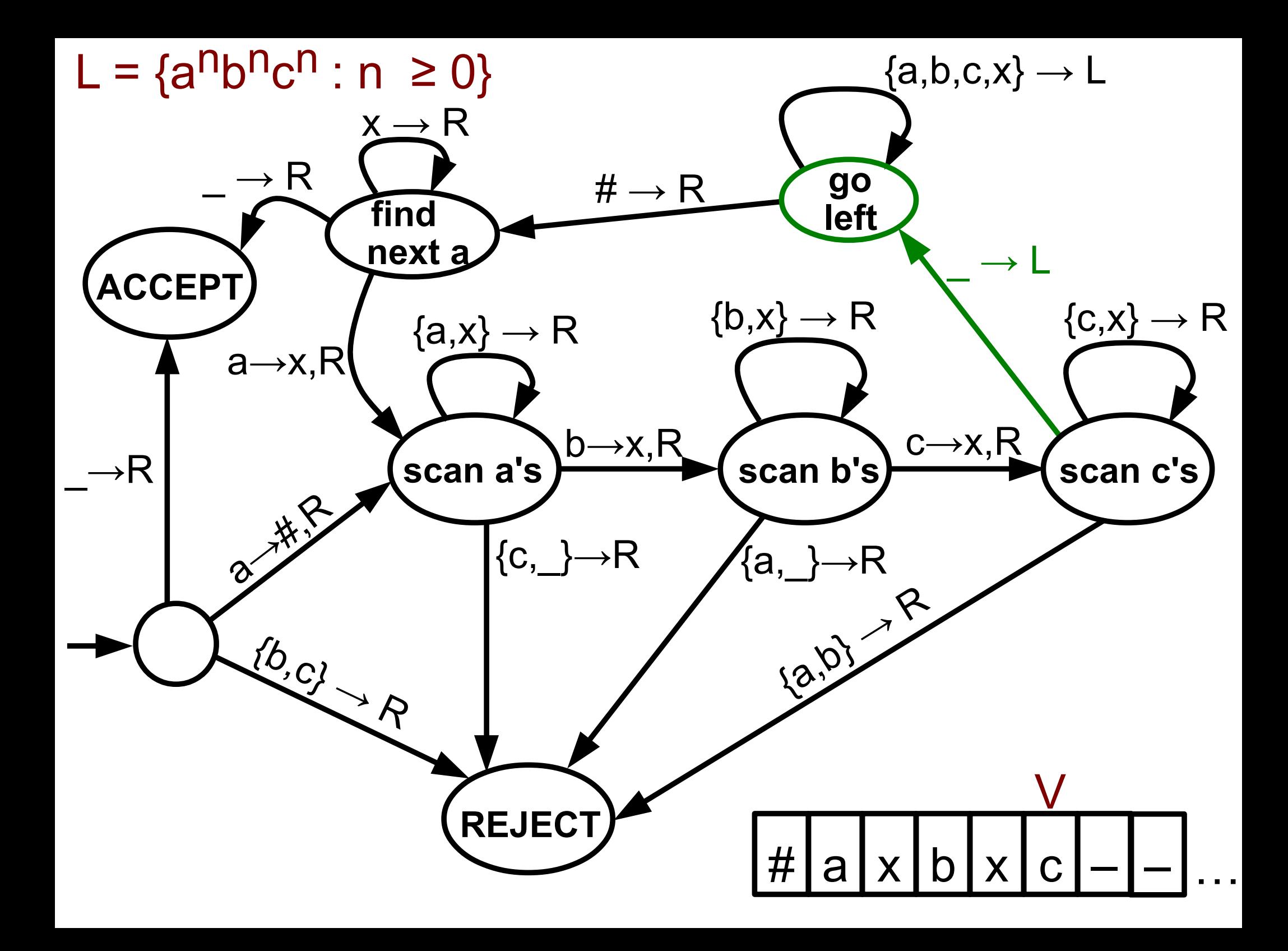

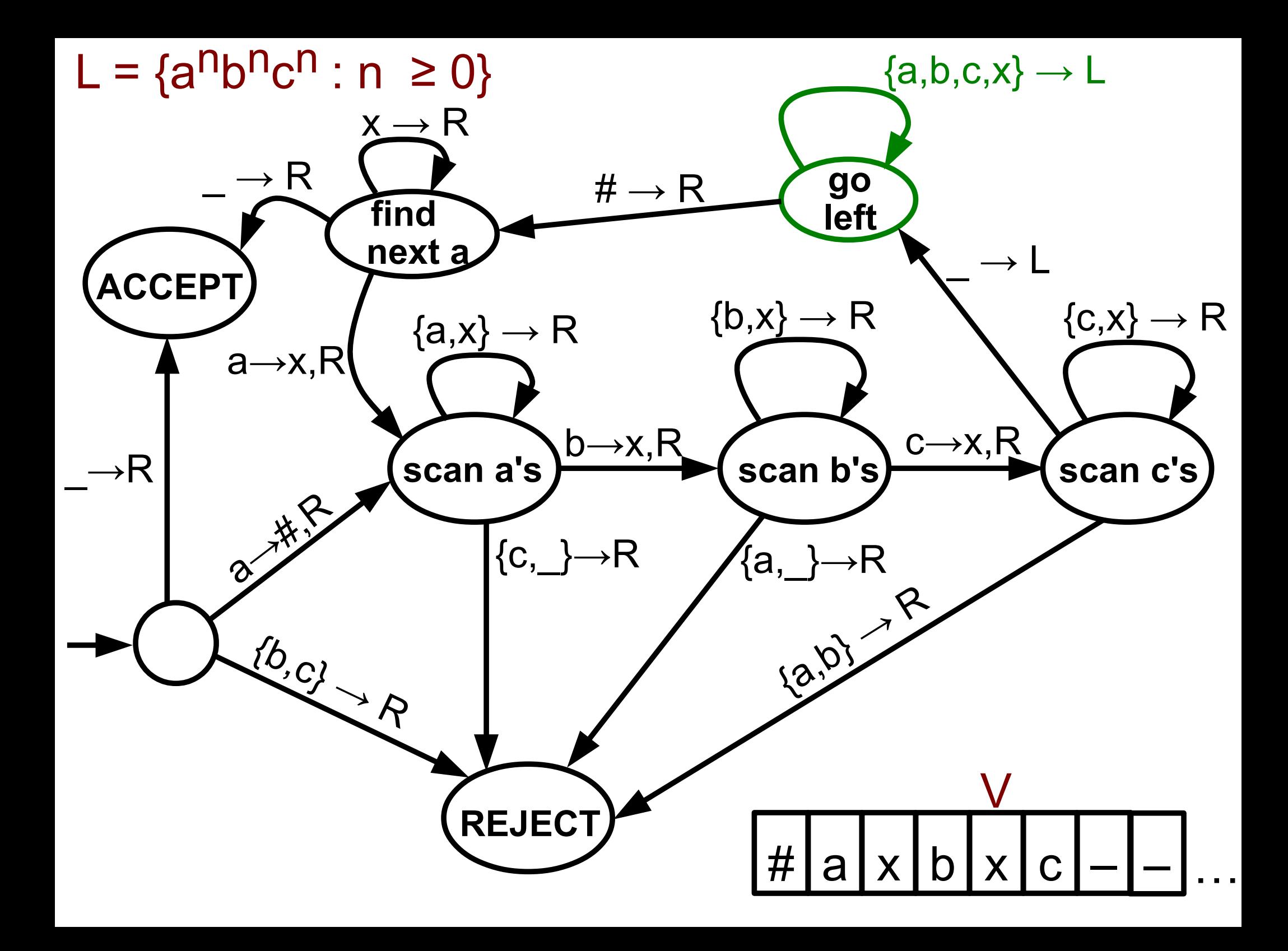

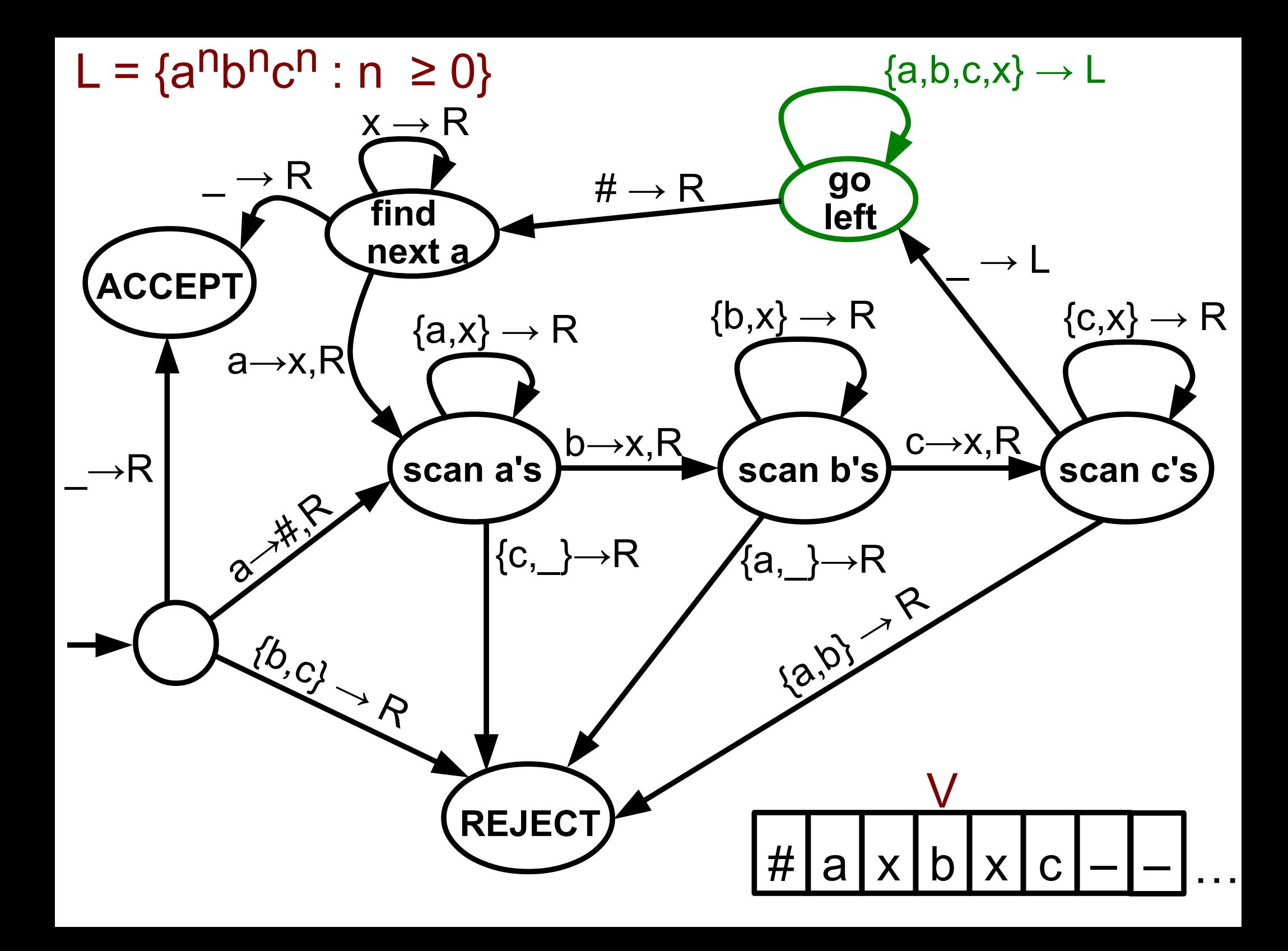

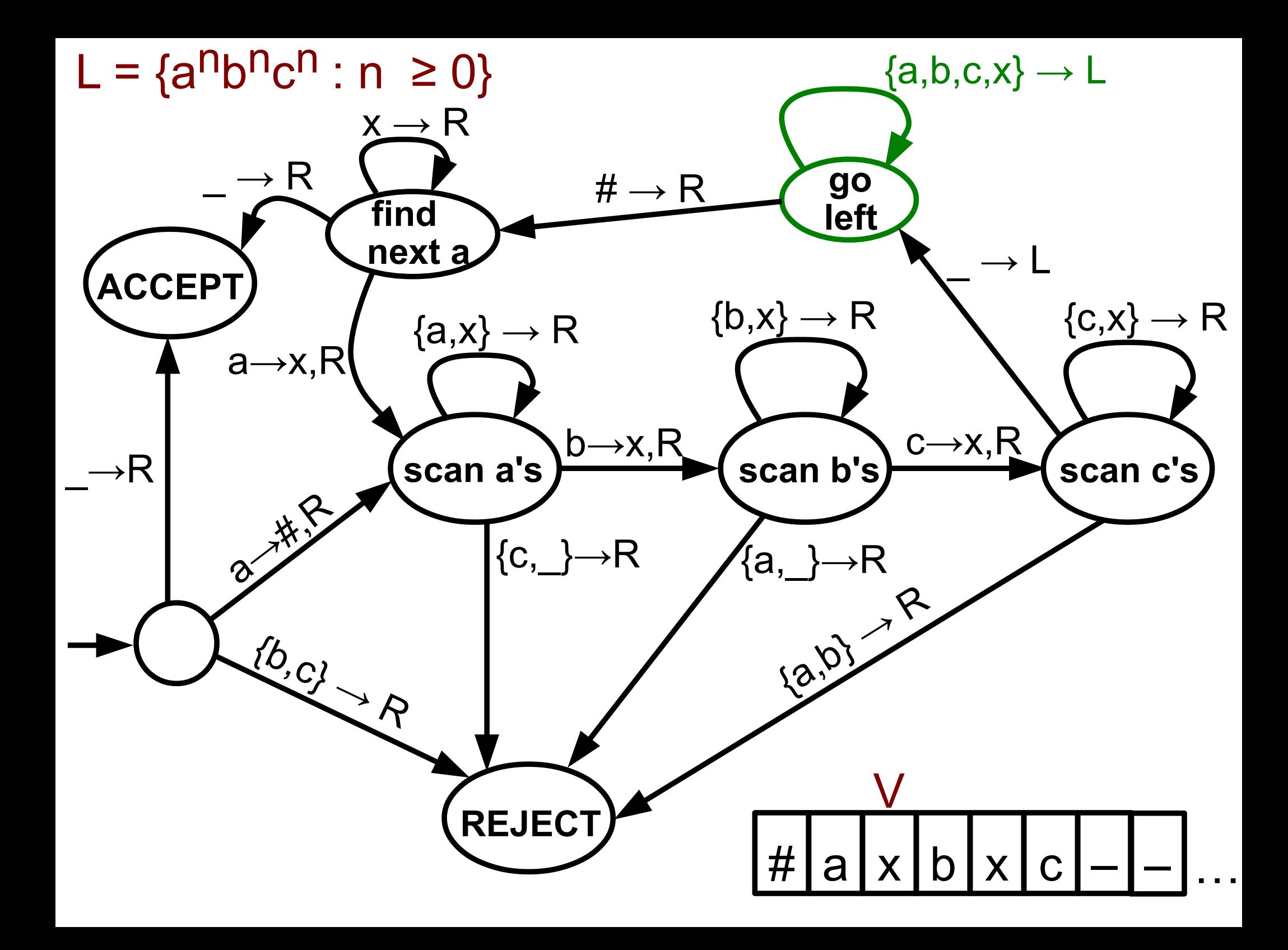

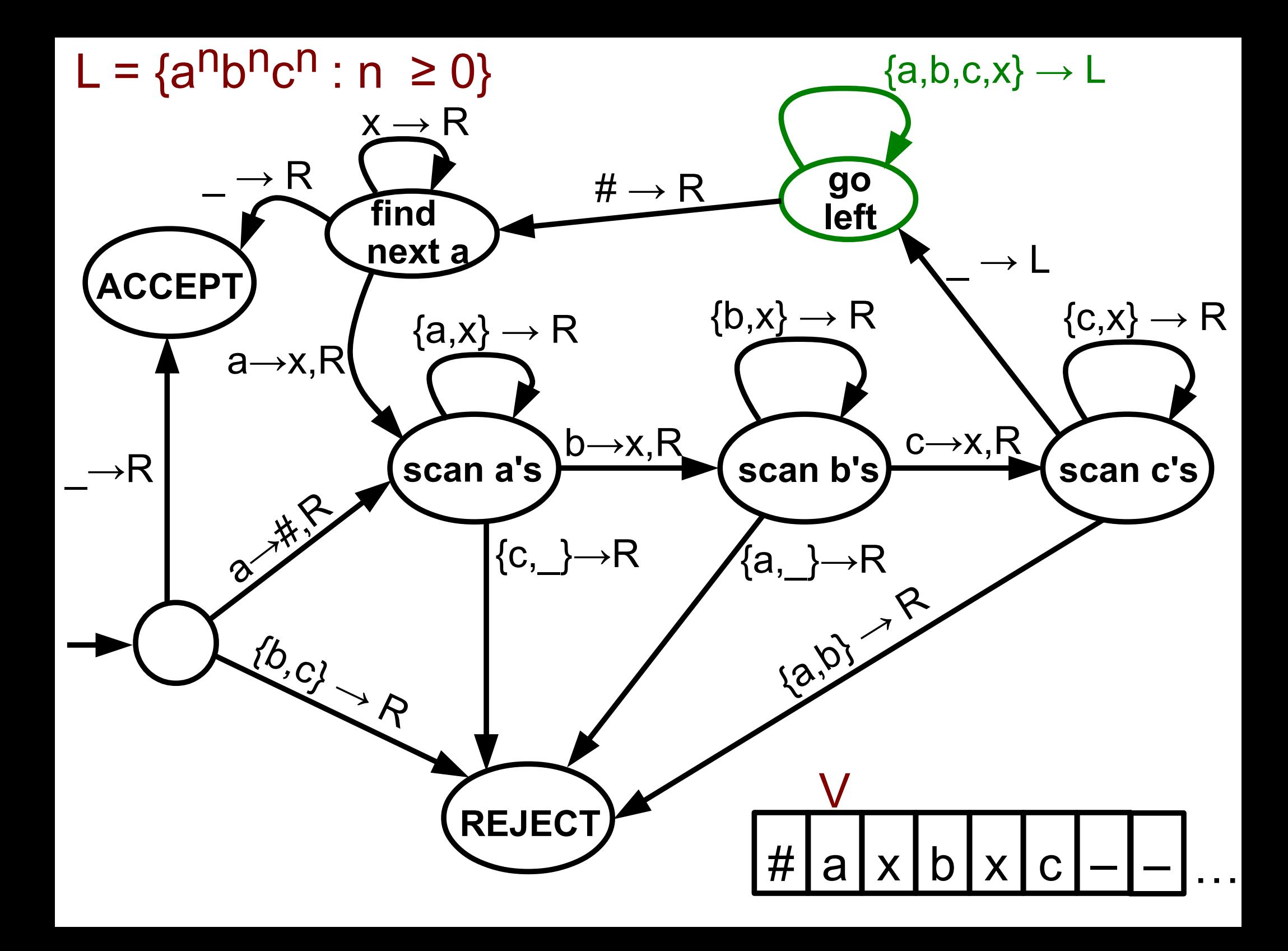

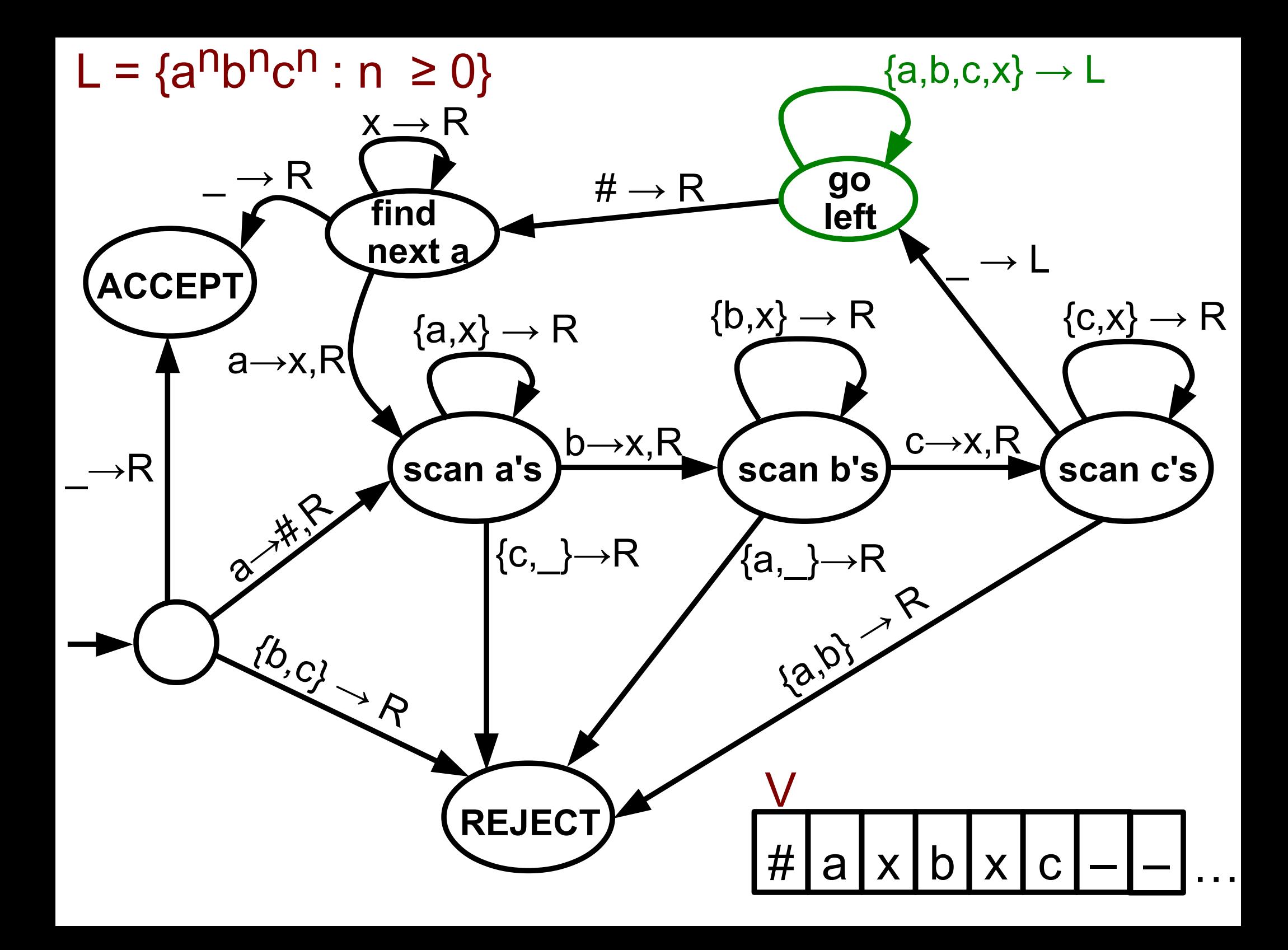

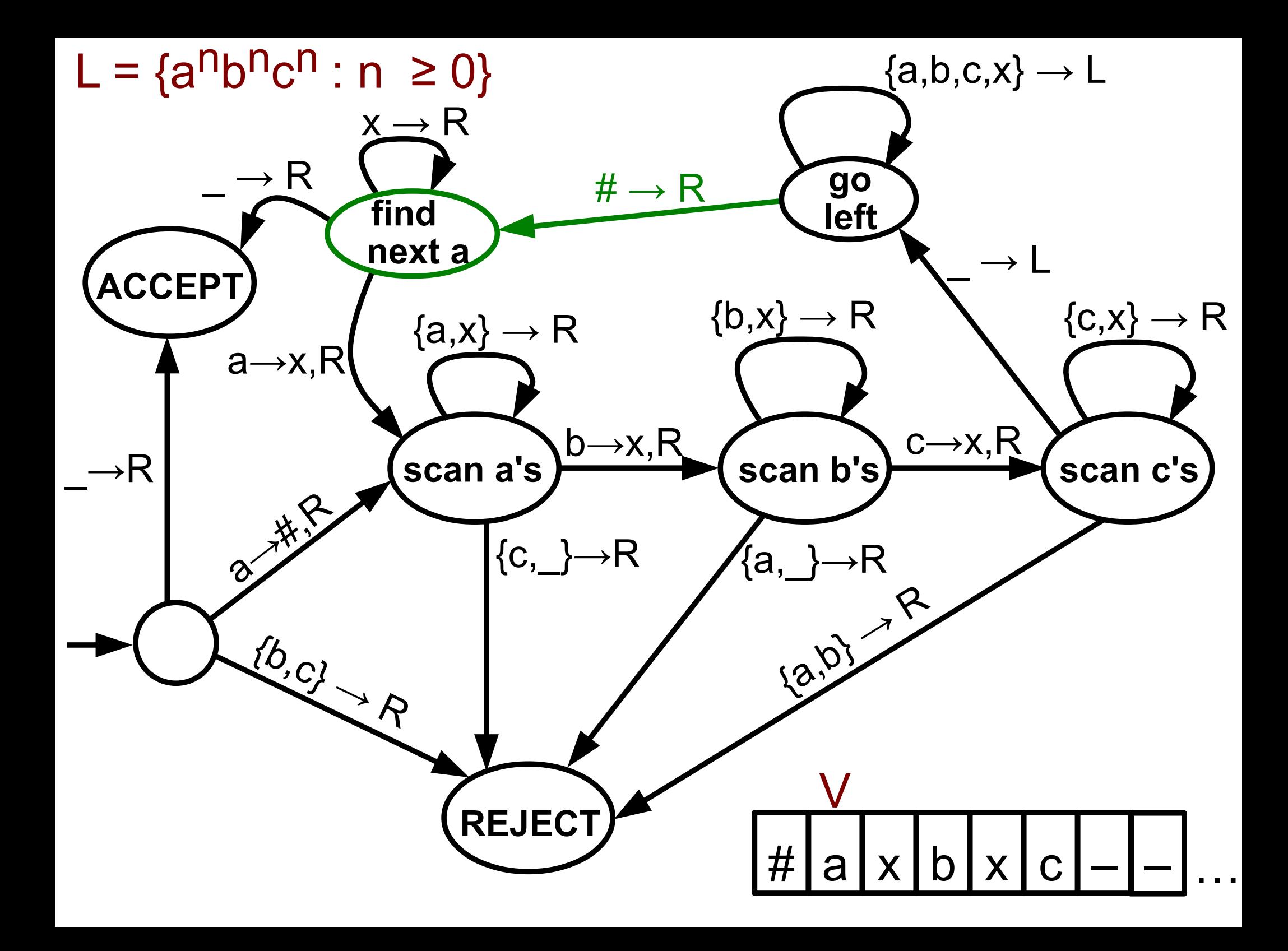

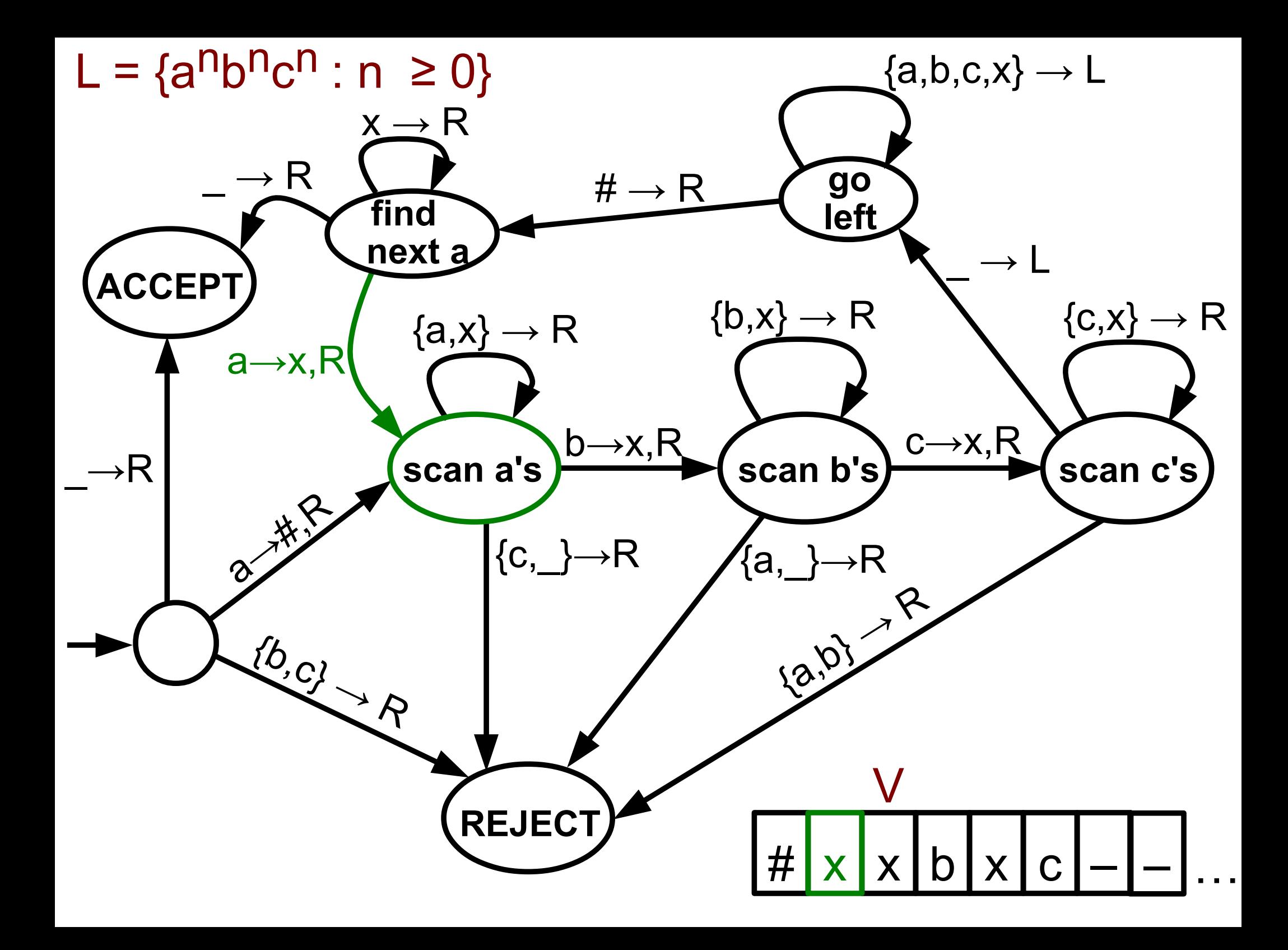

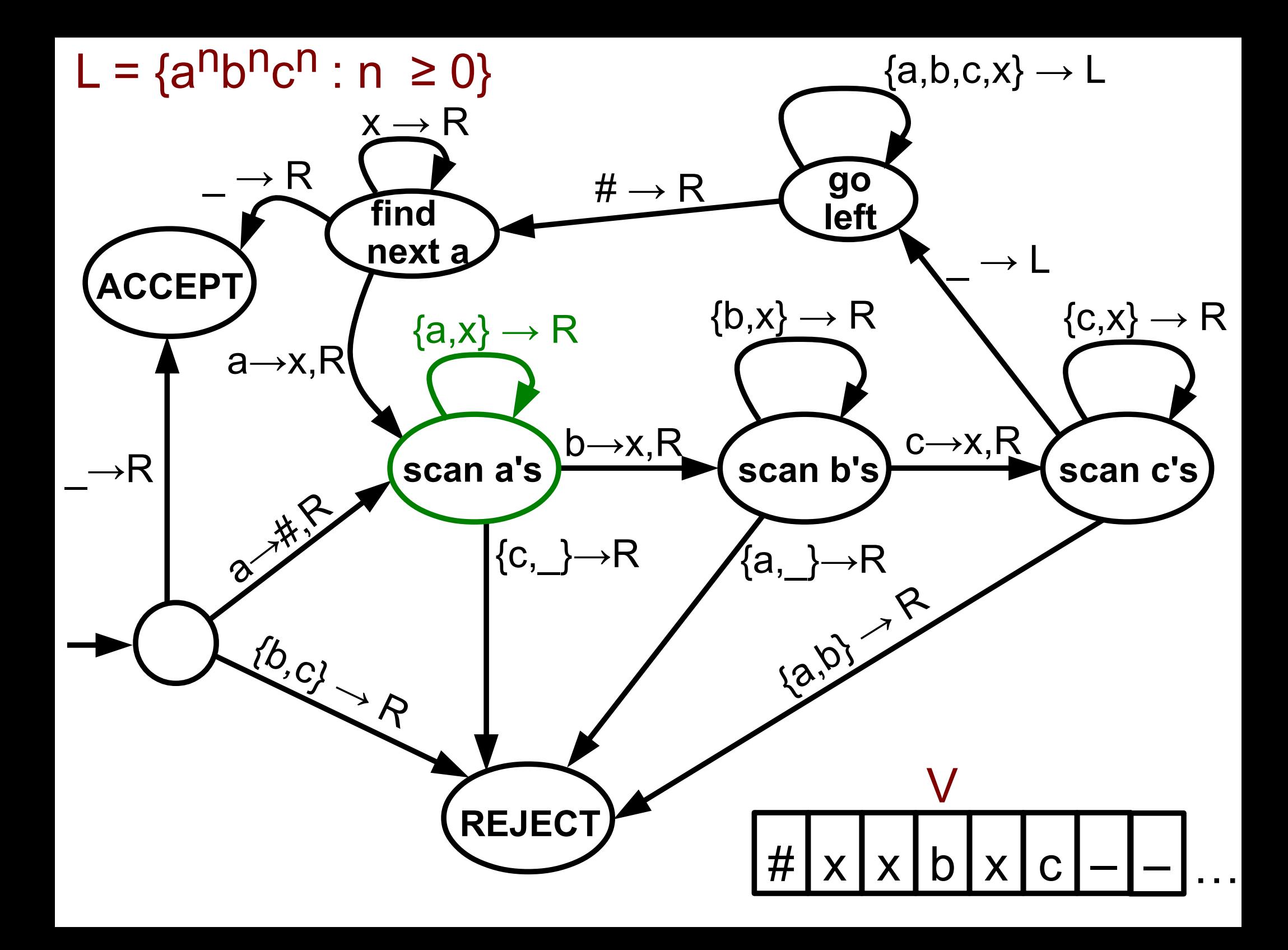

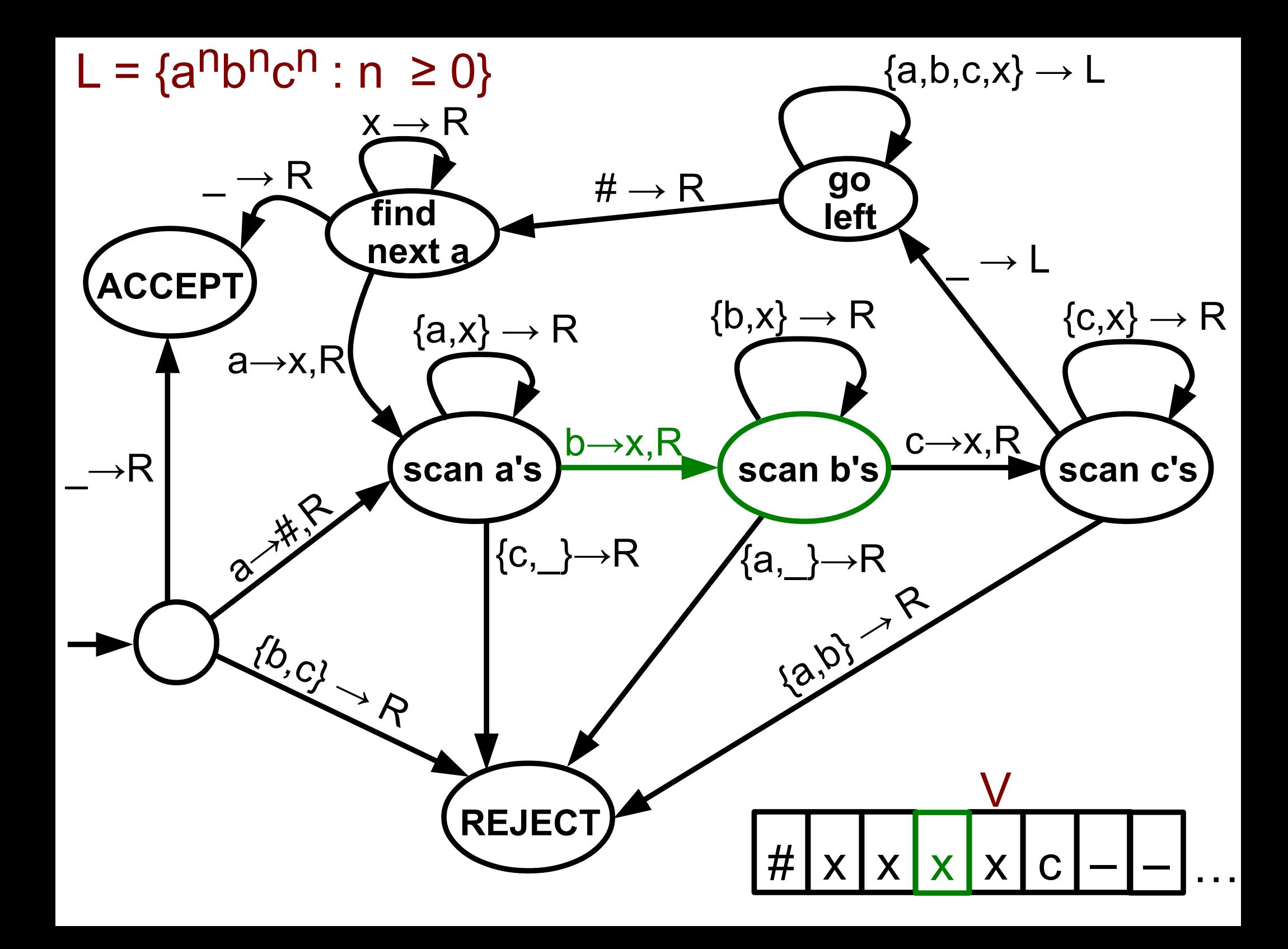

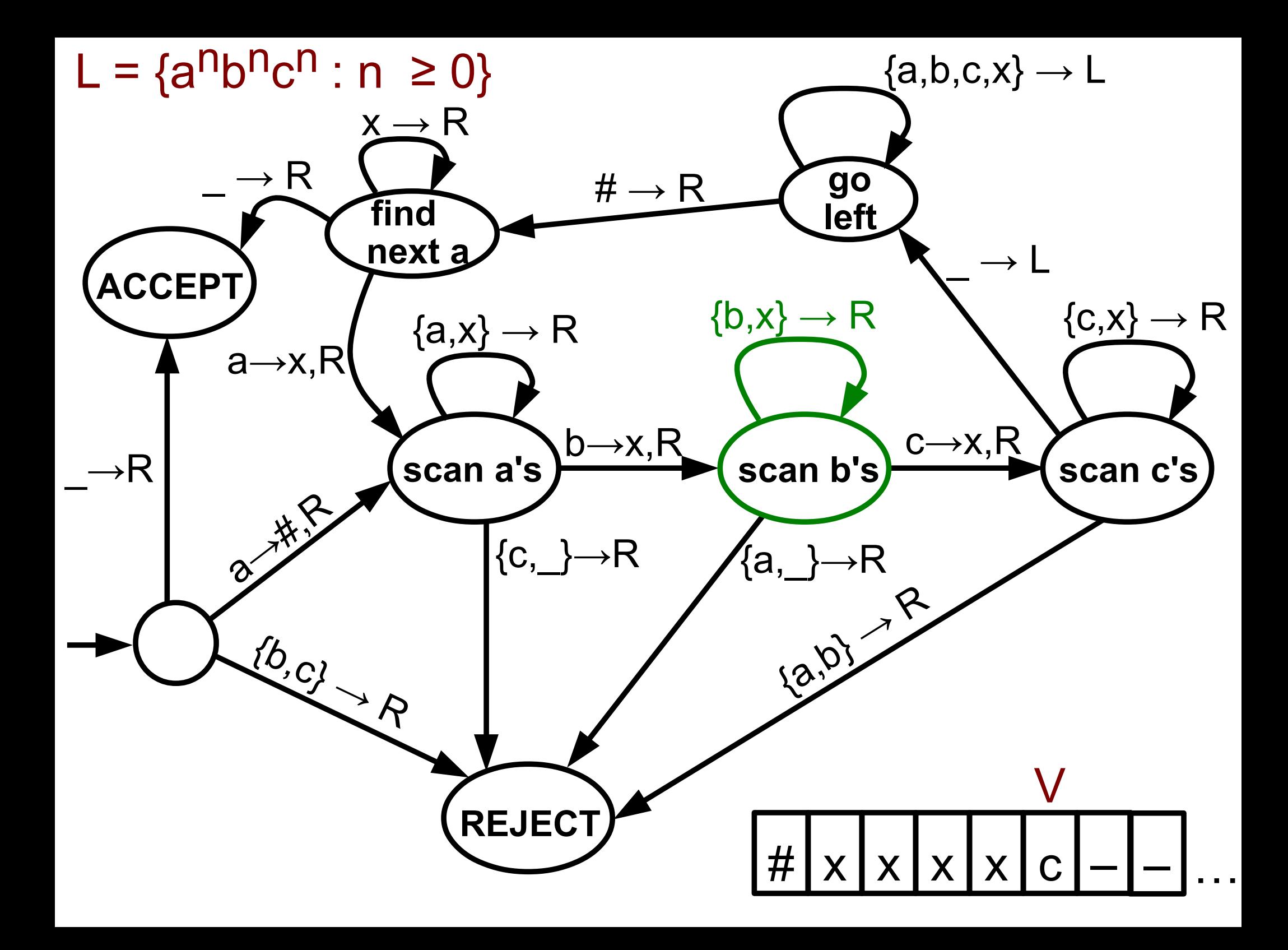

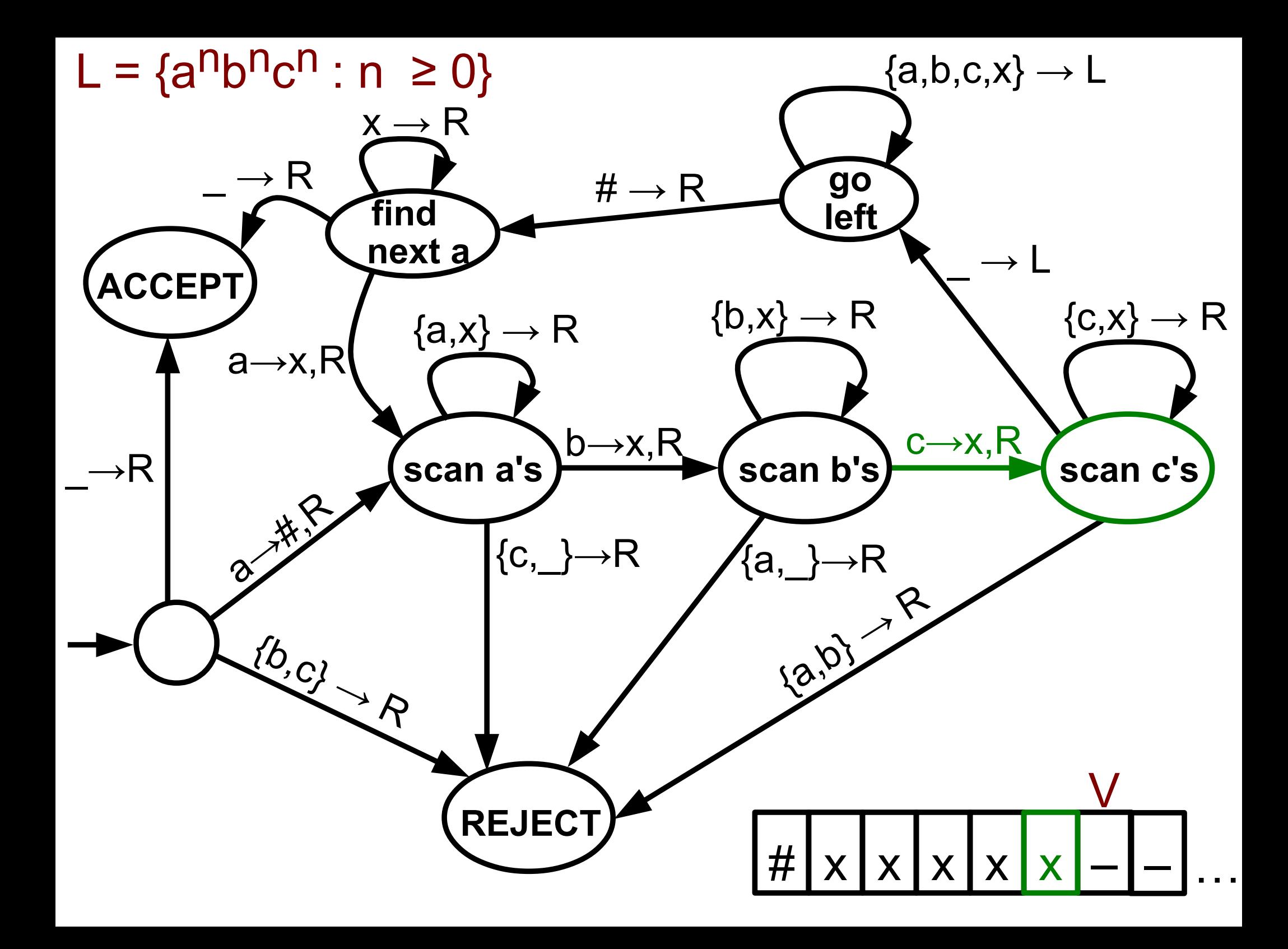

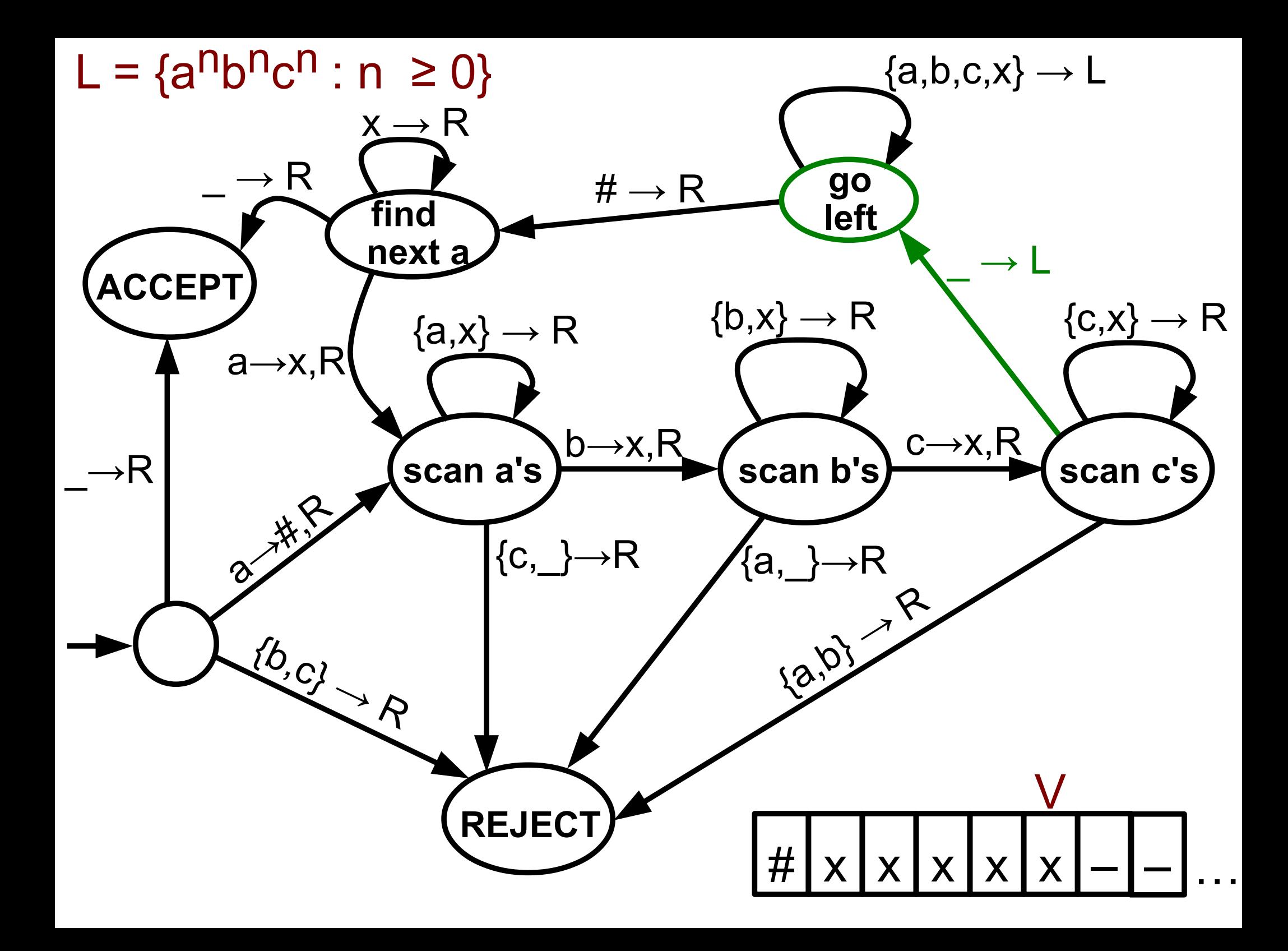

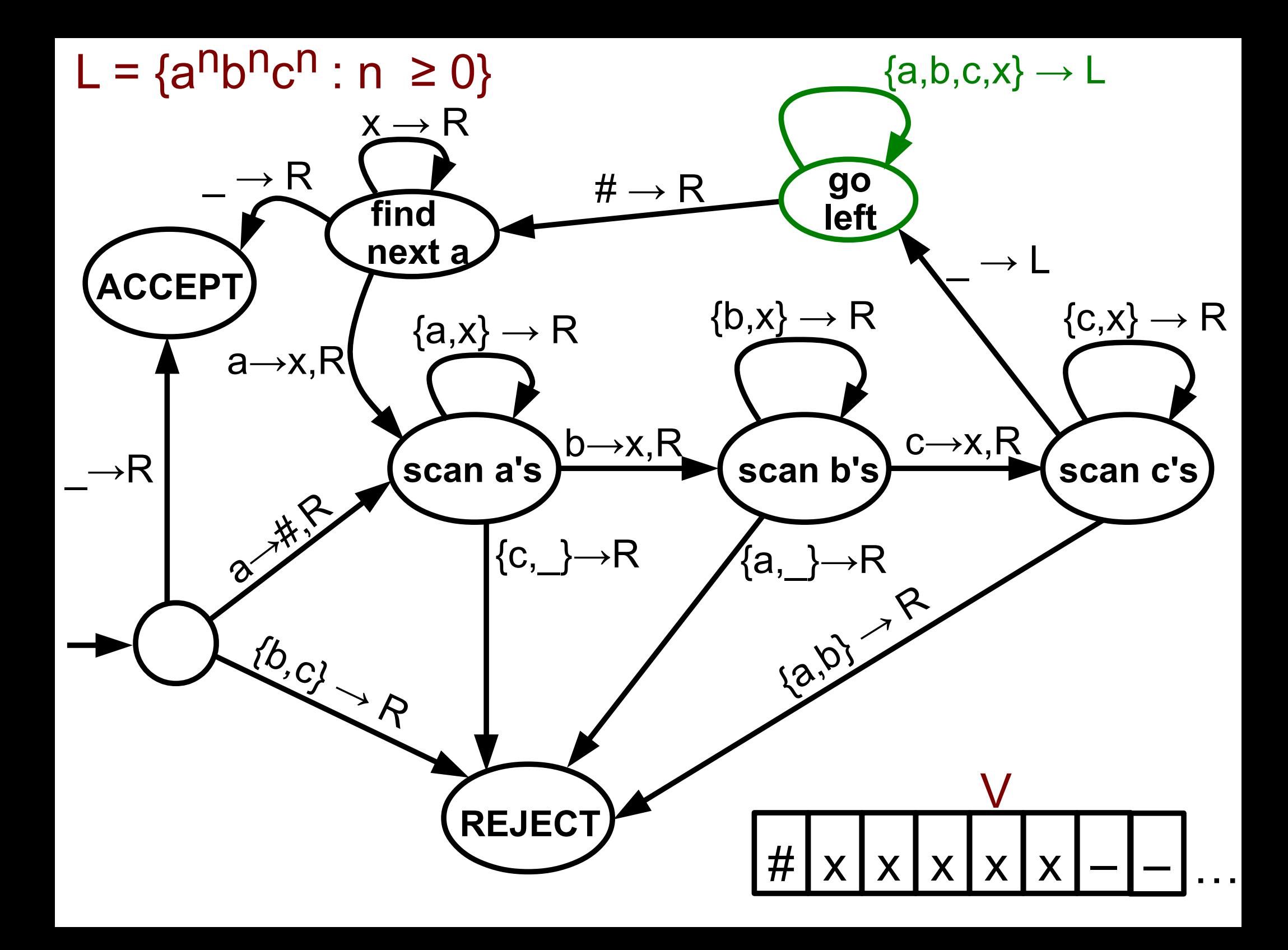

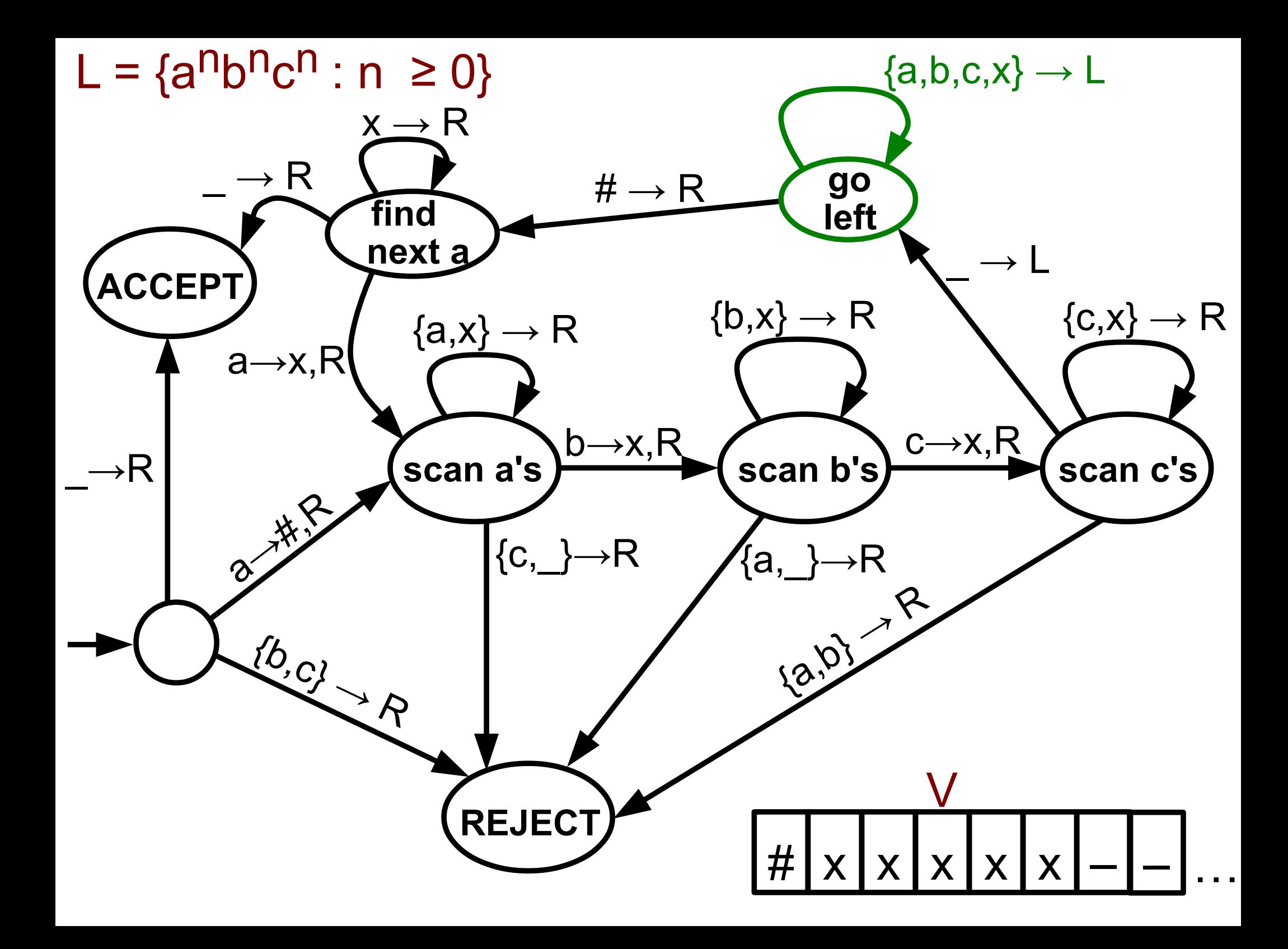

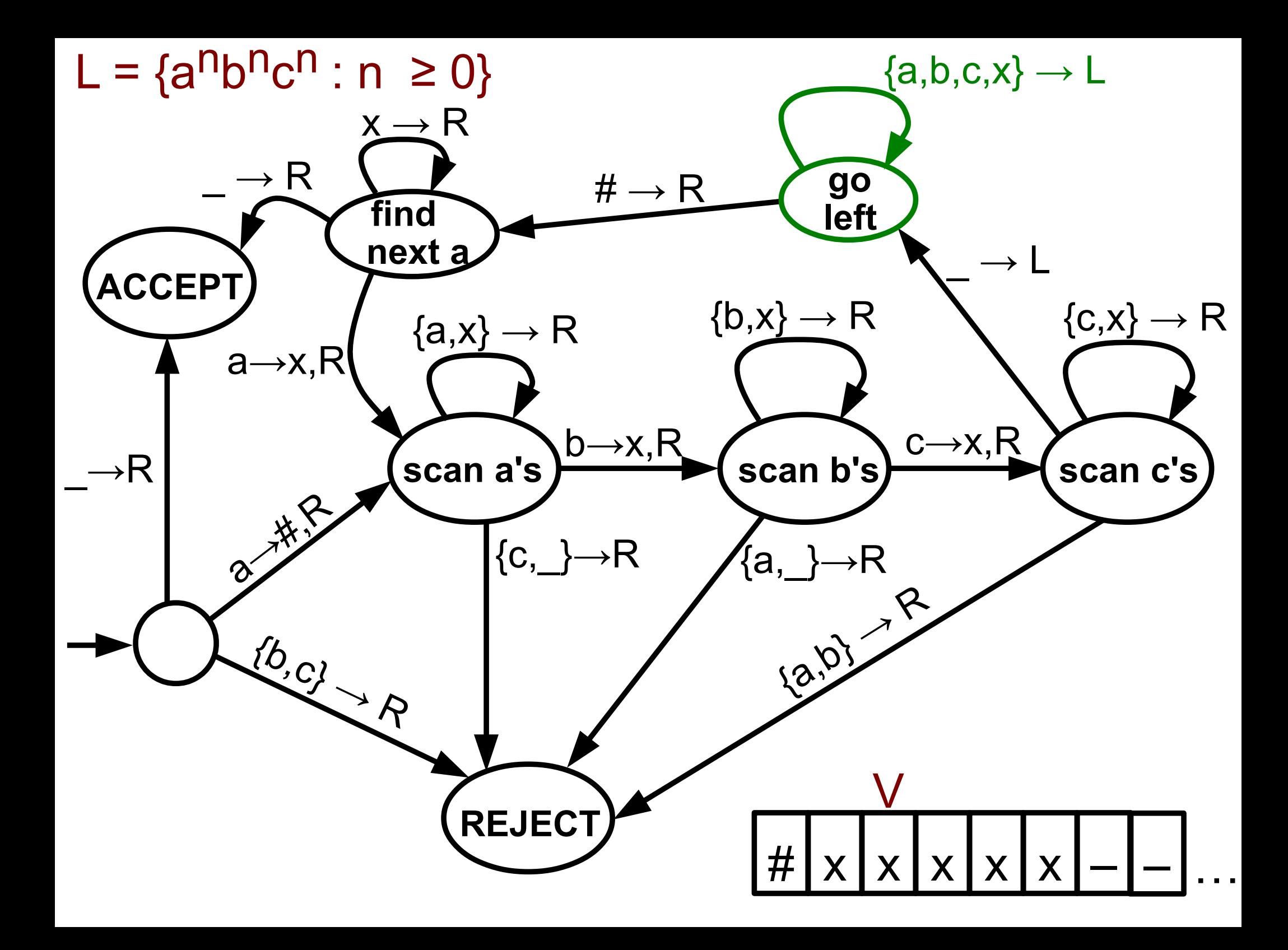

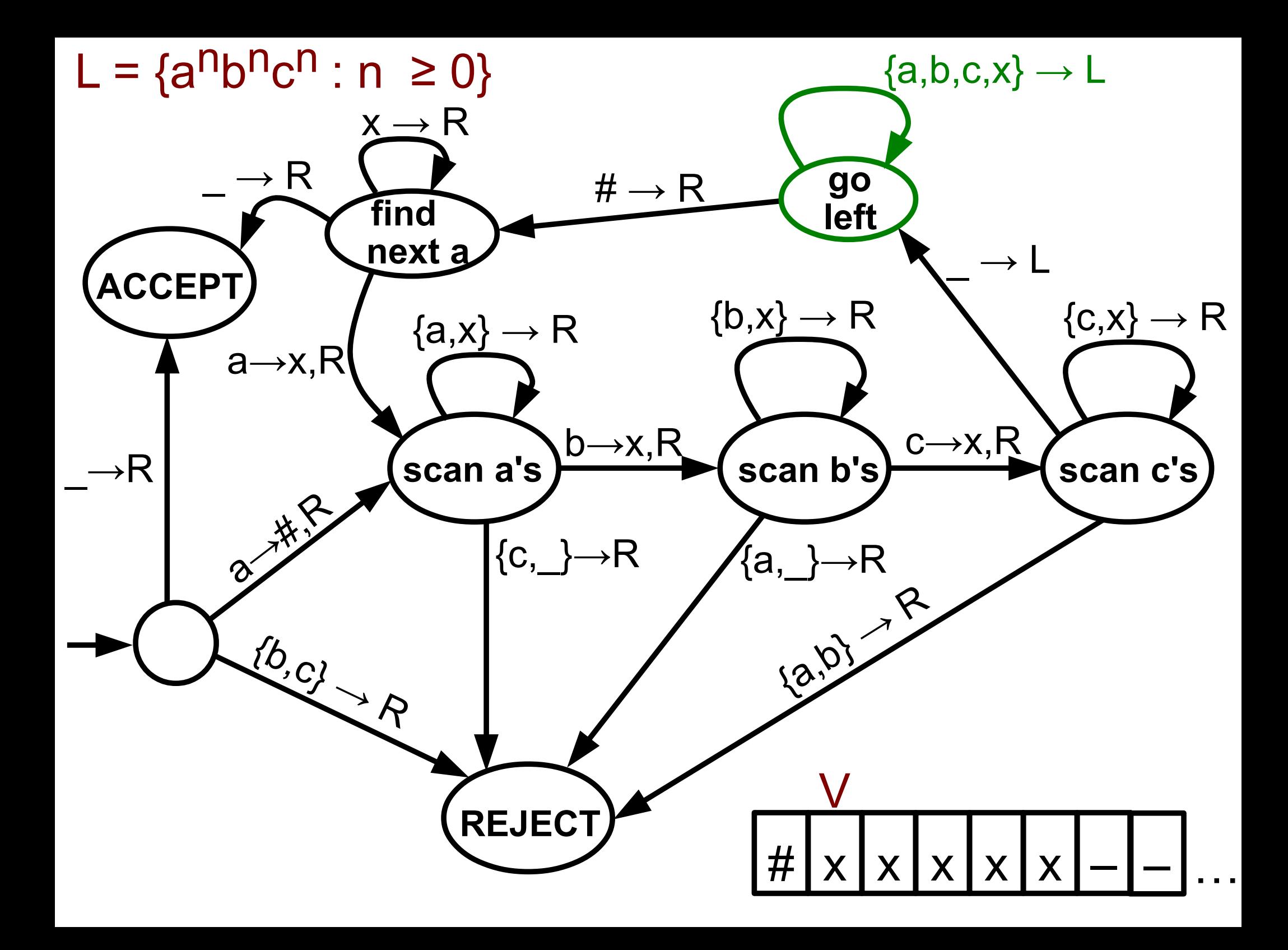

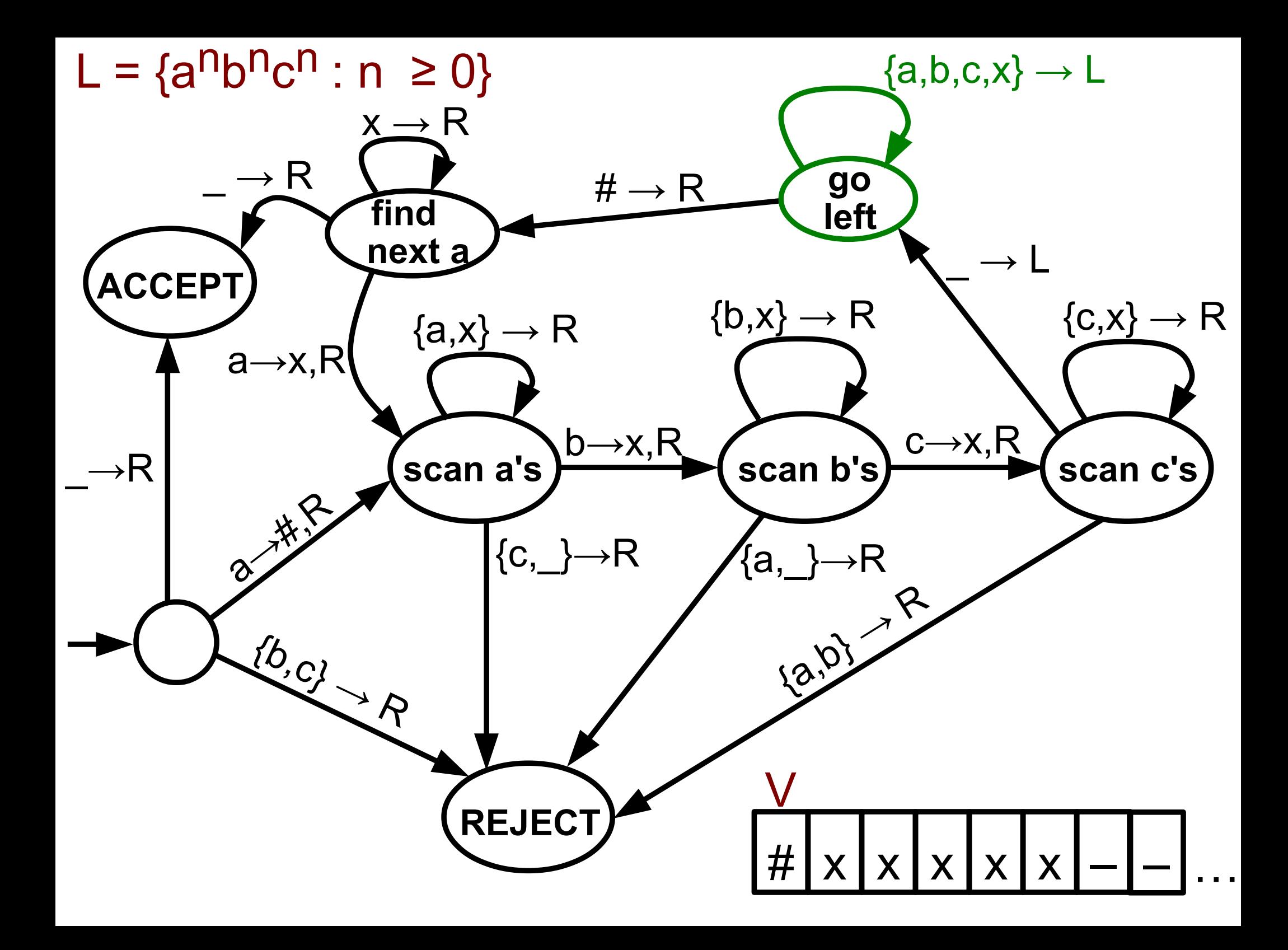
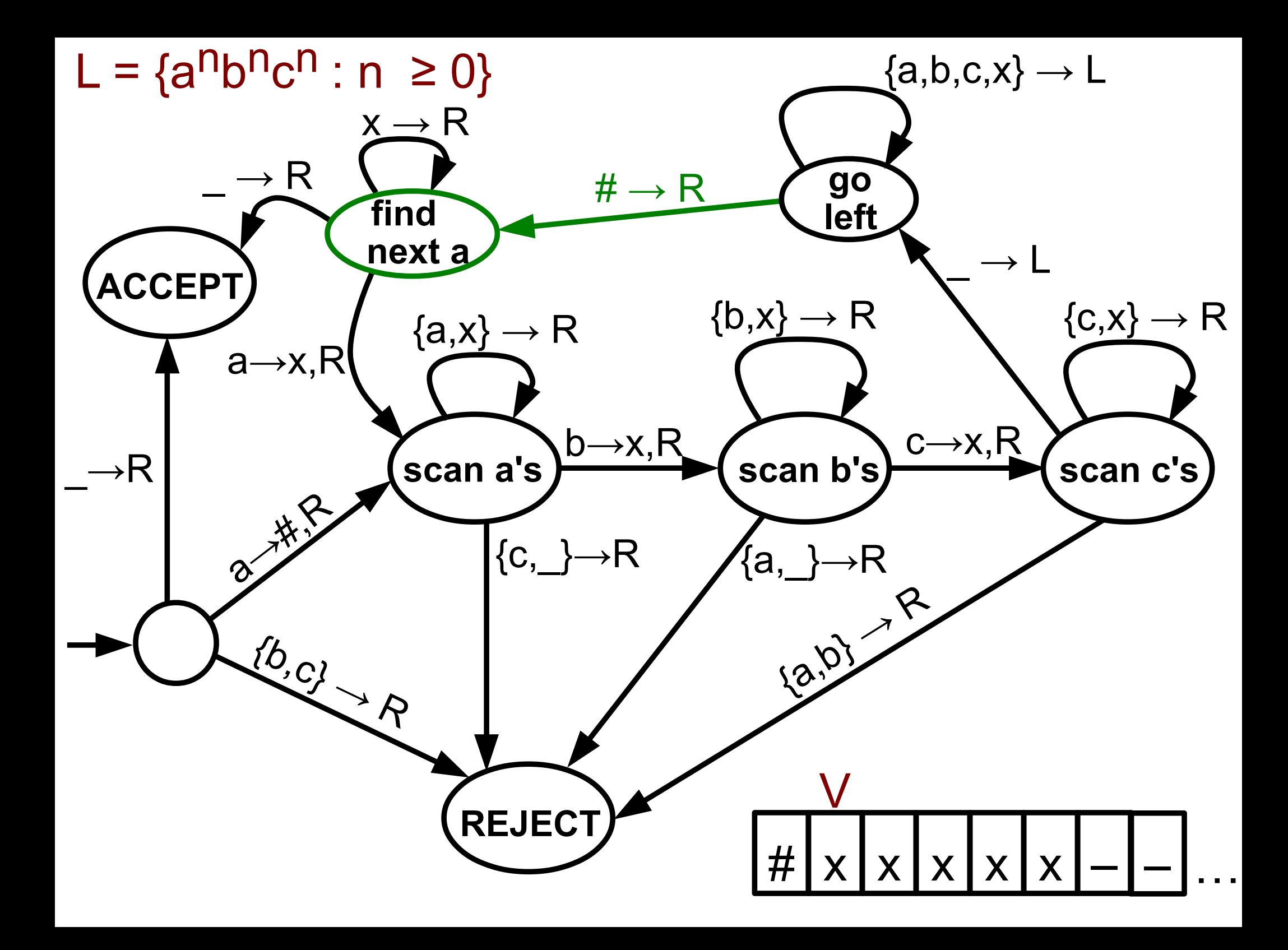

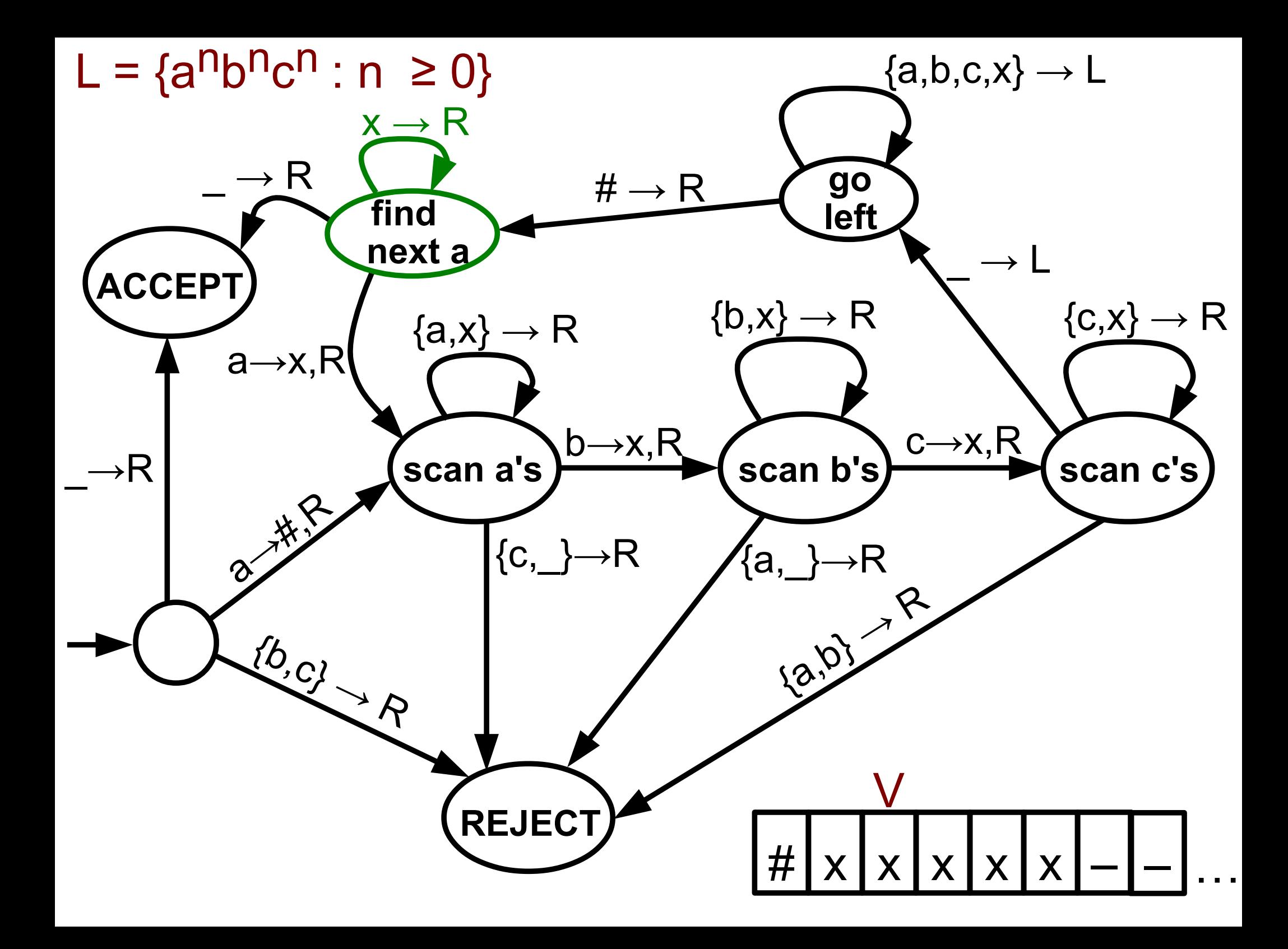

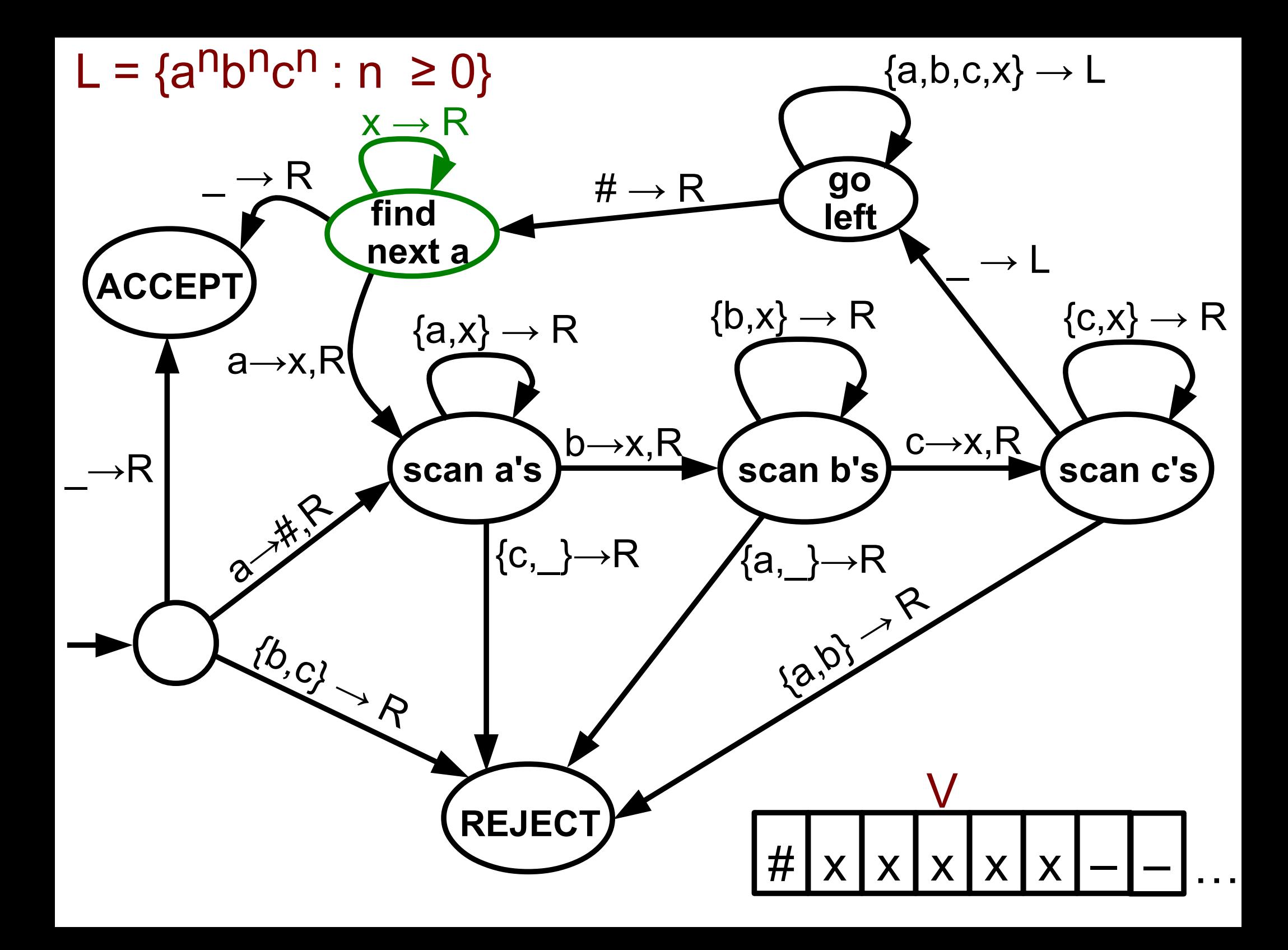

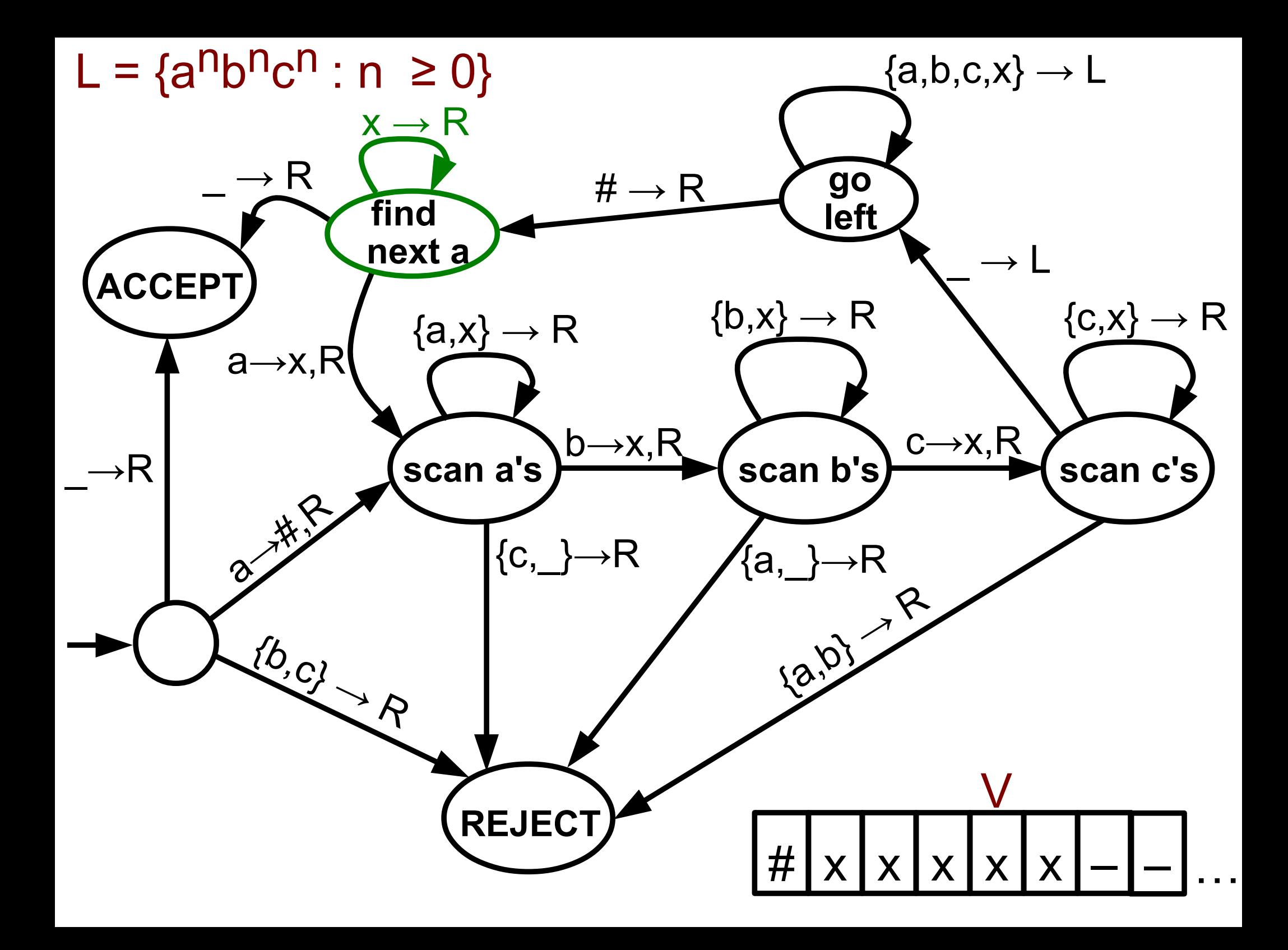

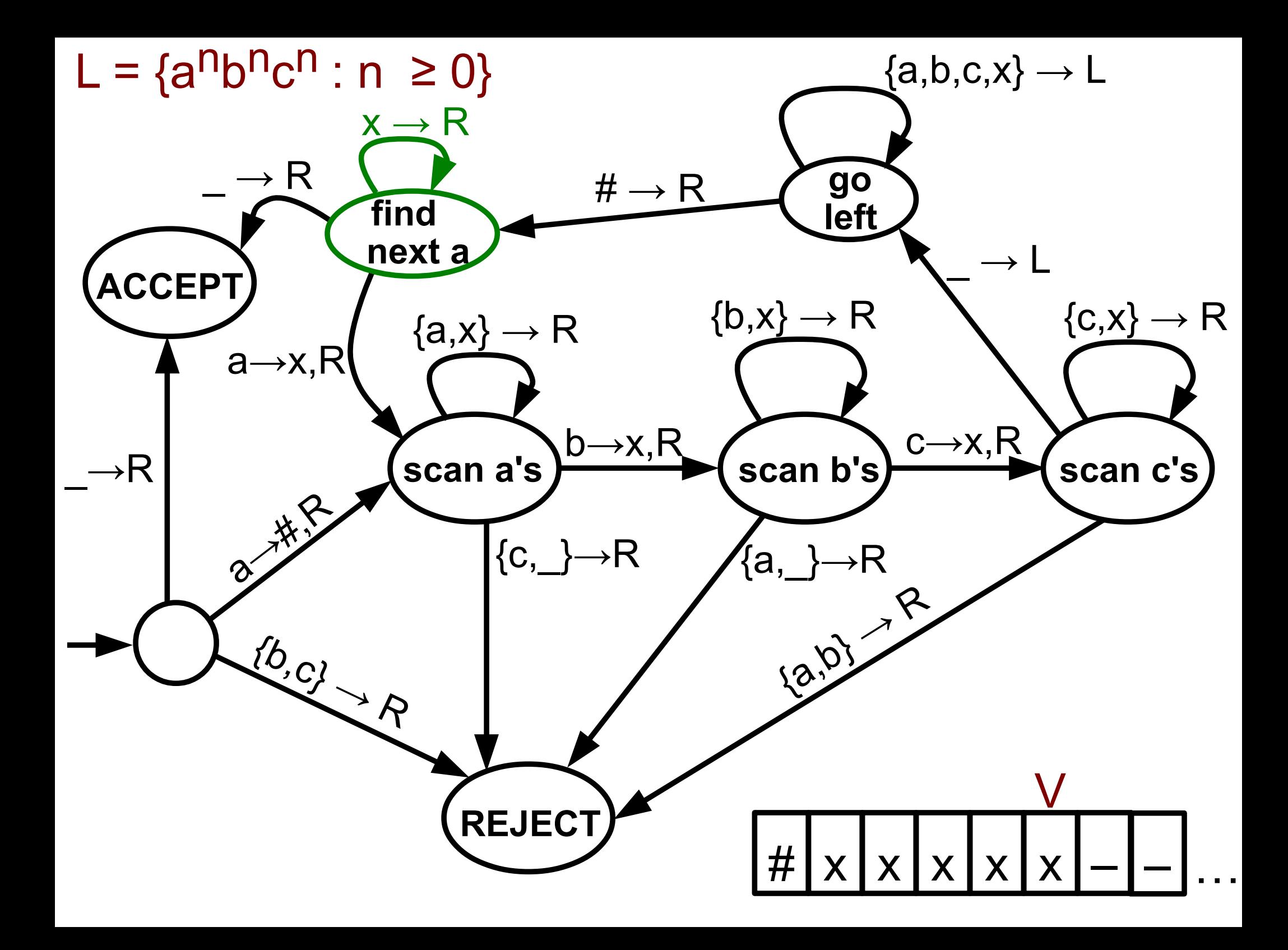

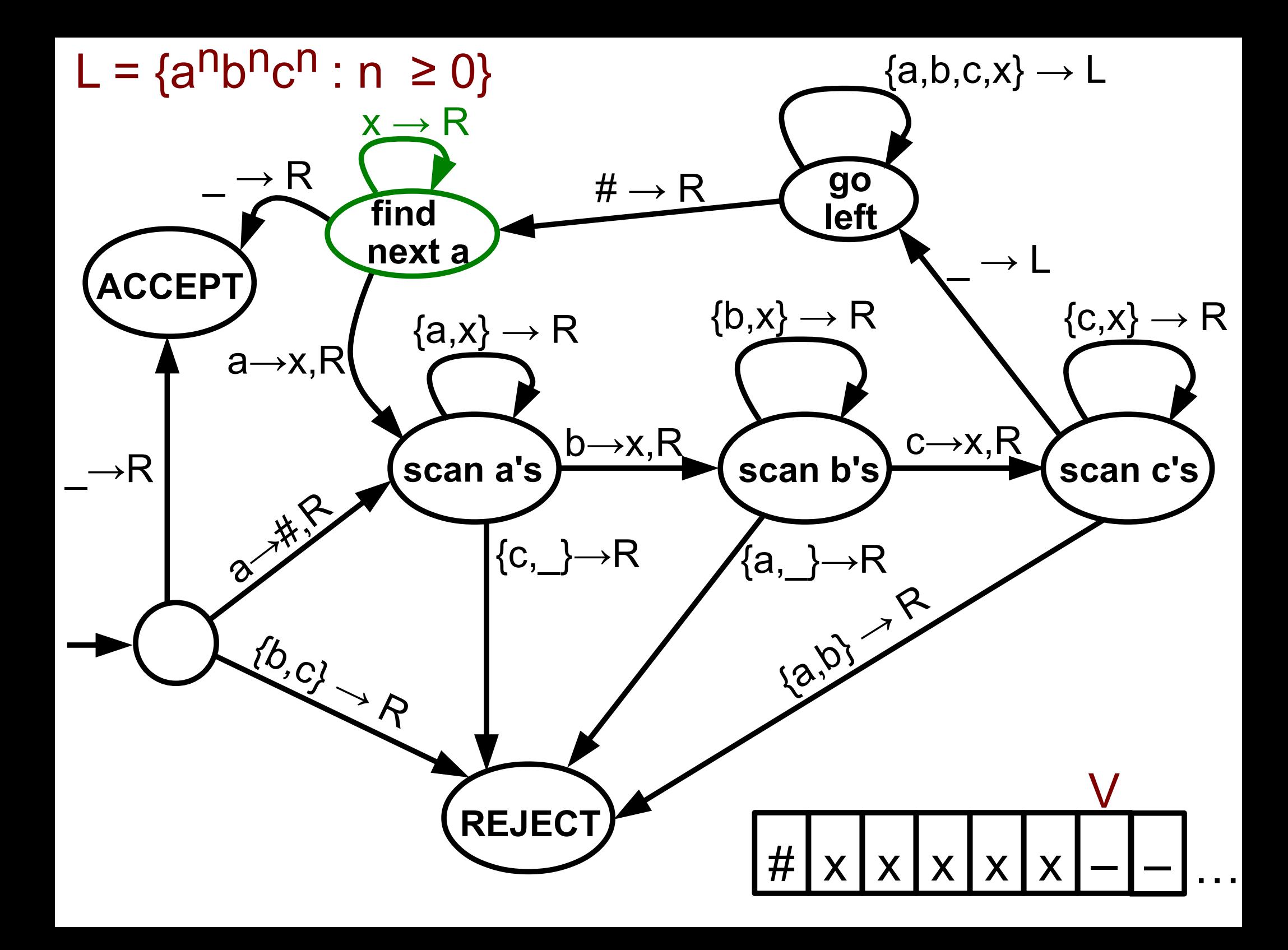

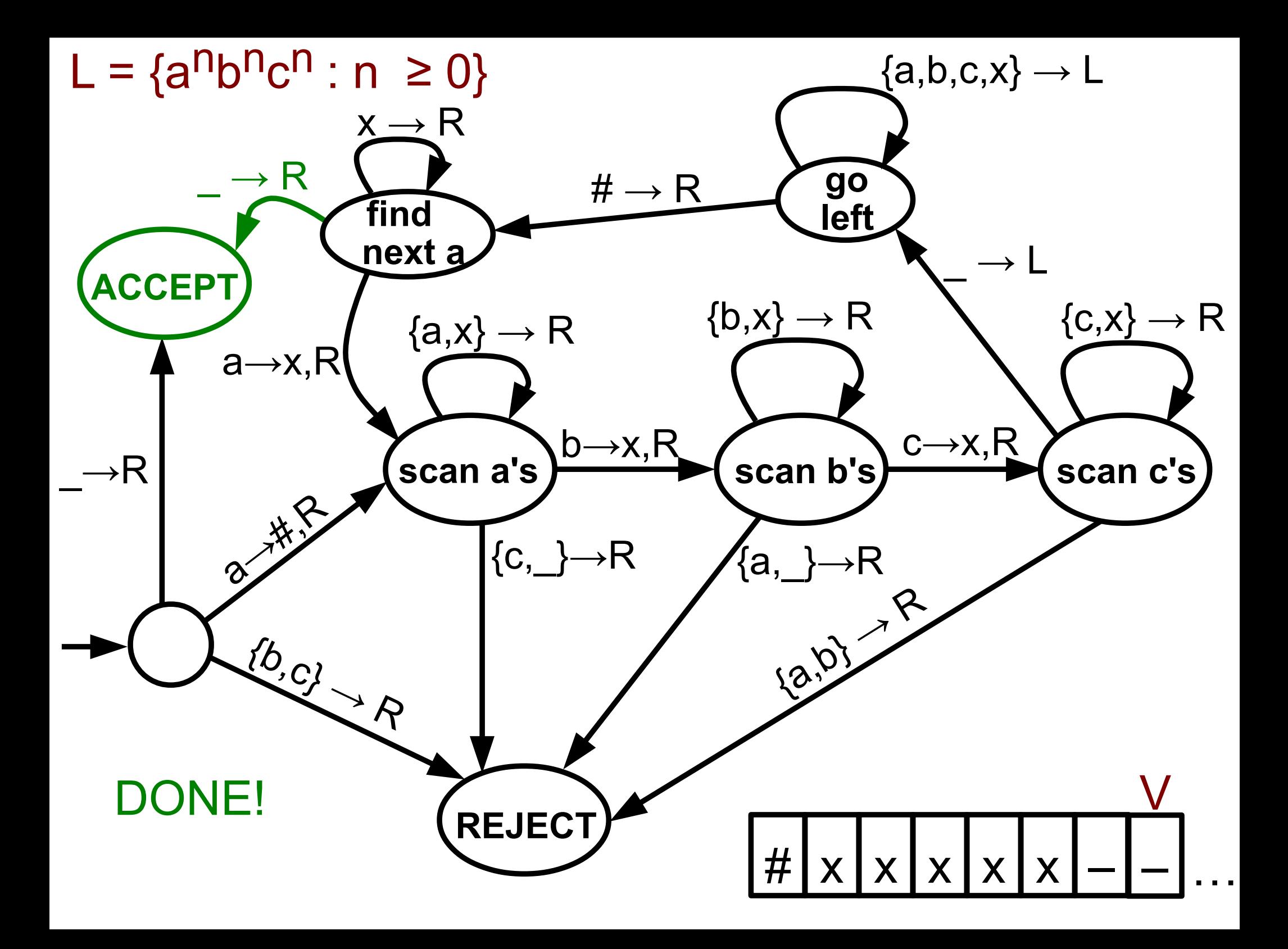

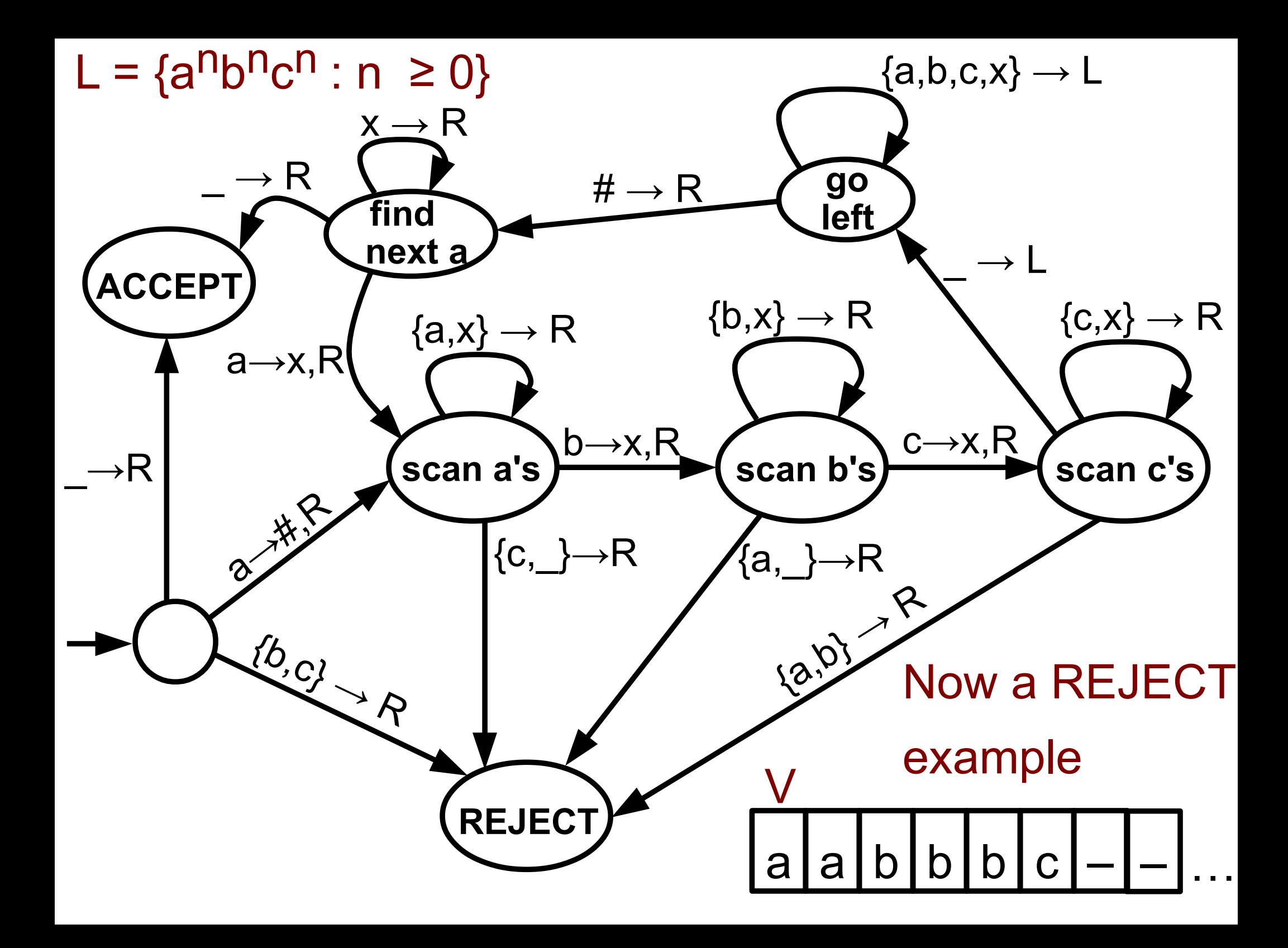

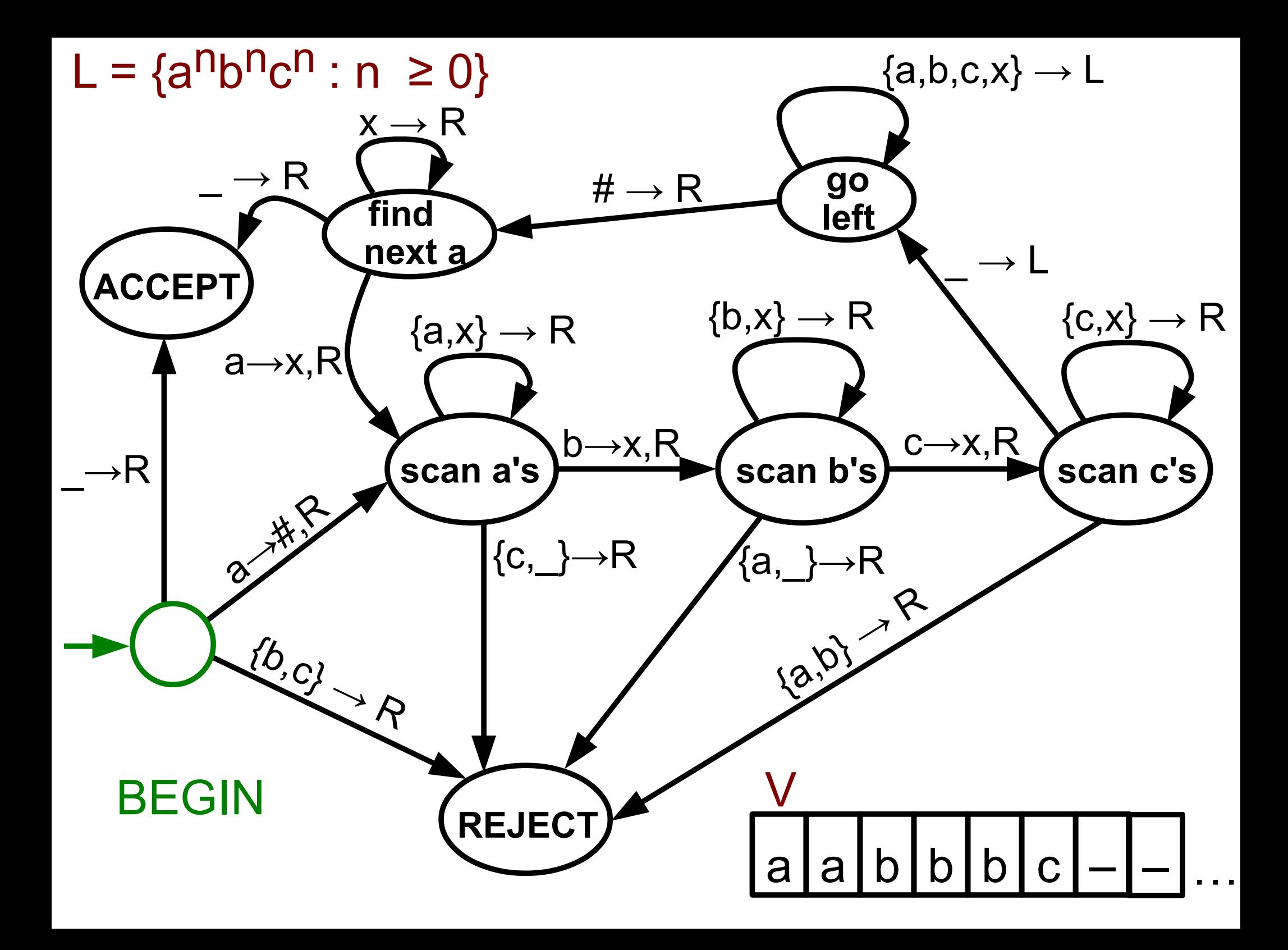

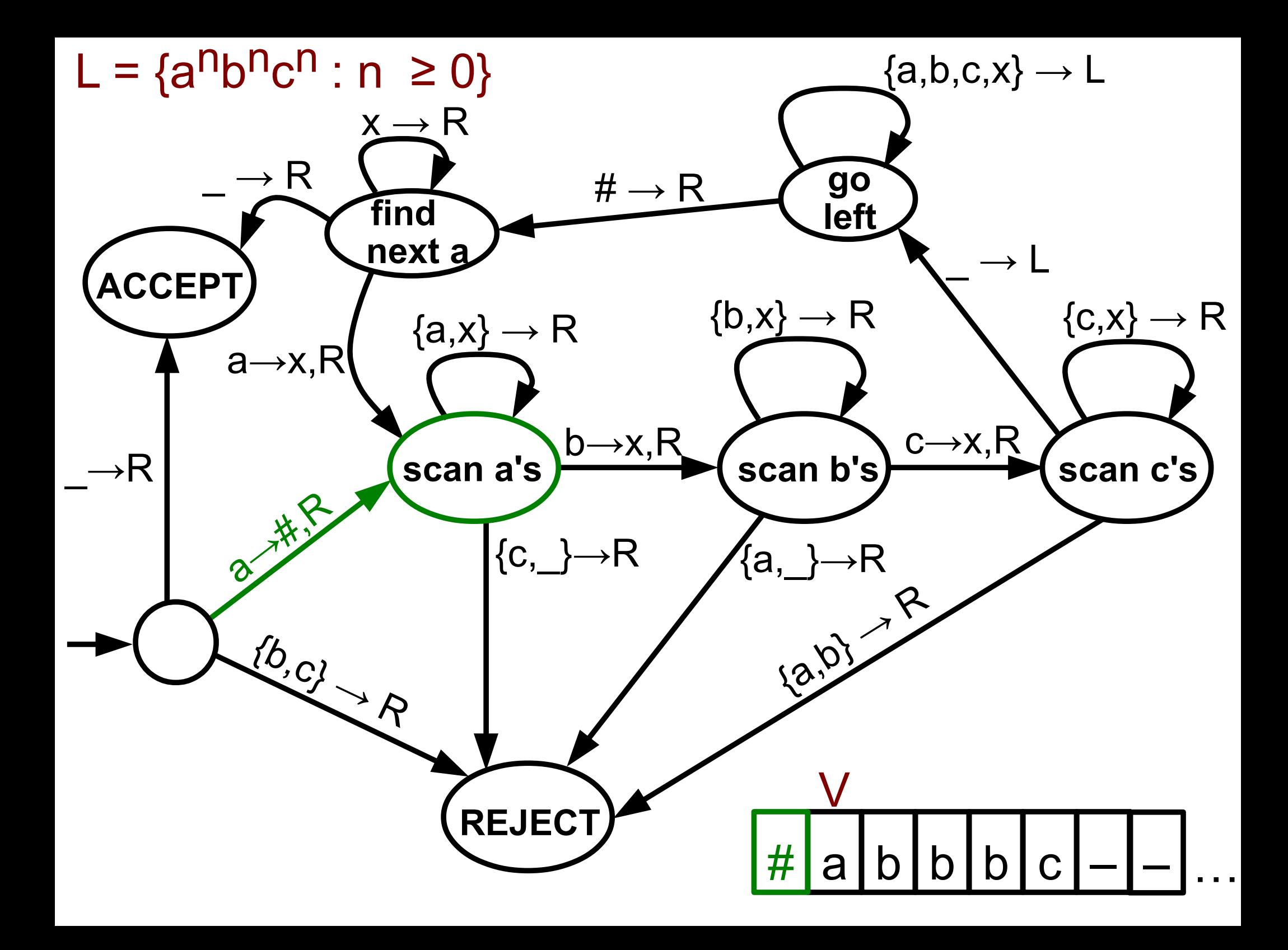

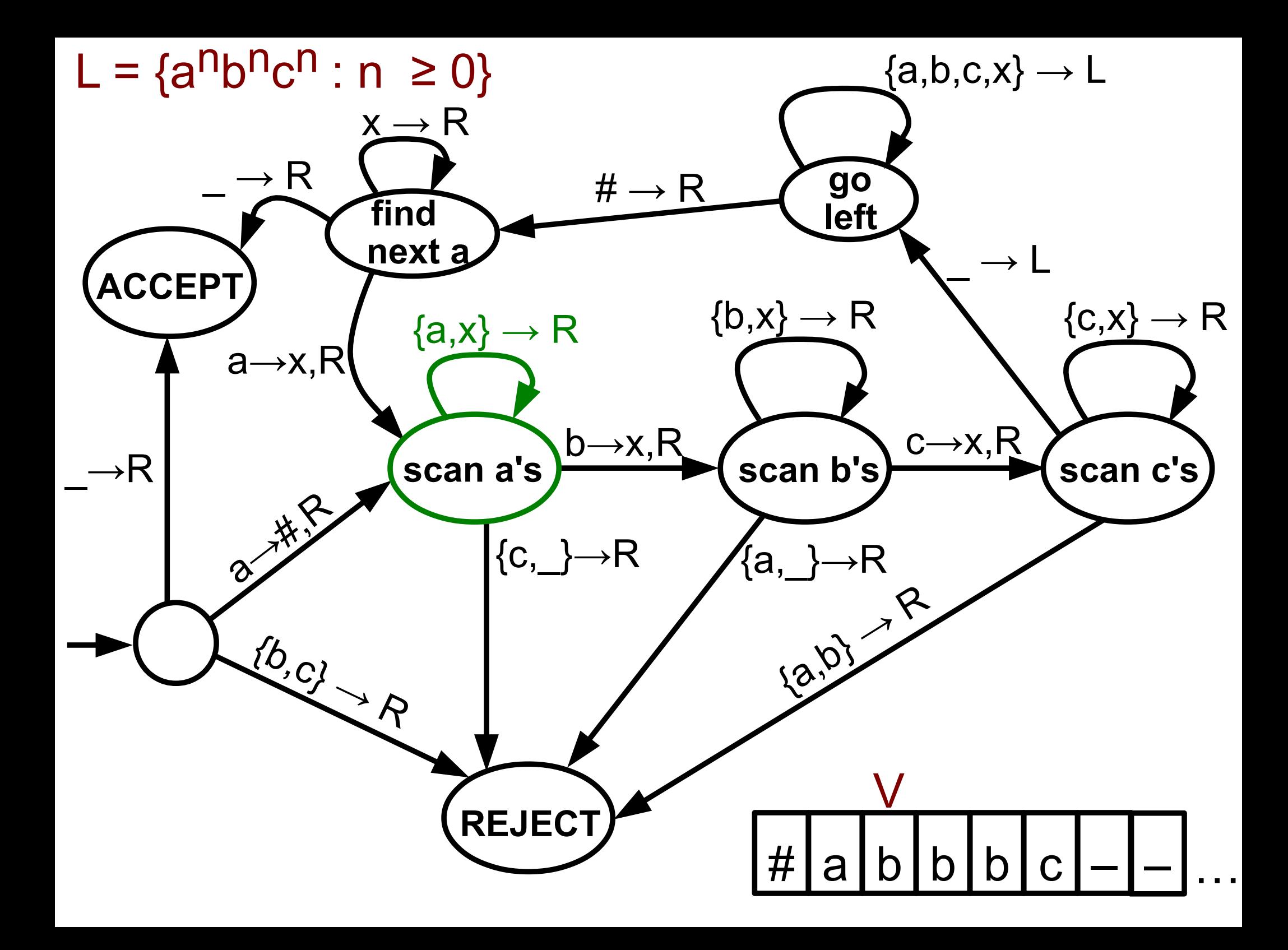

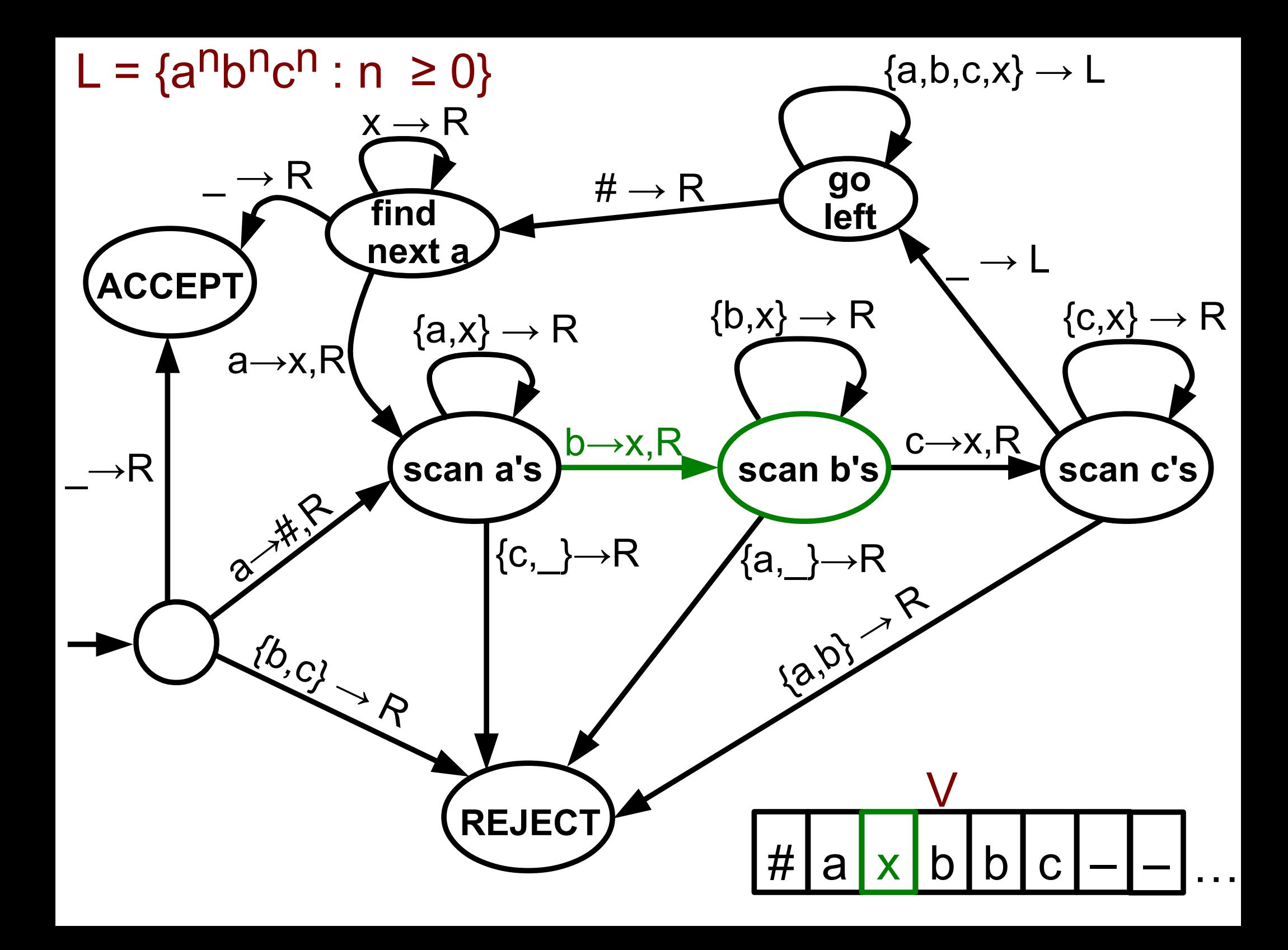

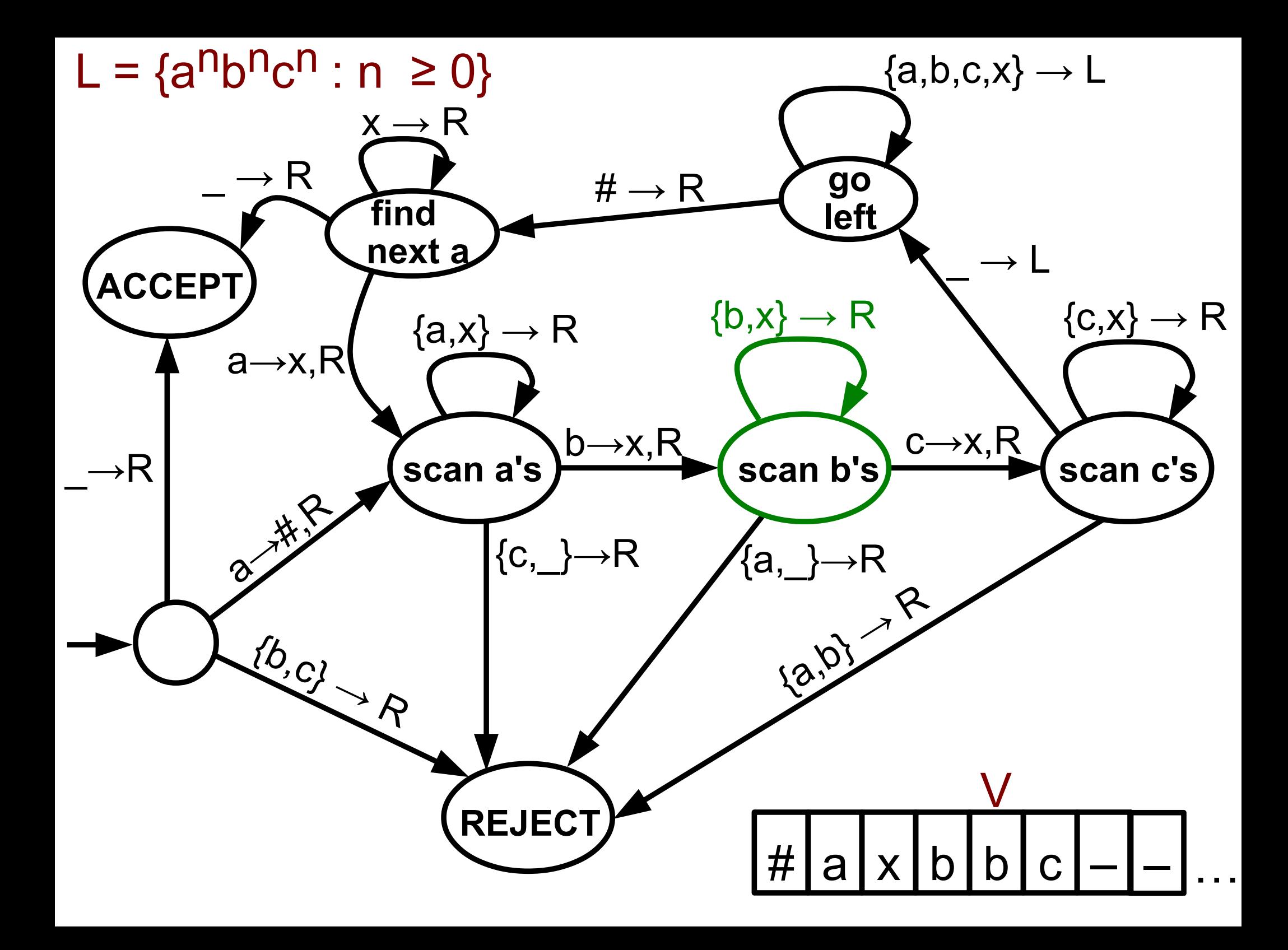

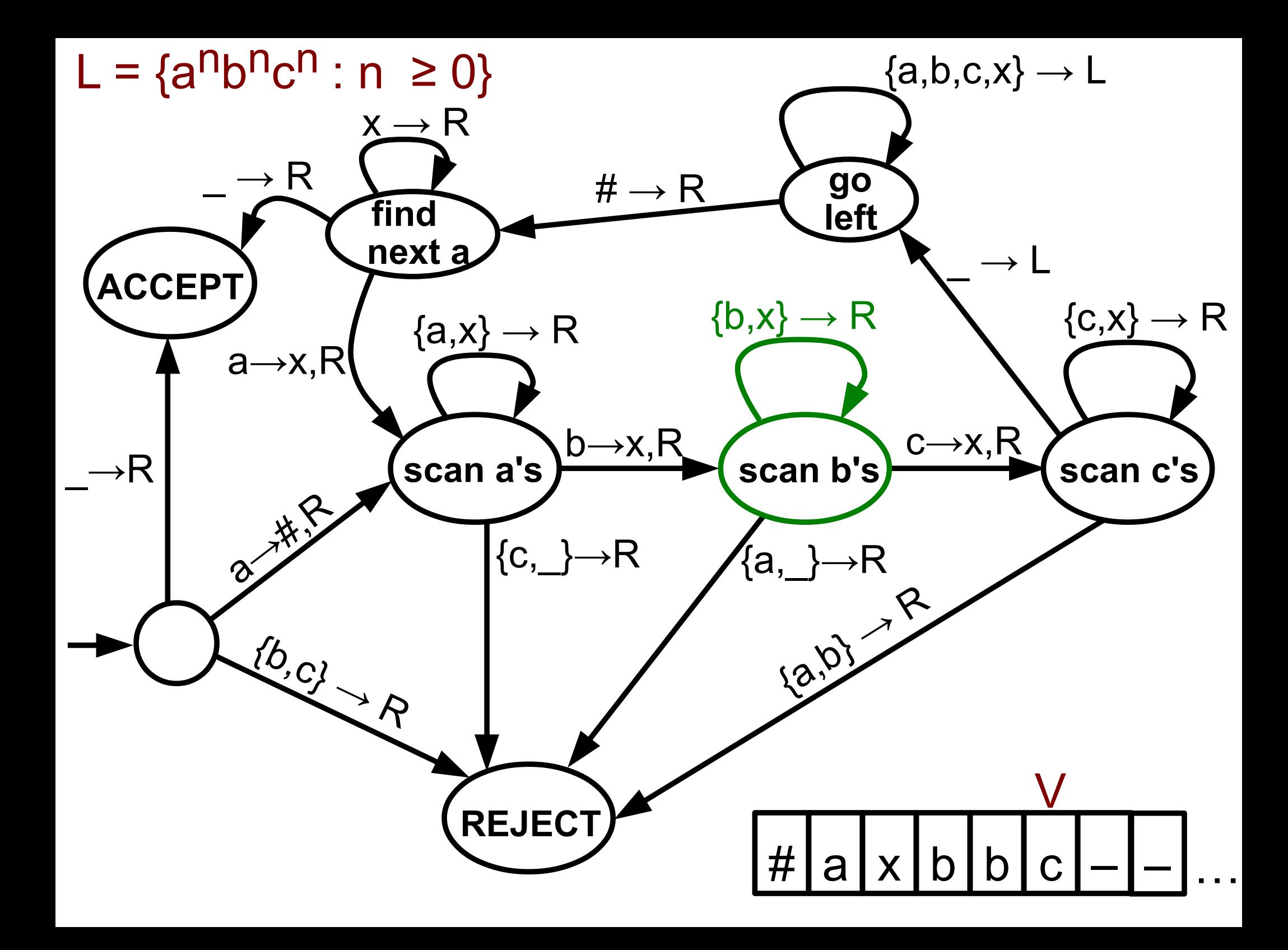

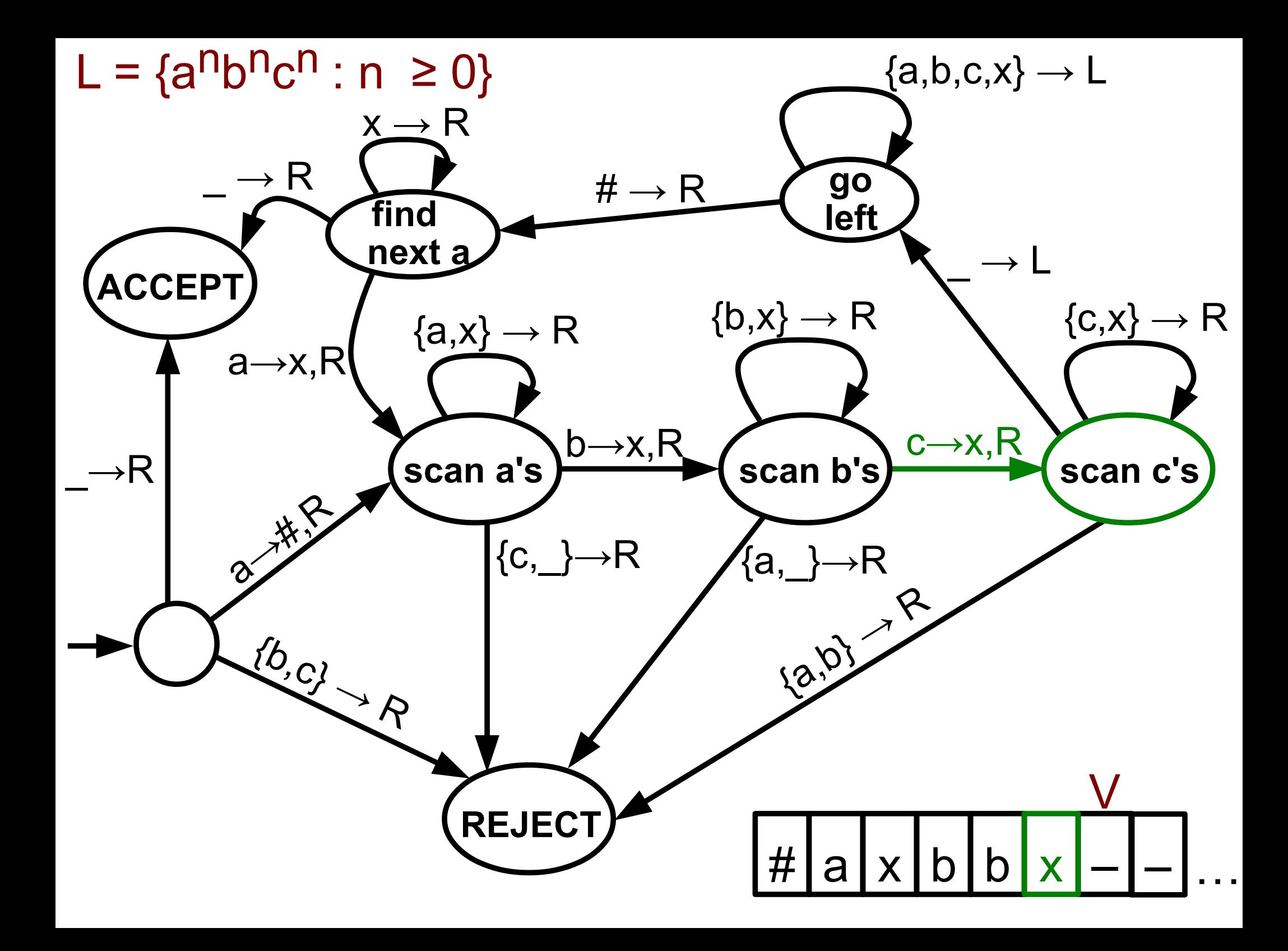

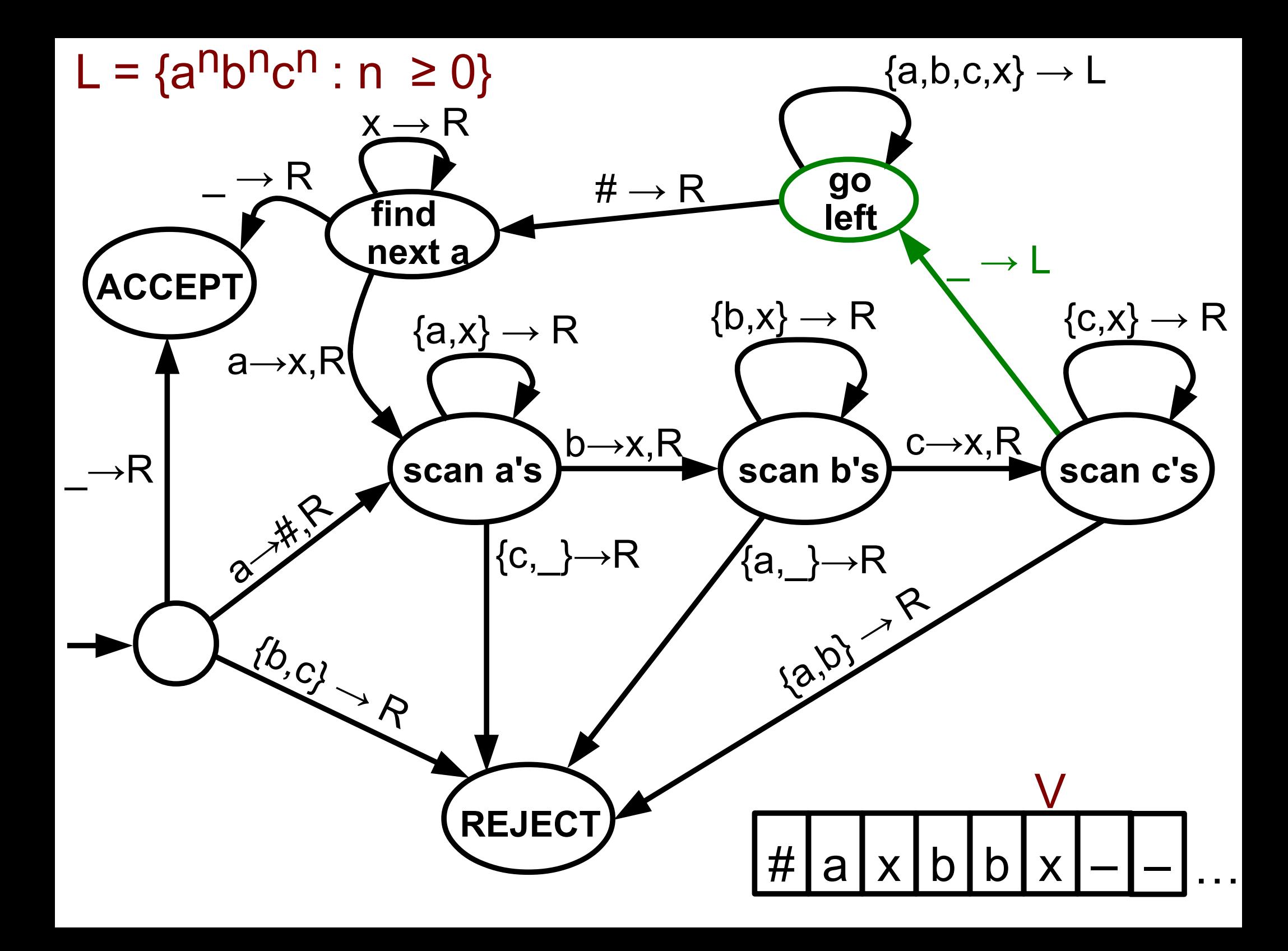

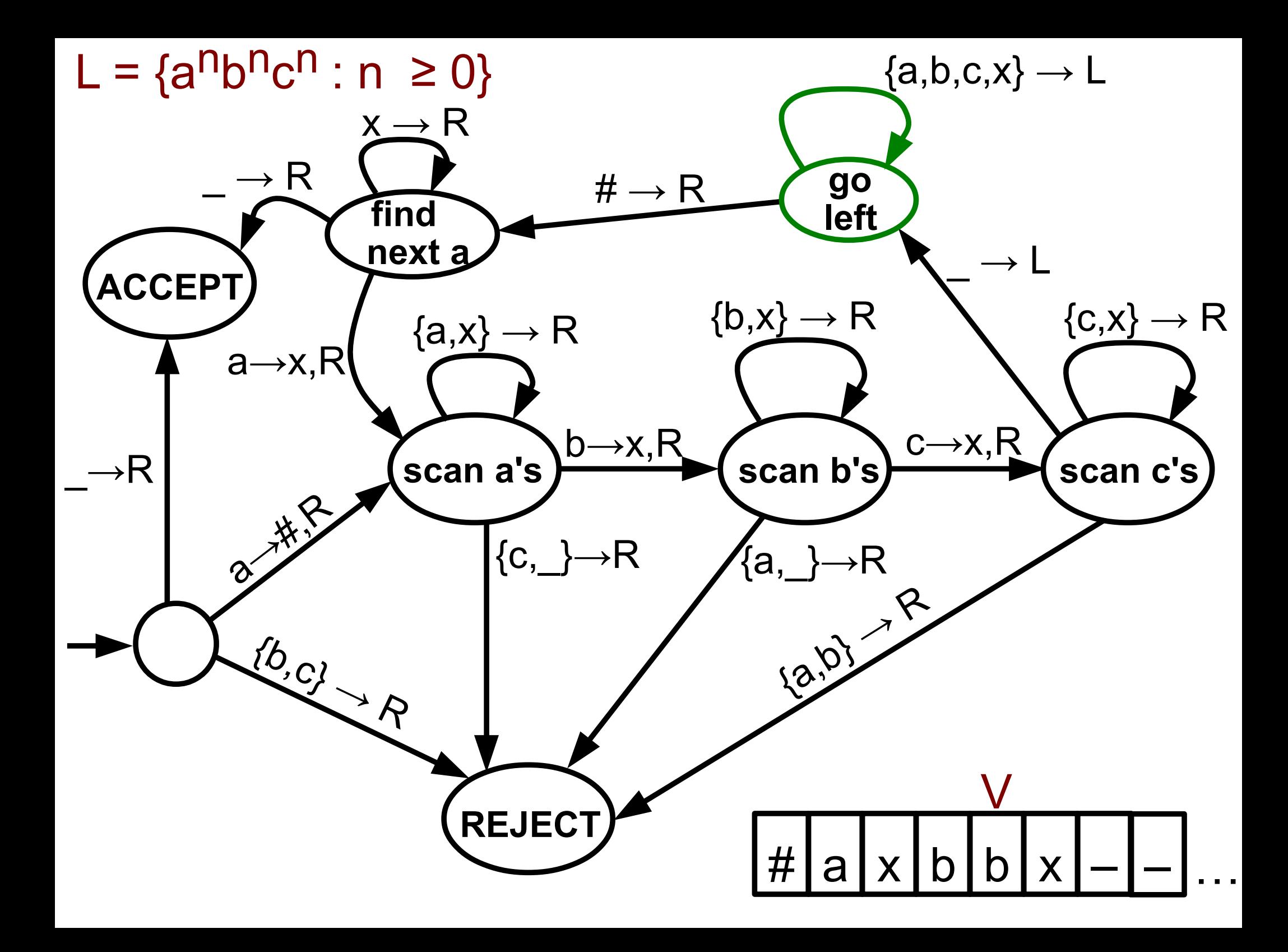

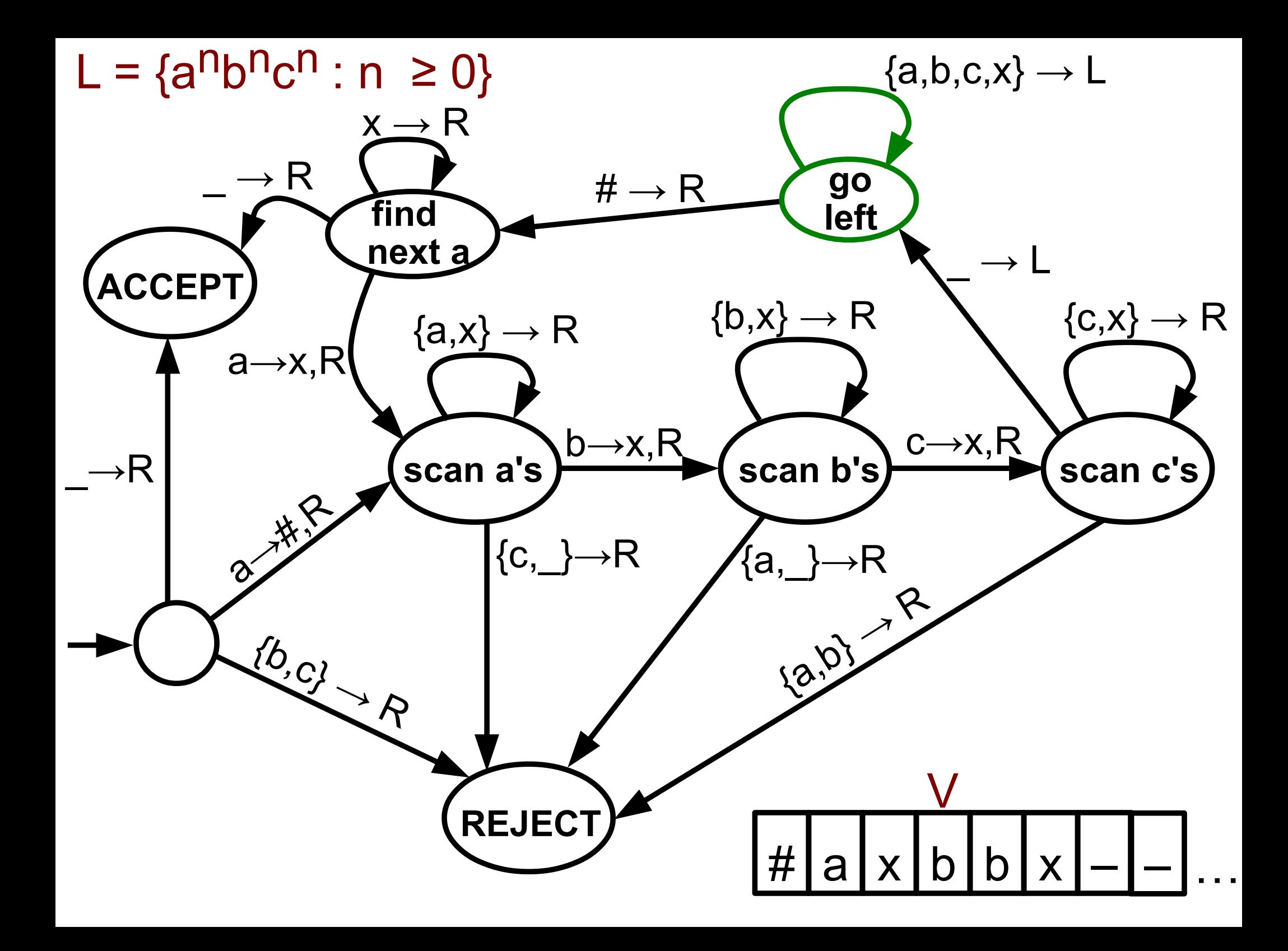

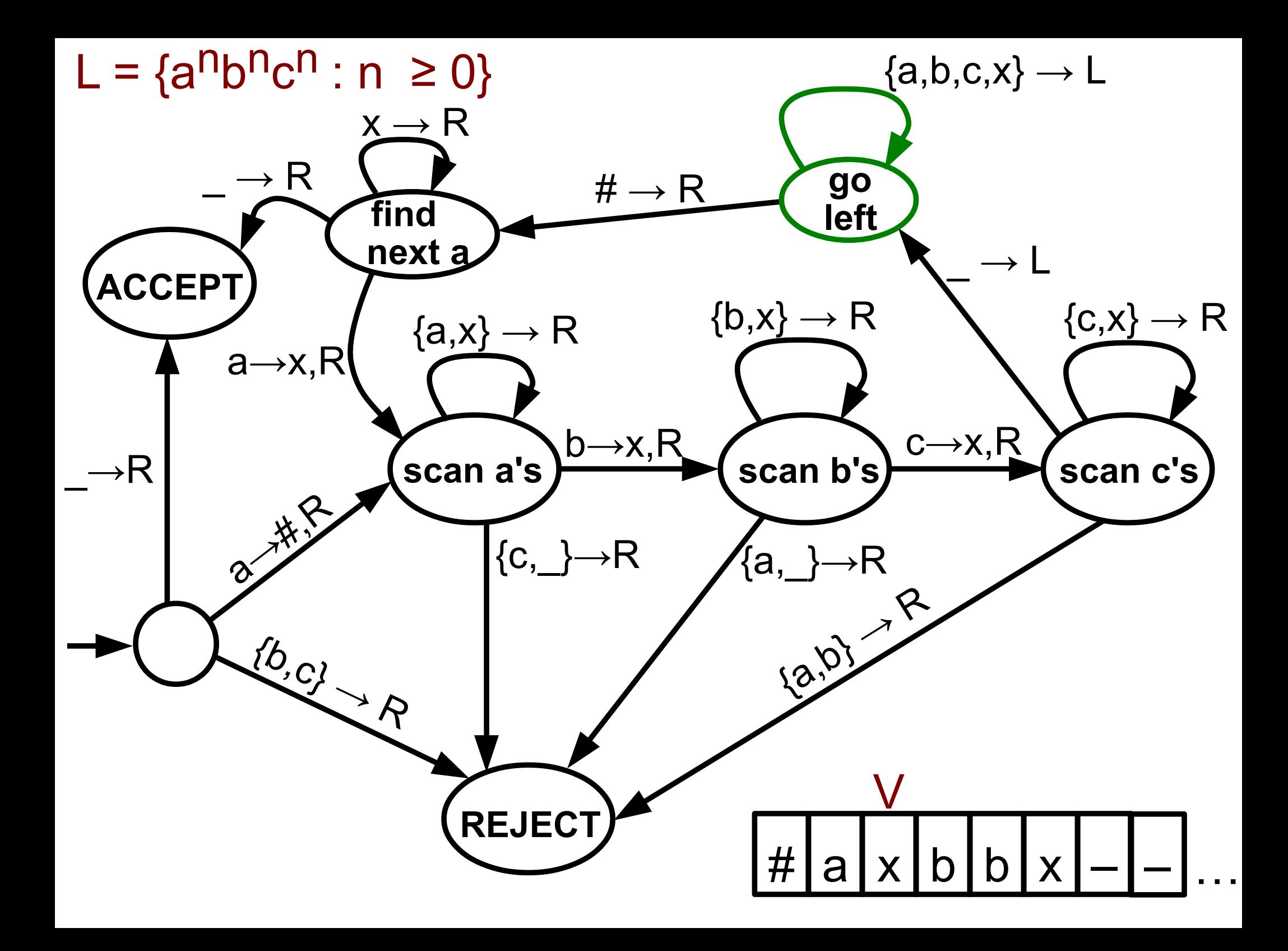

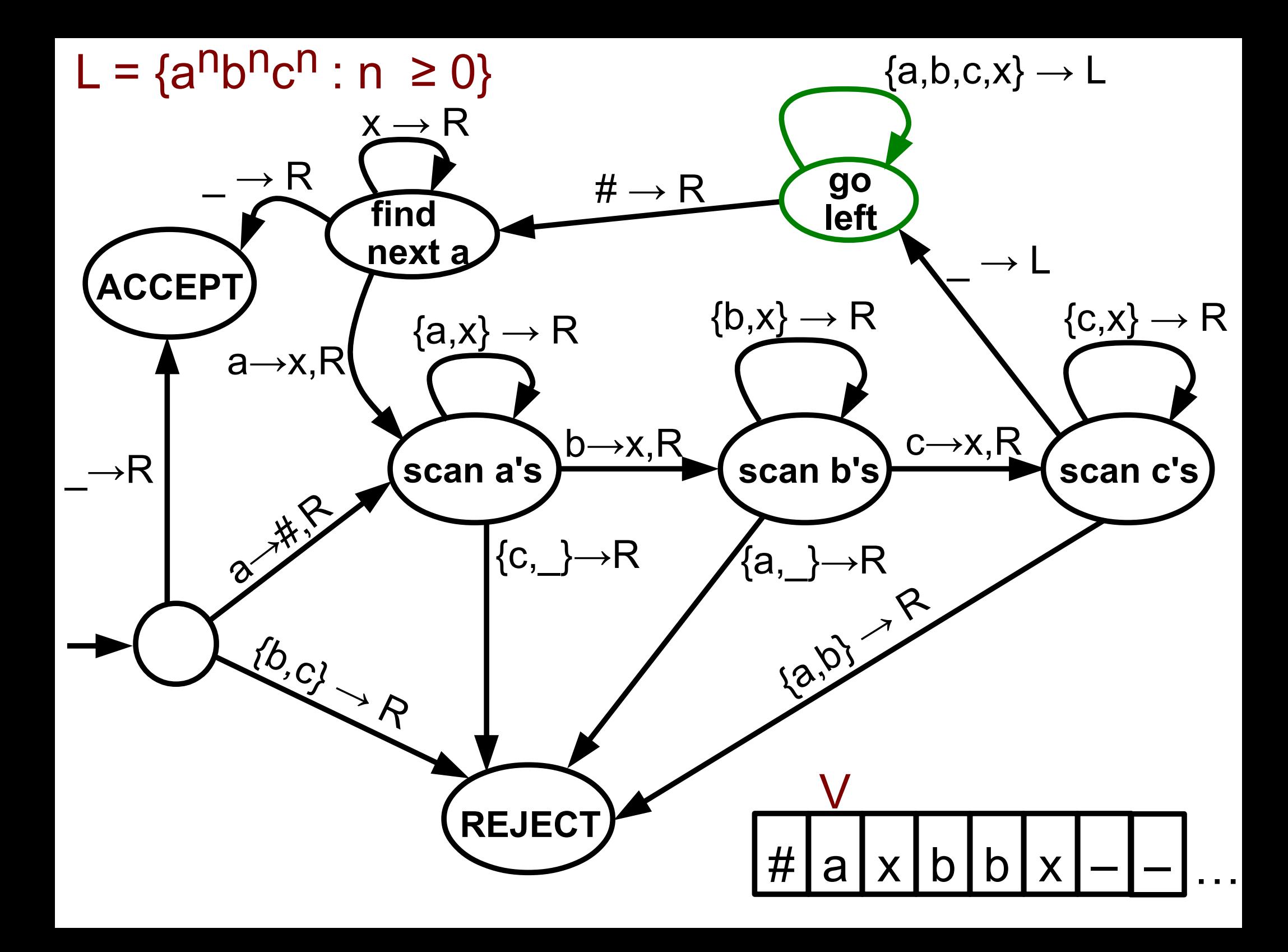

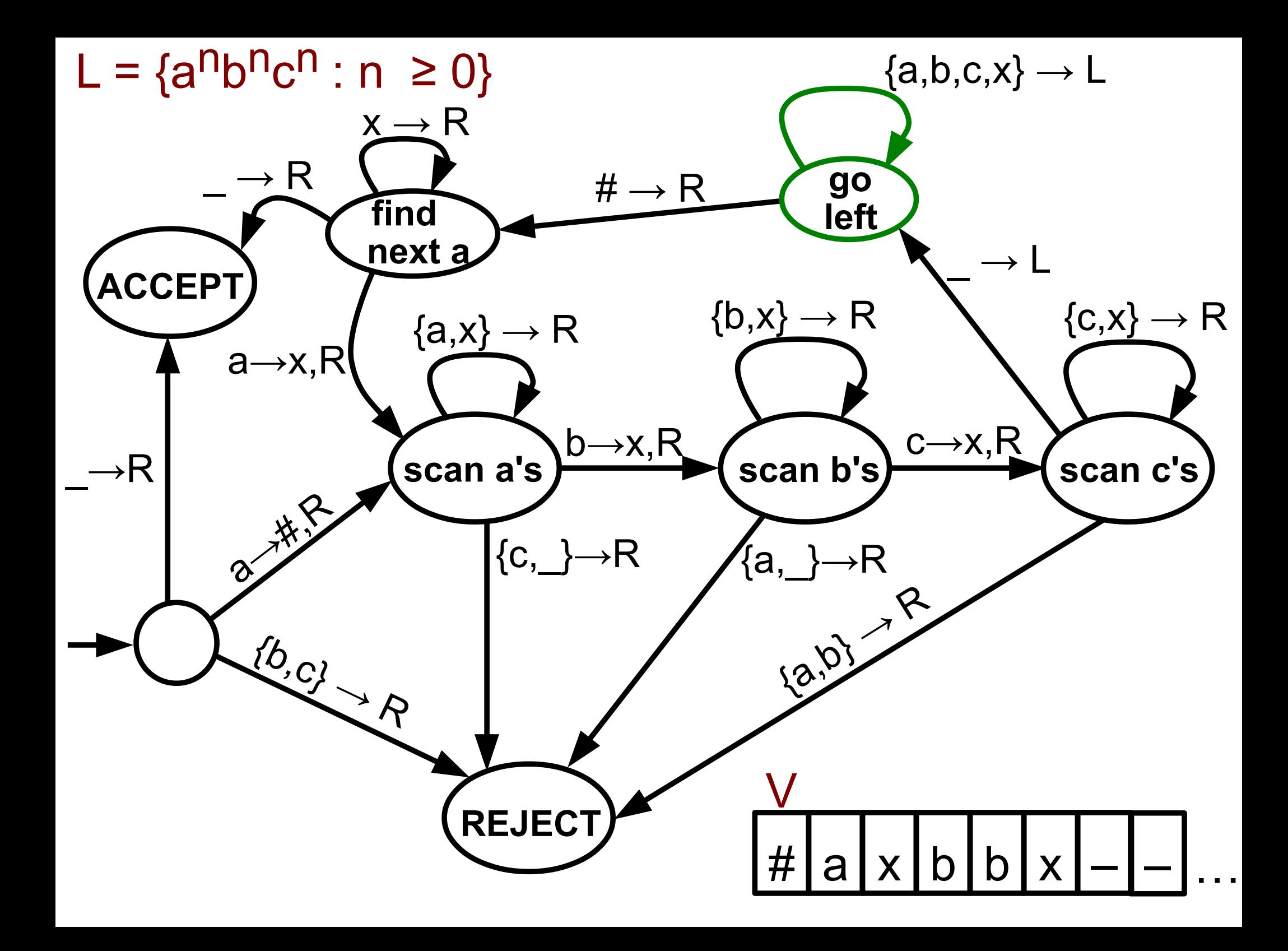

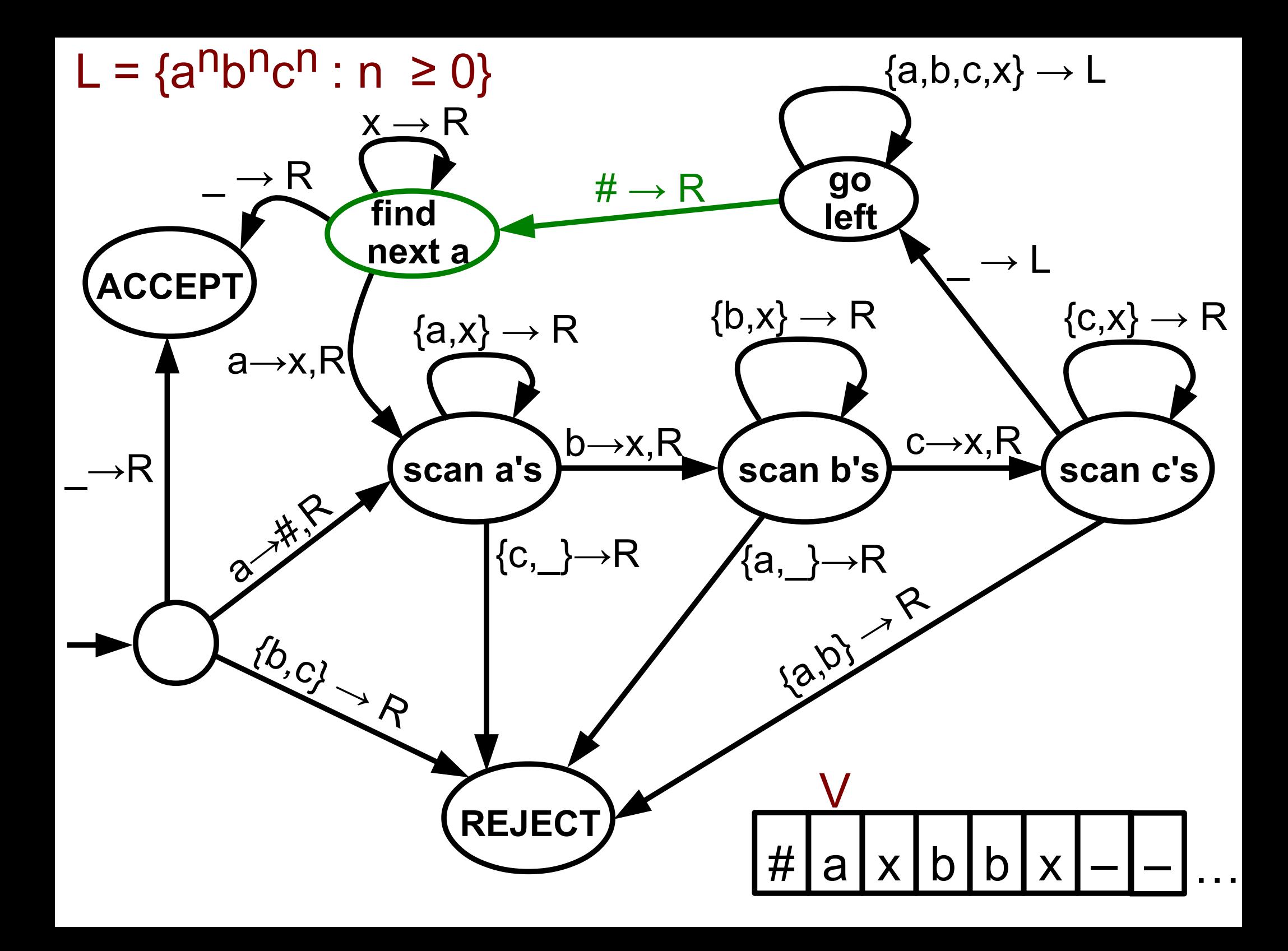

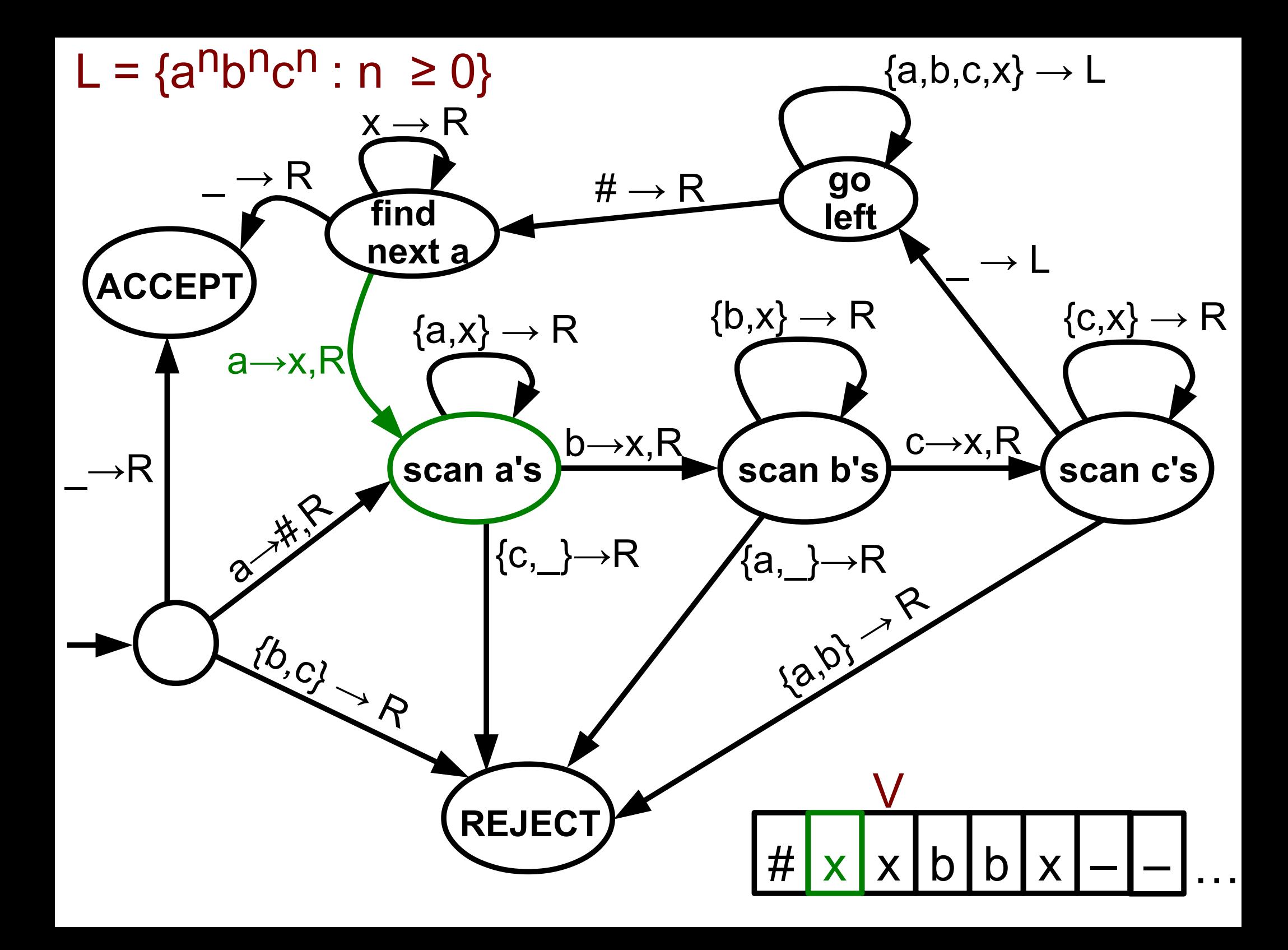

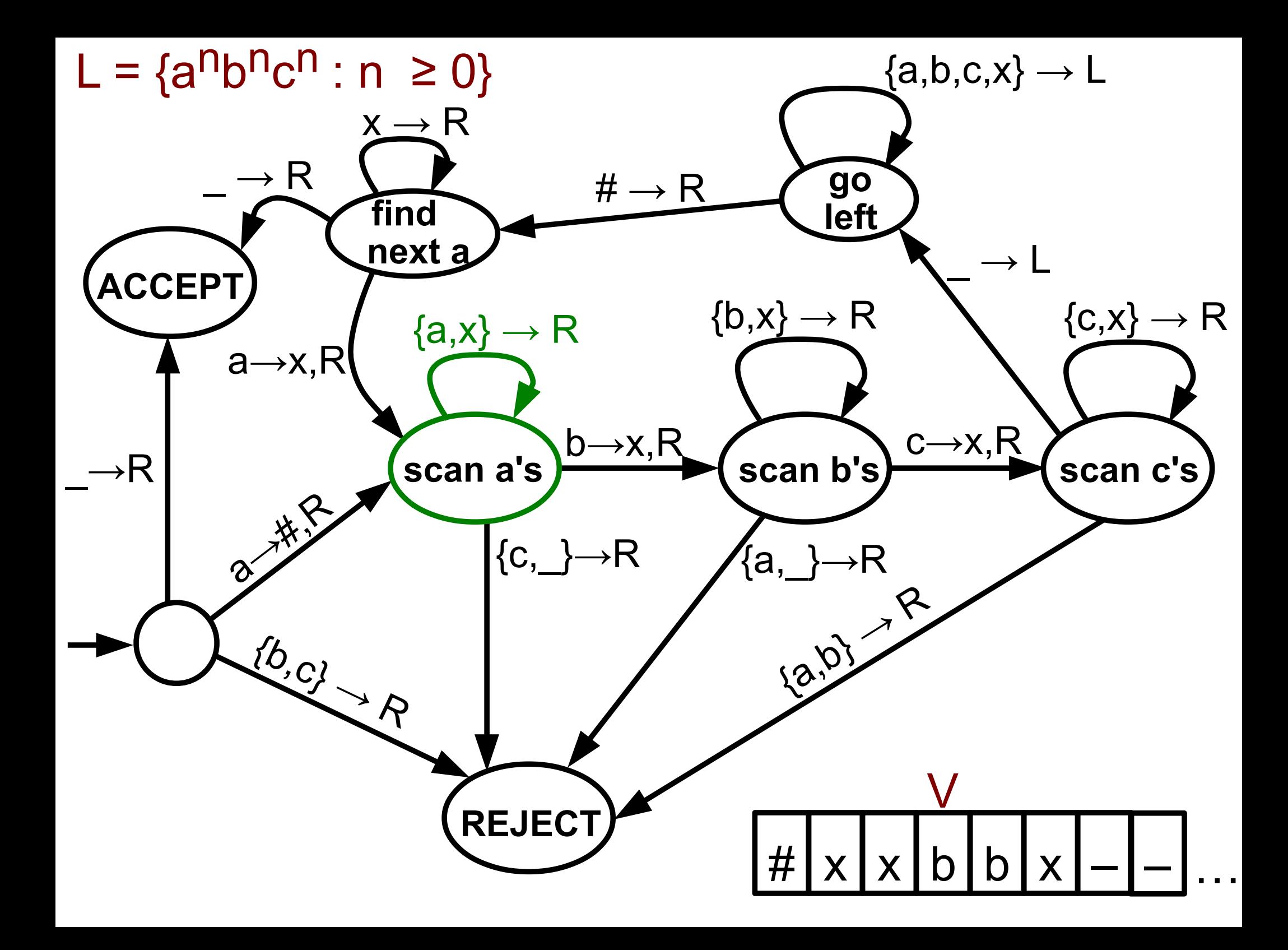

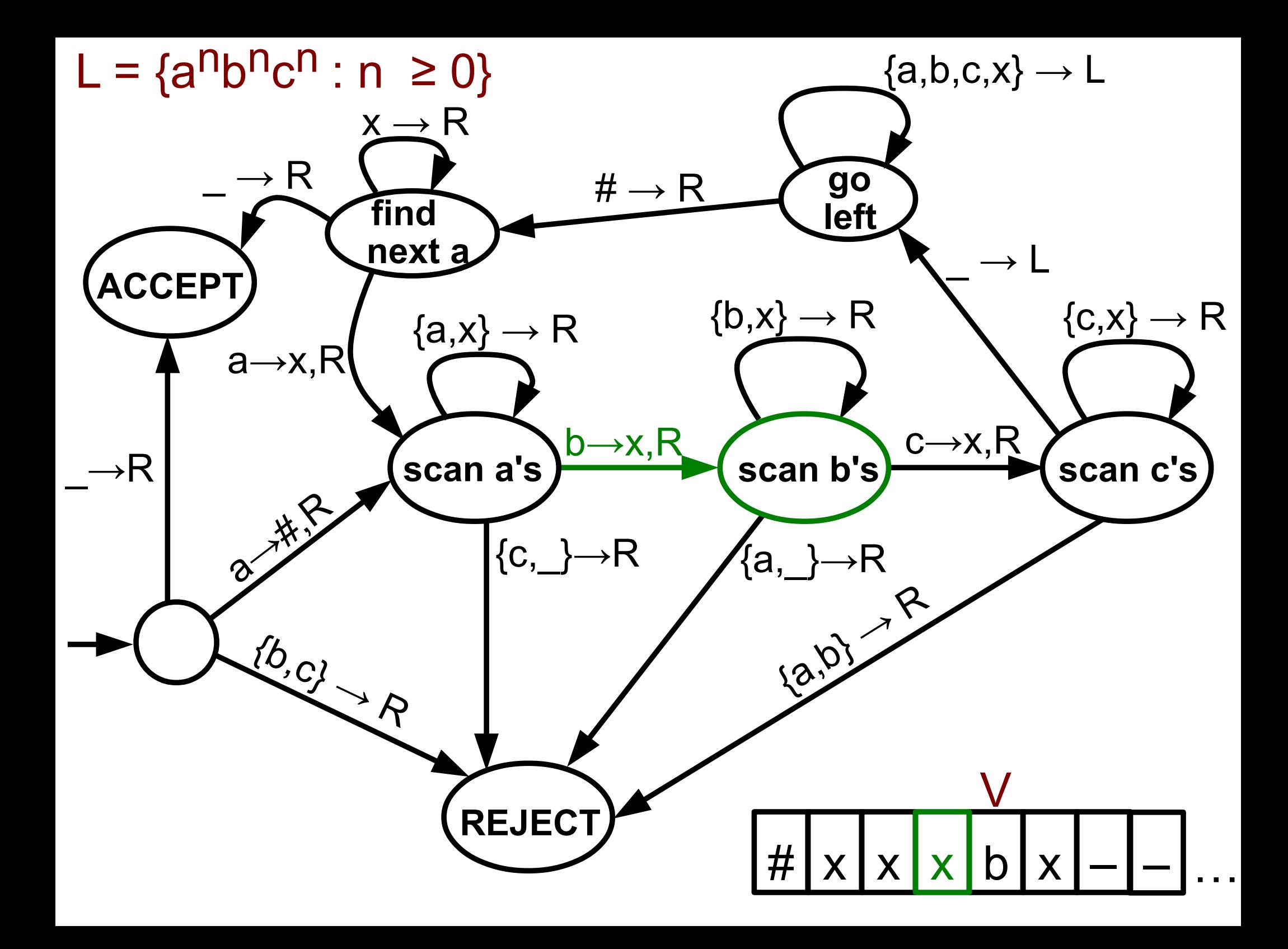

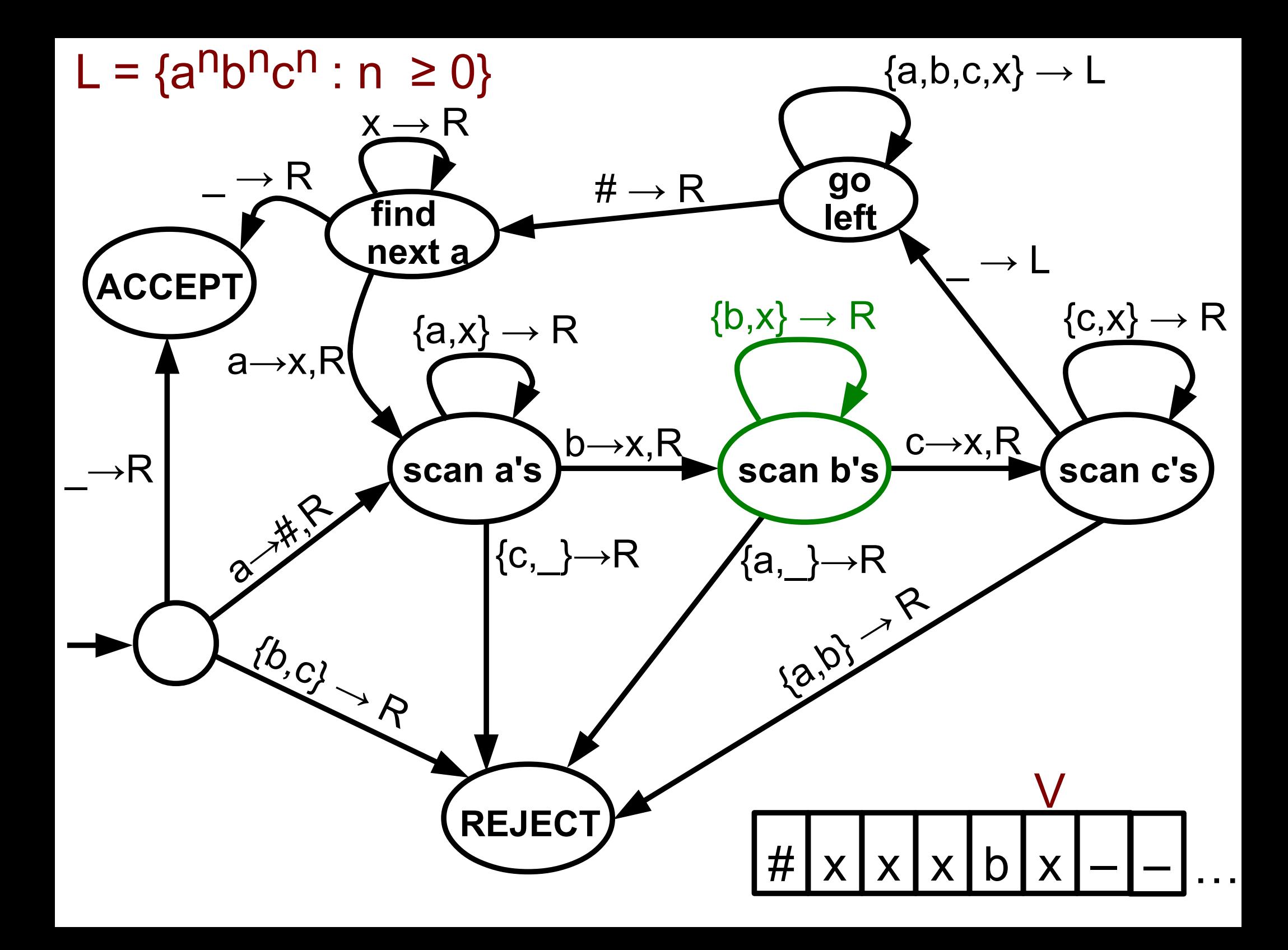

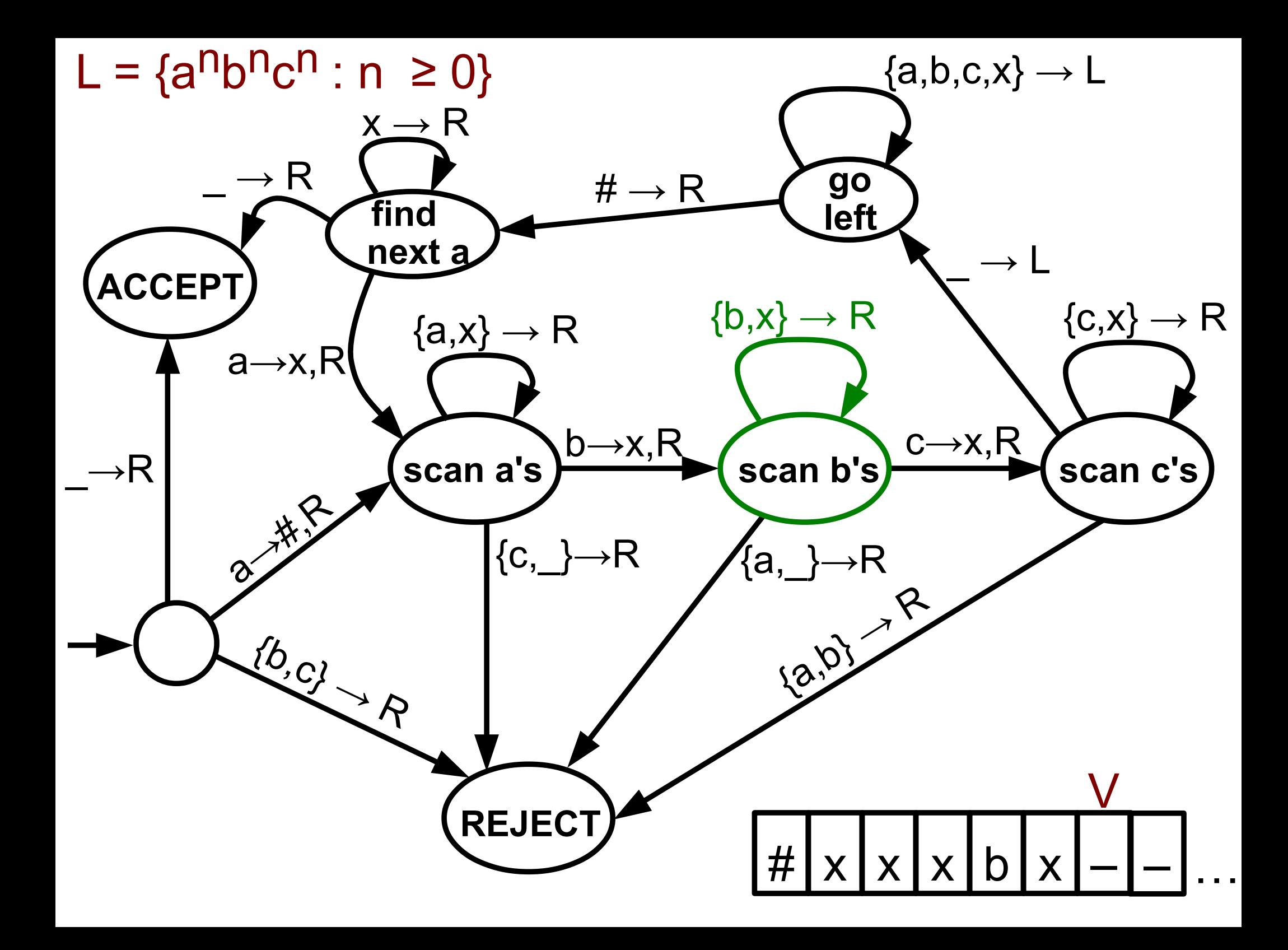

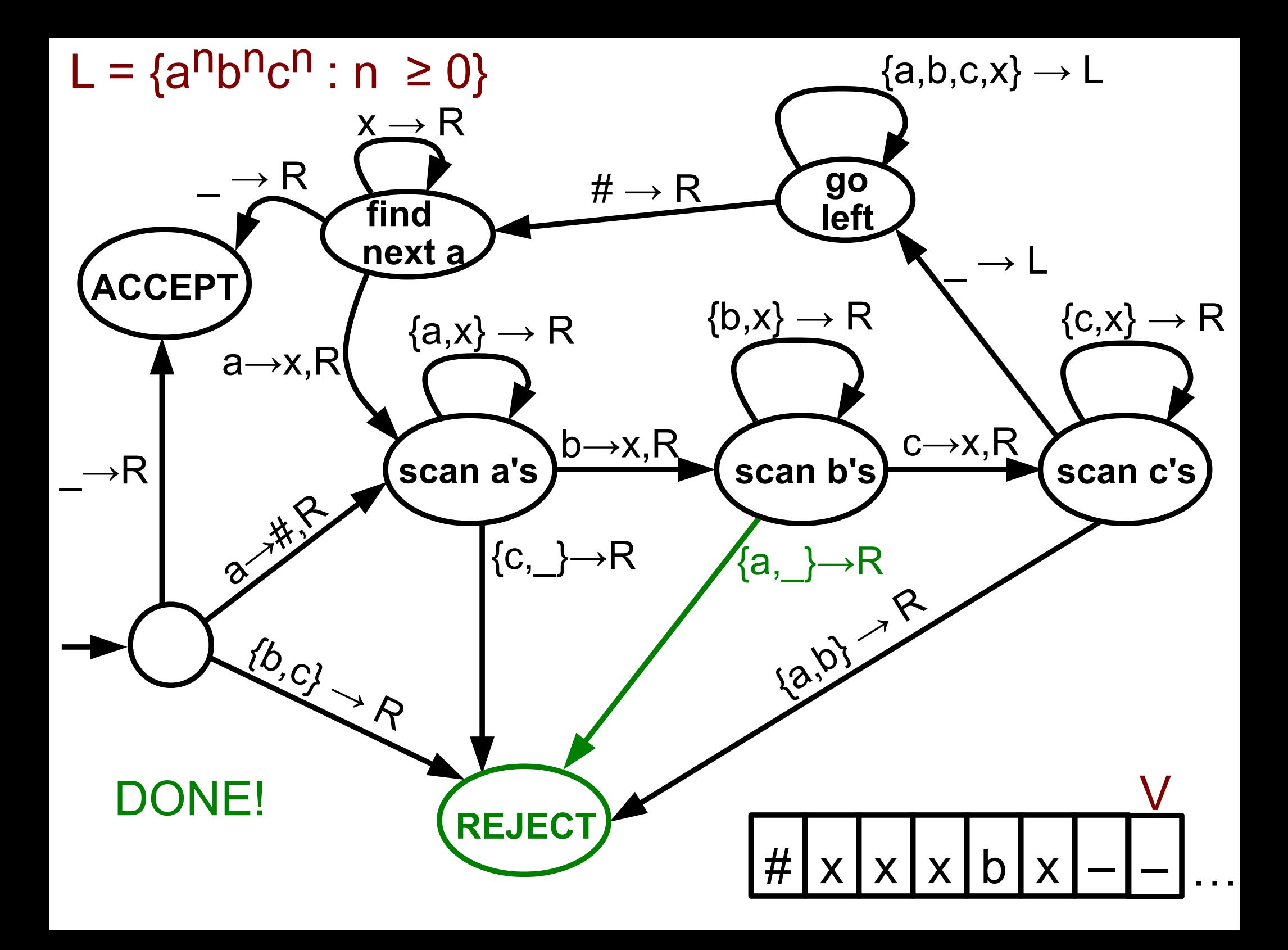

2 n

Example: TM for L =  $\{a : n \geq 0\}$ 

 $= \{a, aa, aaaa, aaaaaaaa, ... \}$ 

 $M := "On input w$ ,

- 1) if only one a, ACCEPT
- 2) cross off every other a on the tape
- 3) if the number of a's is odd, REJECT
- 4) Go back to 1)"

For instance:

$$
8 a's \rightarrow 4 a's \rightarrow 2 a's \rightarrow 1 a \rightarrow ACCEPT
$$

 $12$  a's  $\rightarrow$  6 a's  $\rightarrow$  3 a's  $\rightarrow$  REJECT

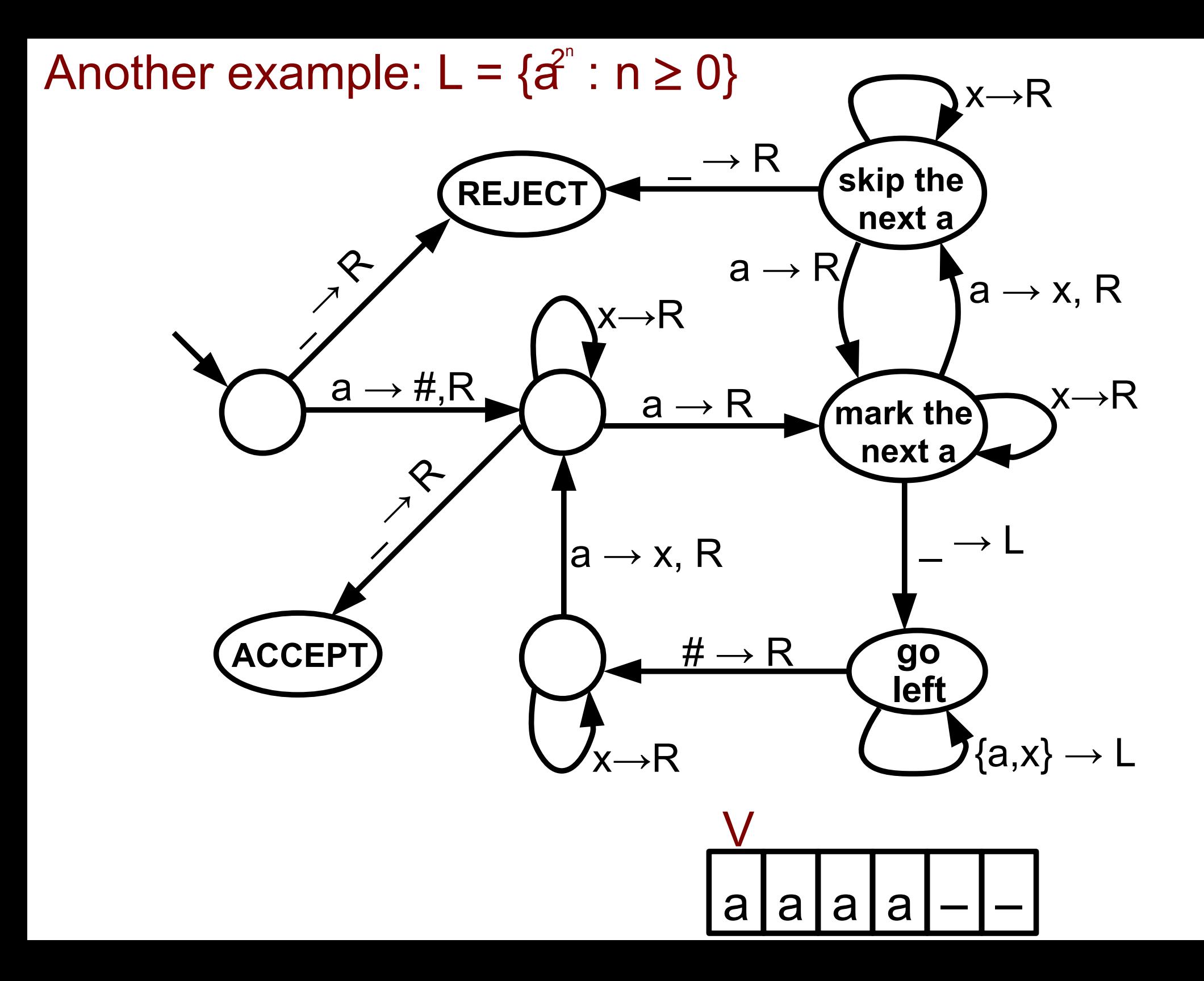

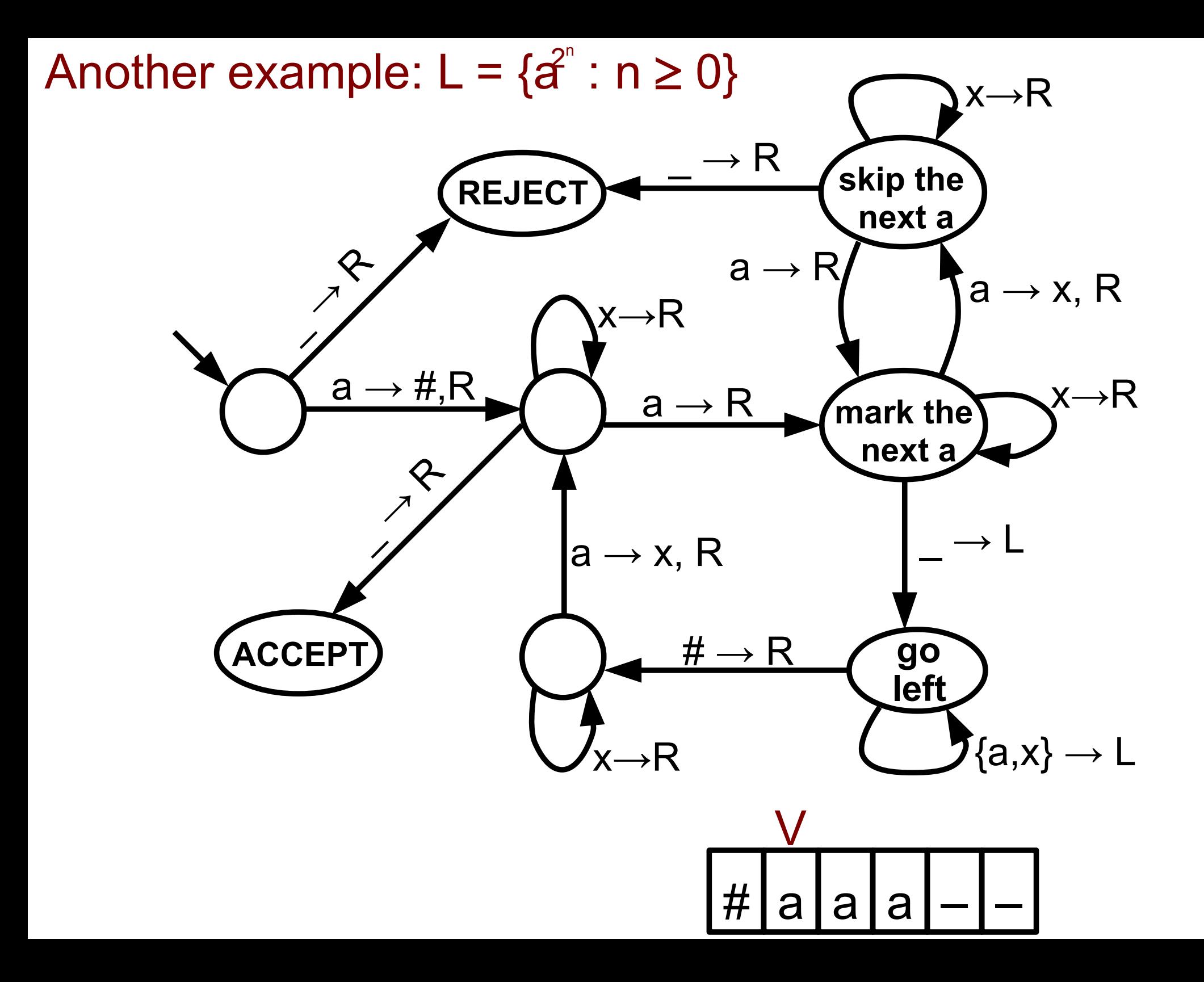

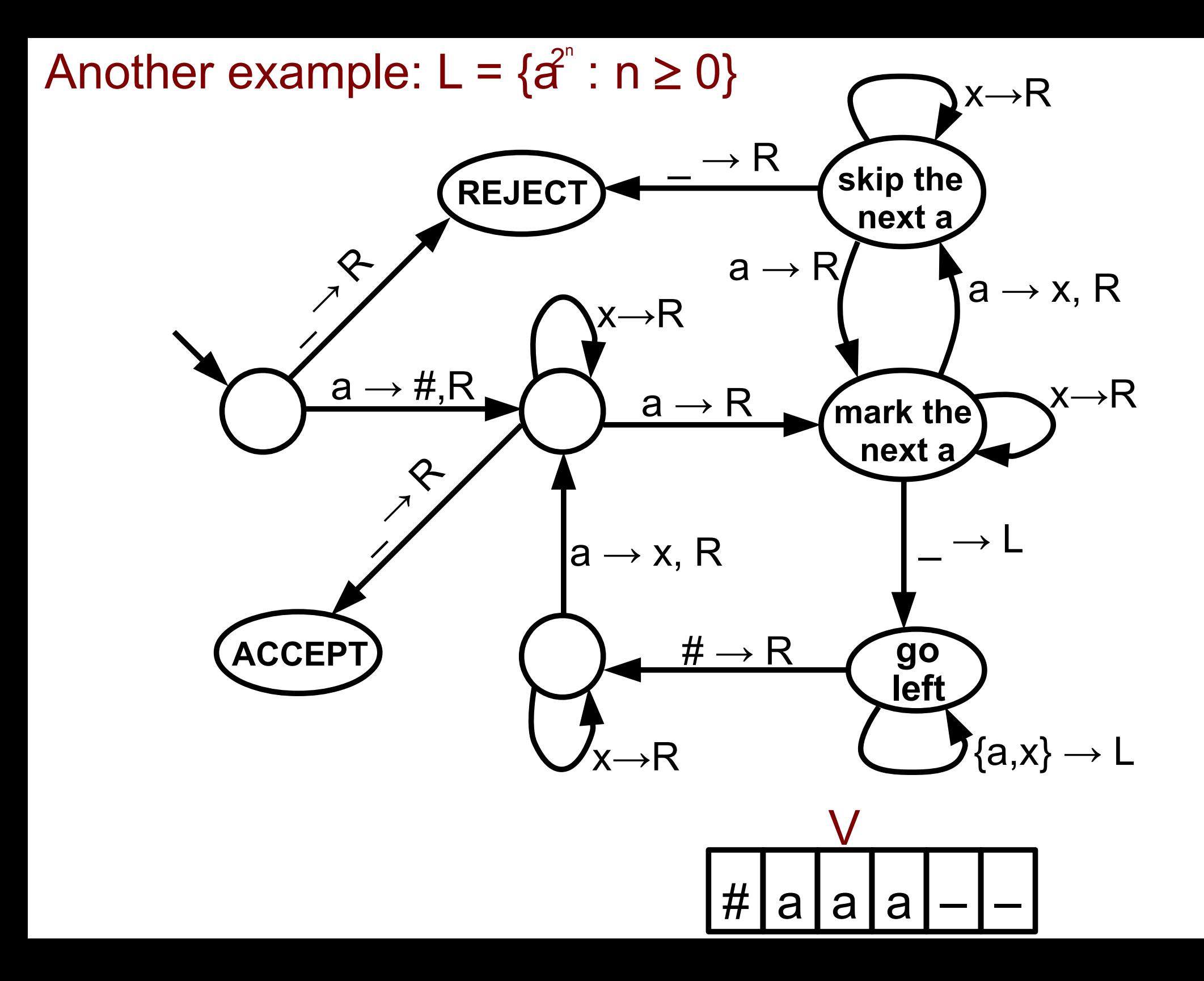

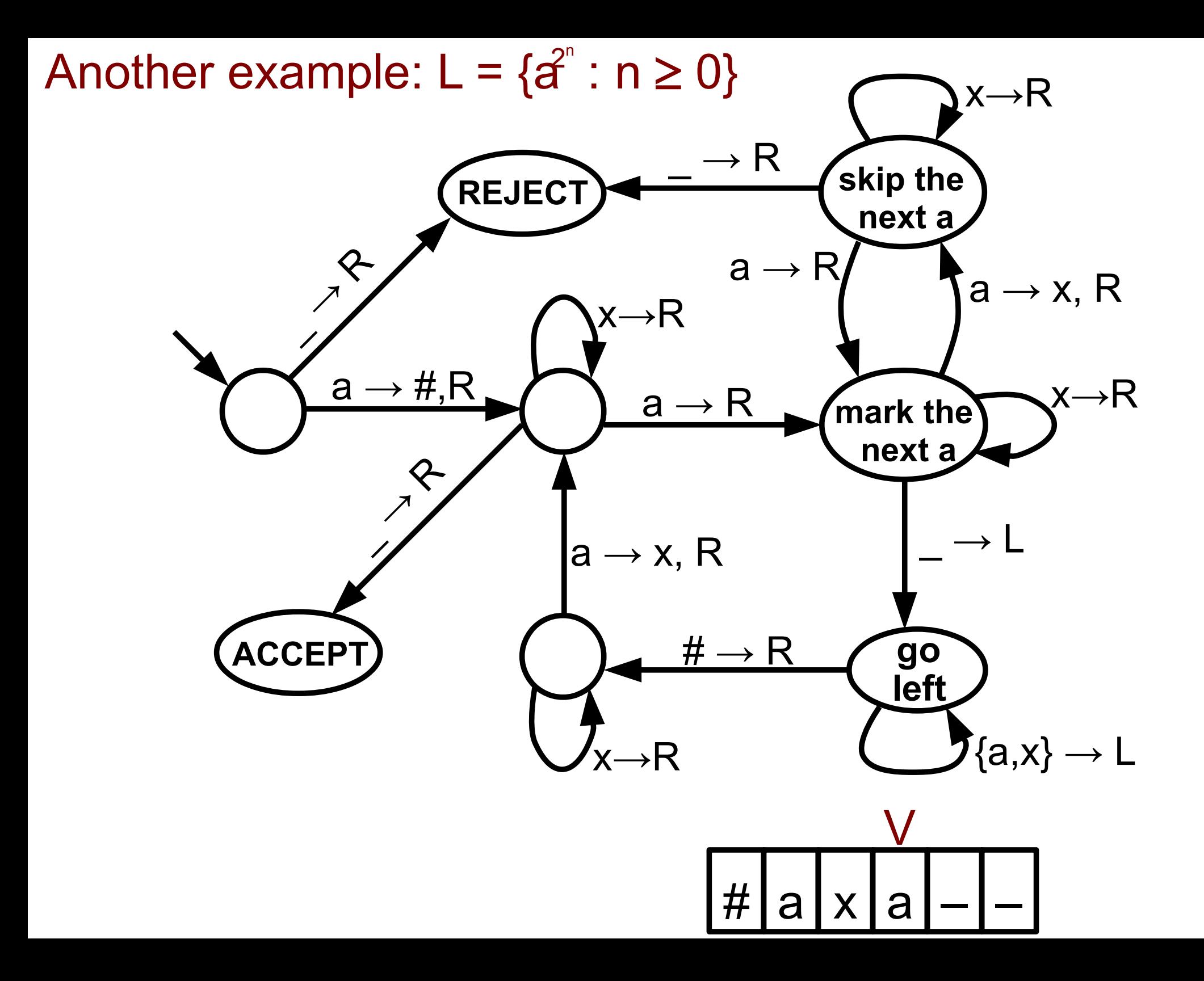

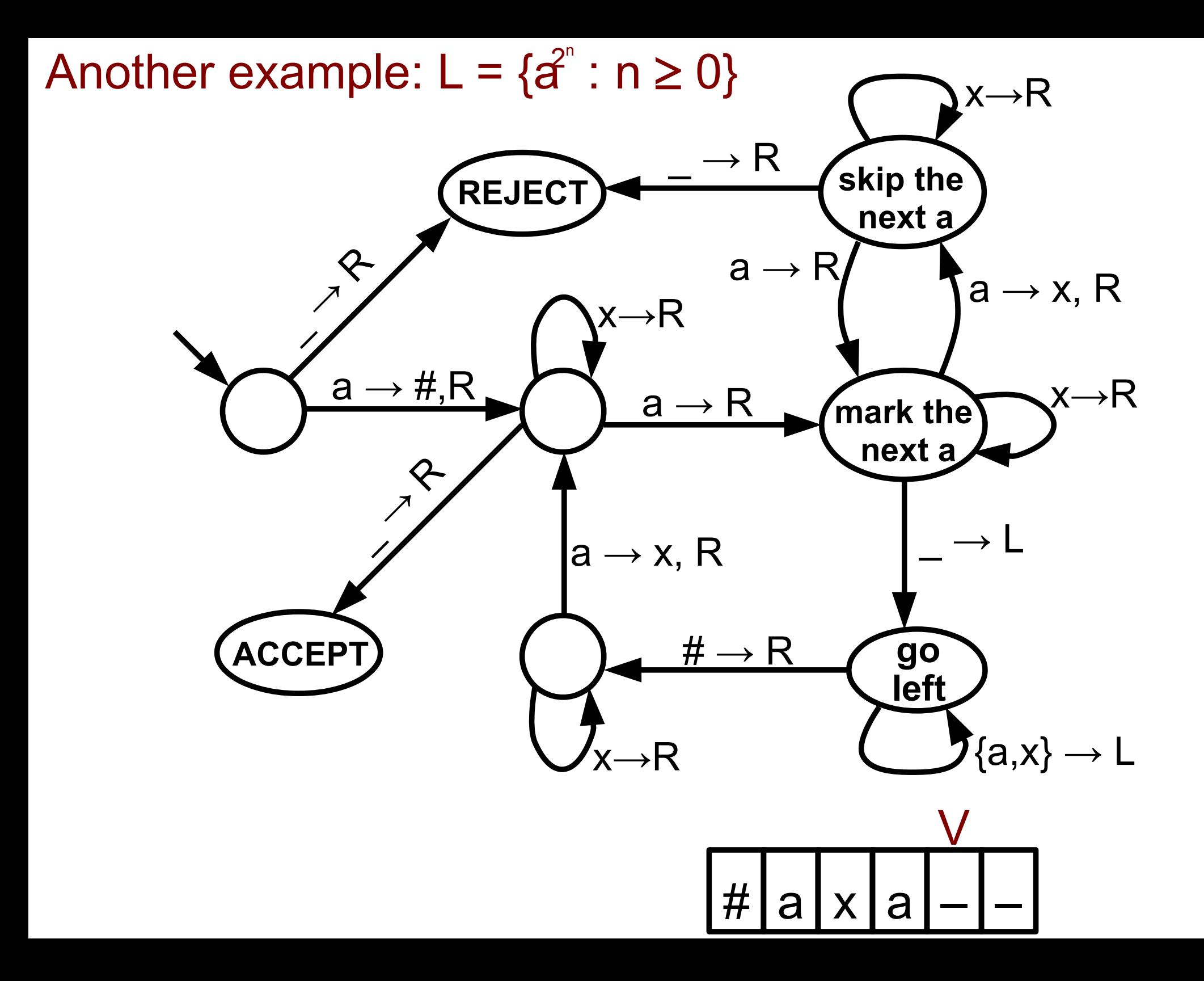

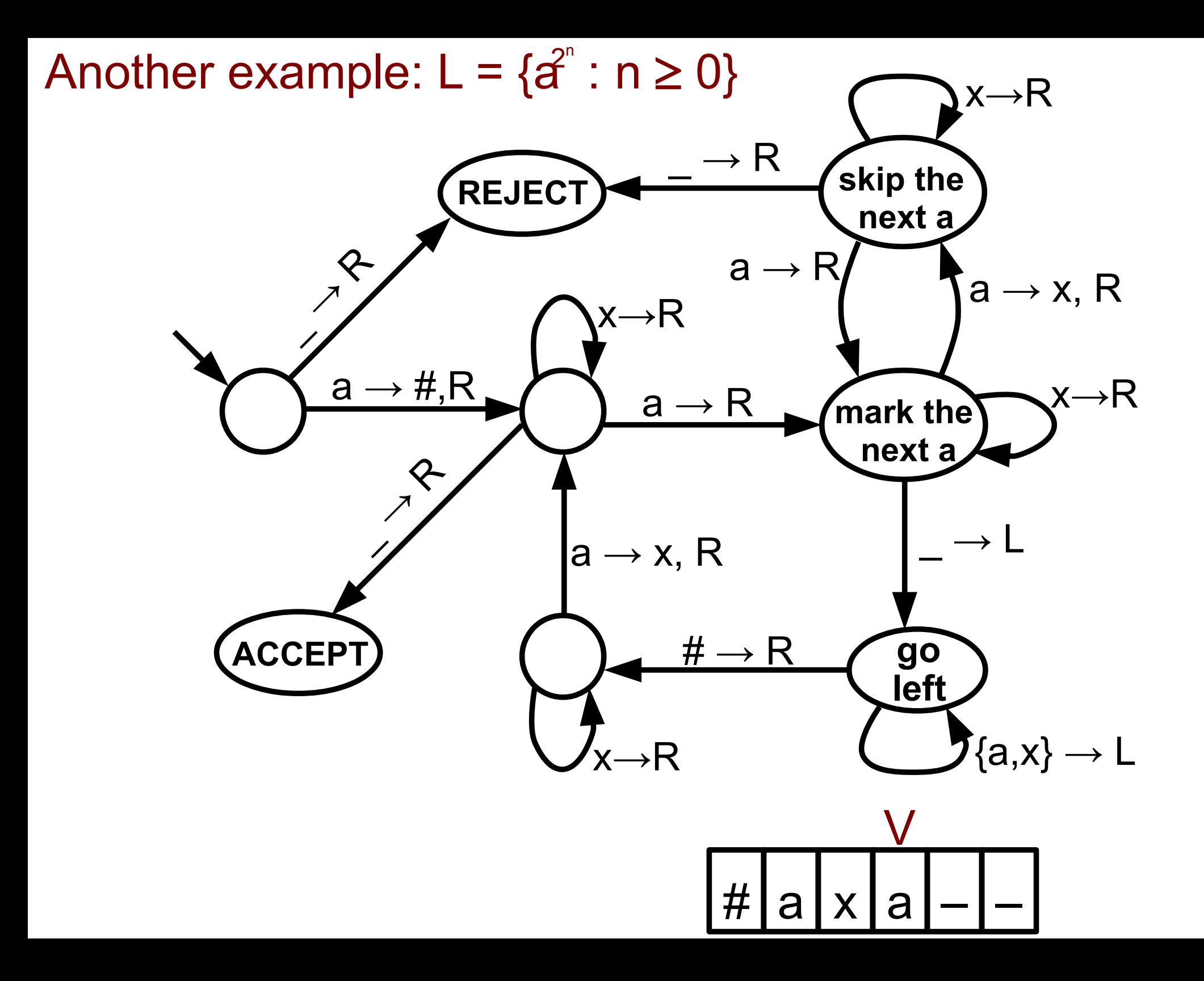

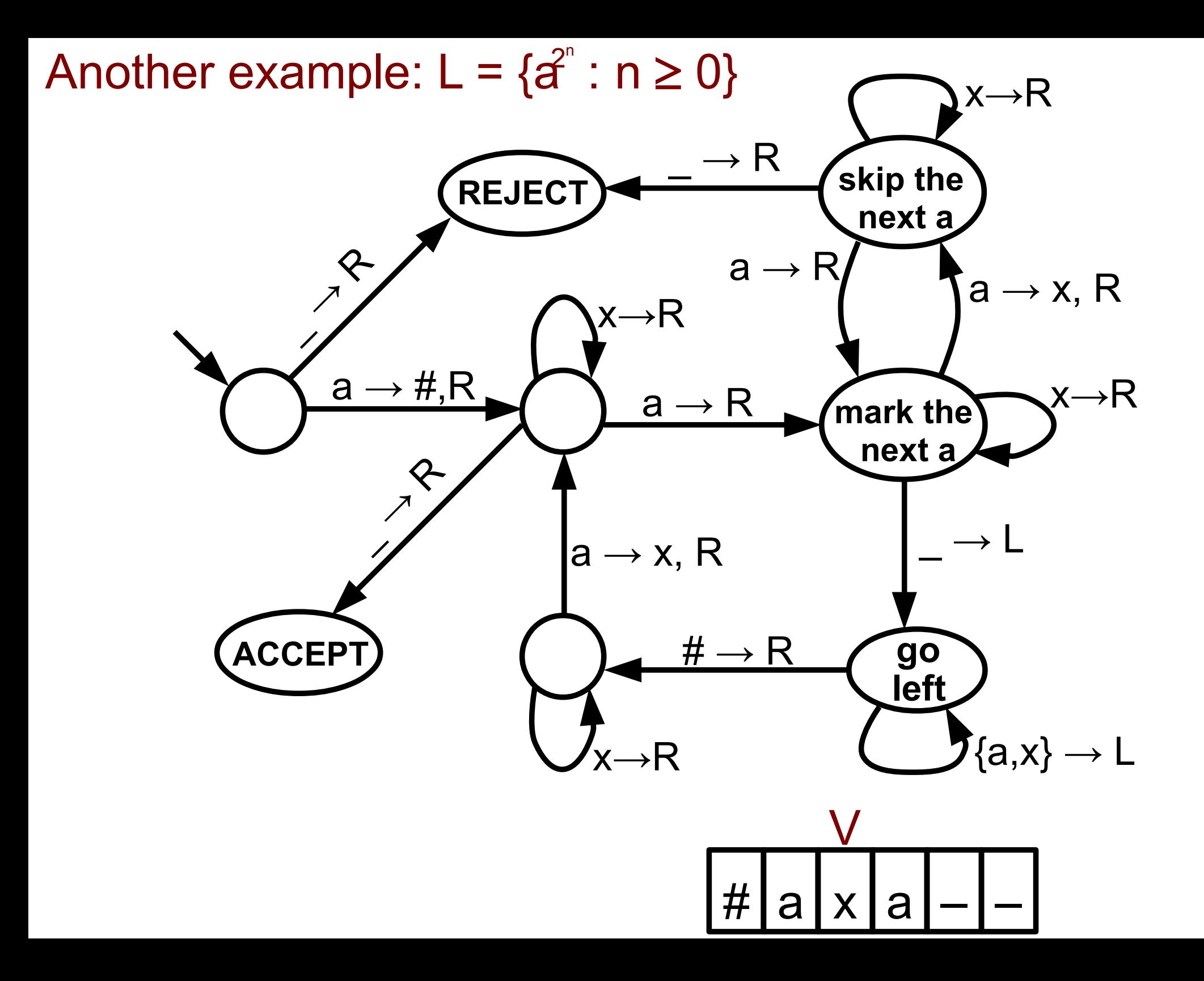
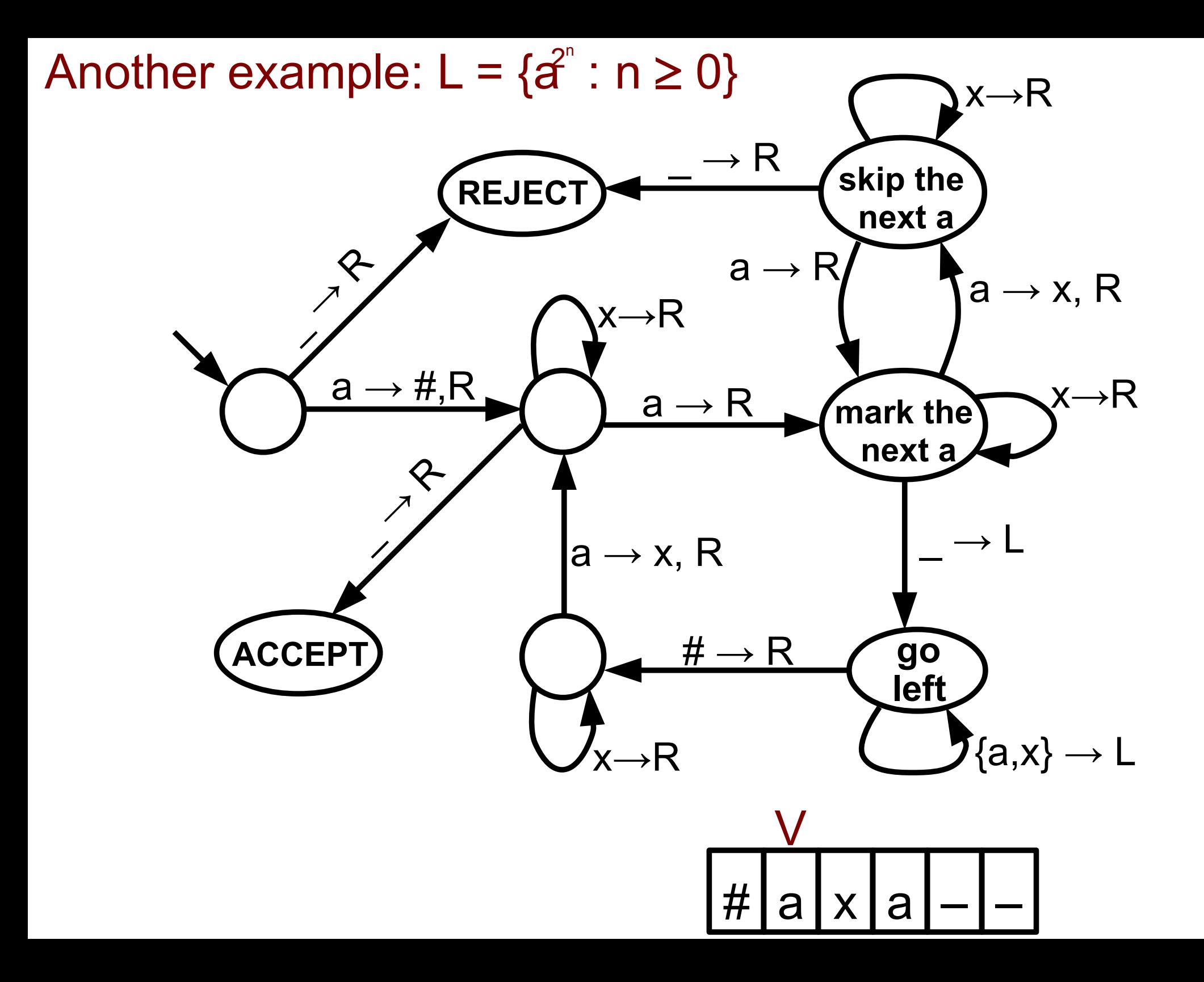

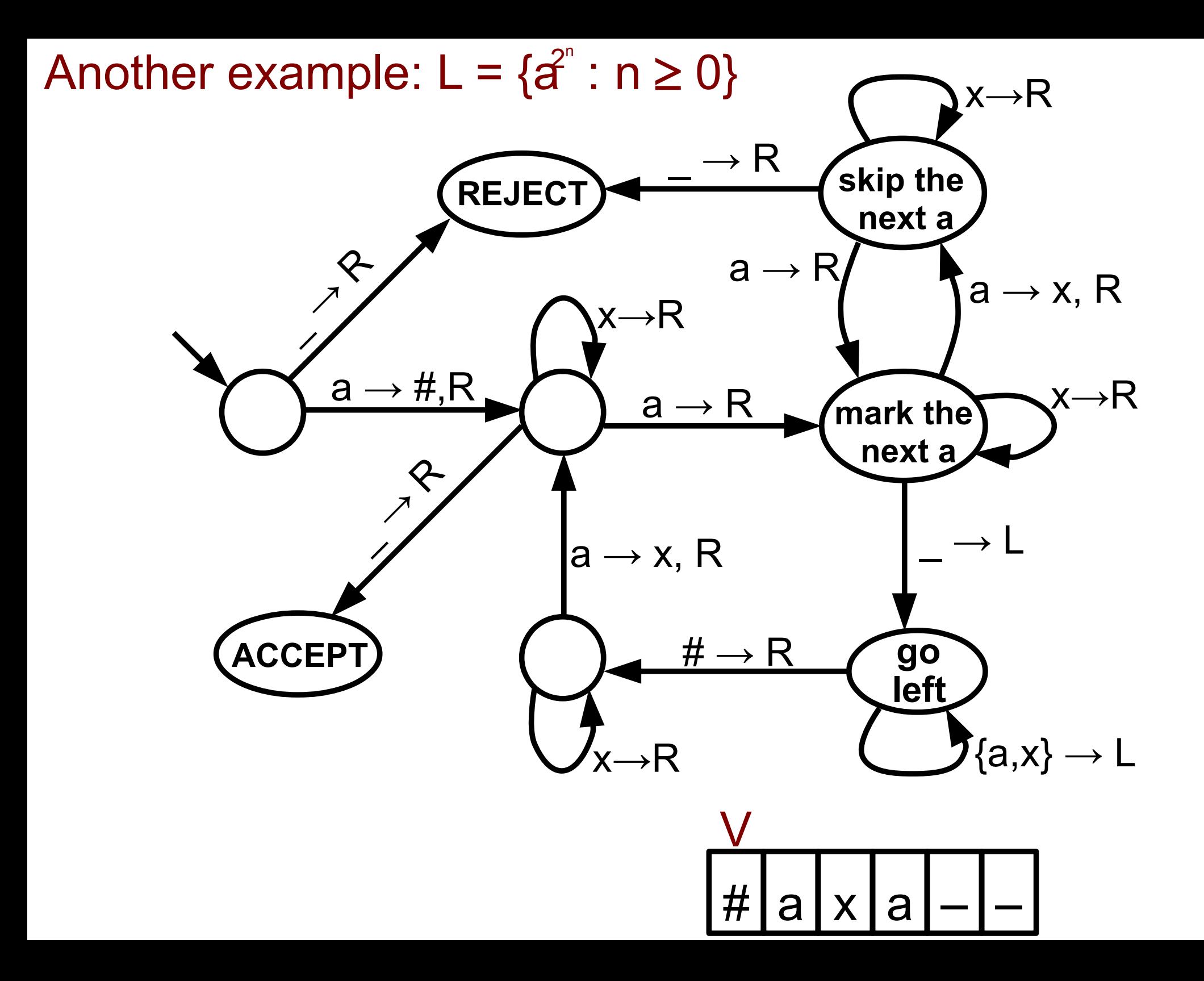

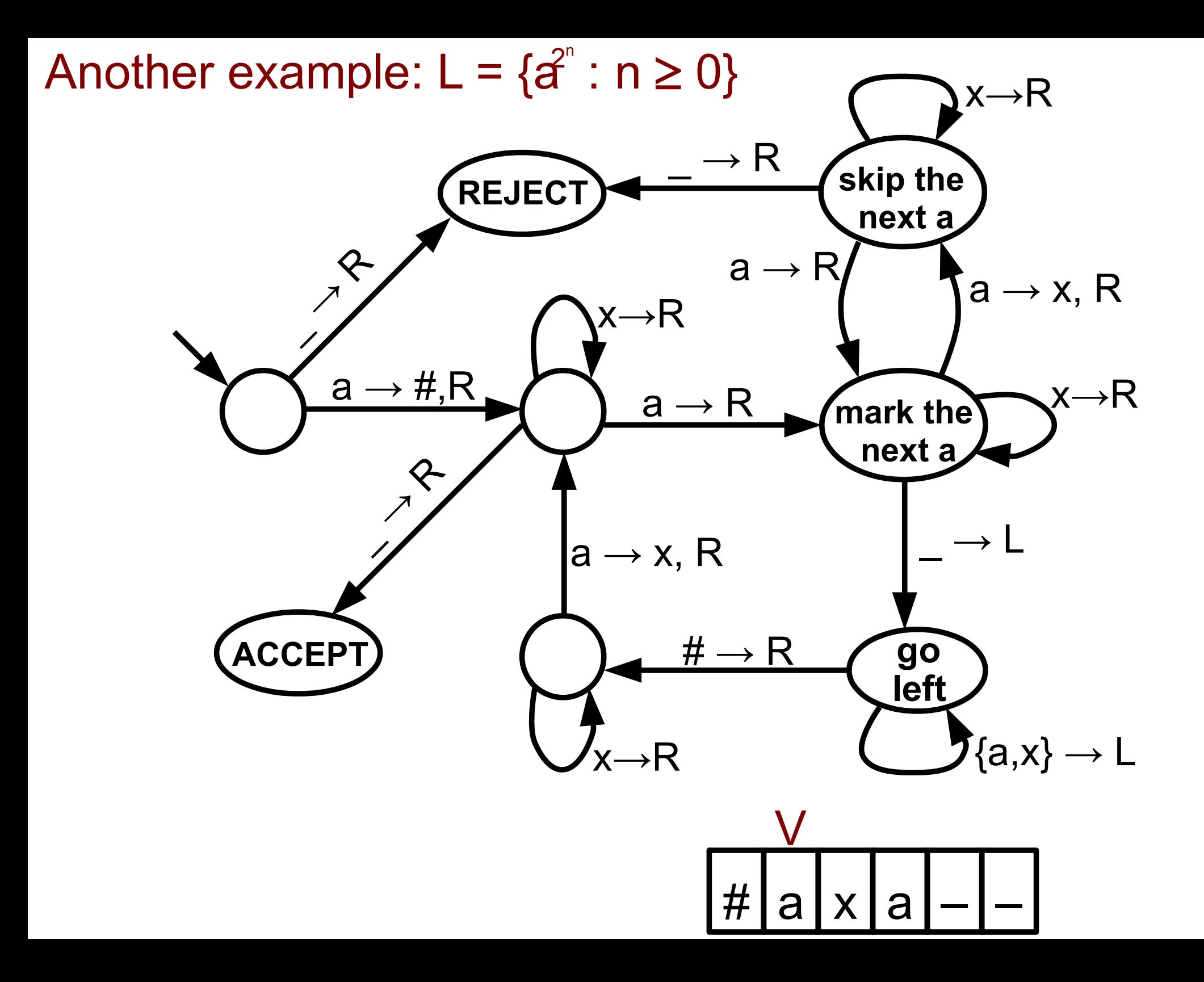

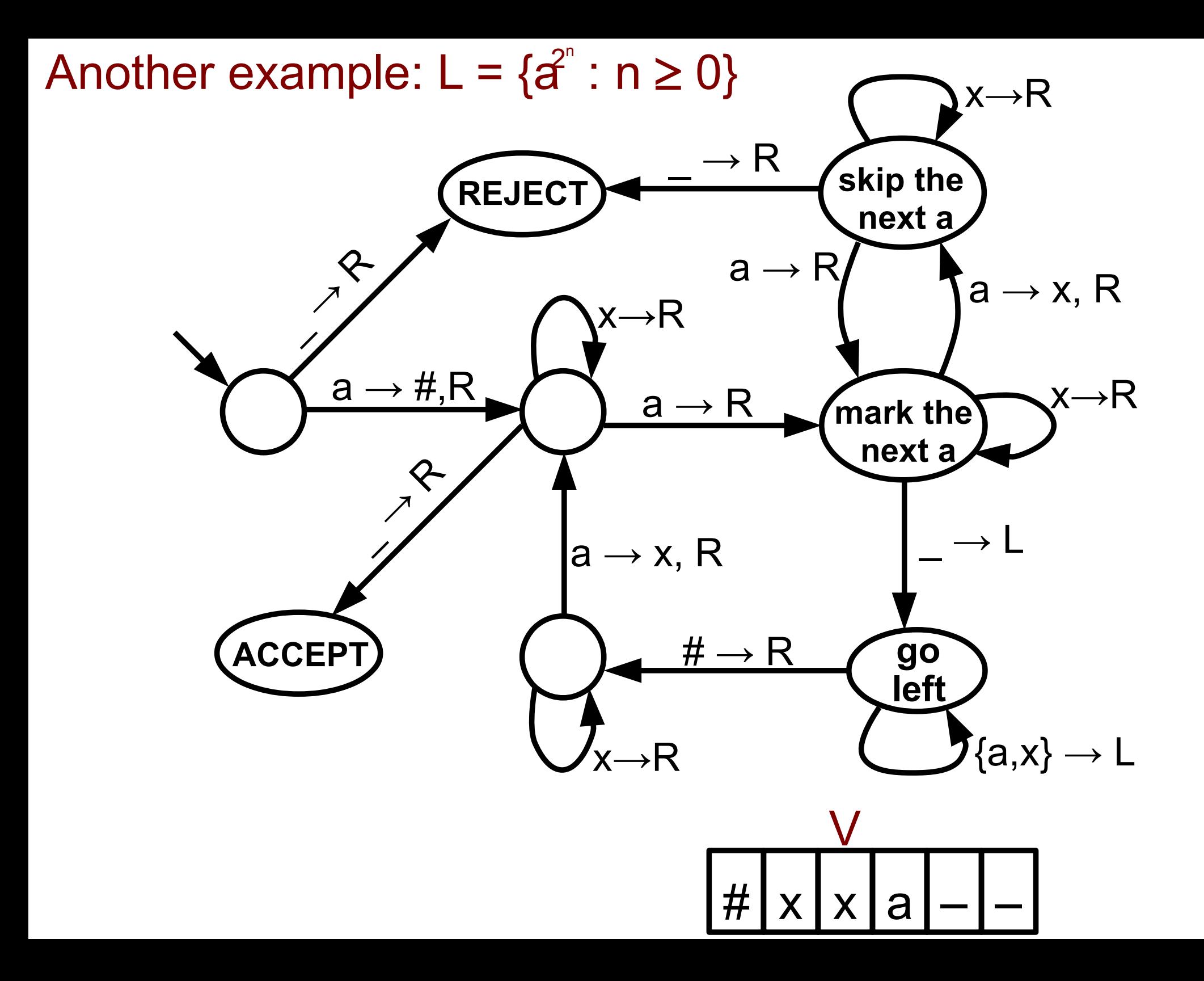

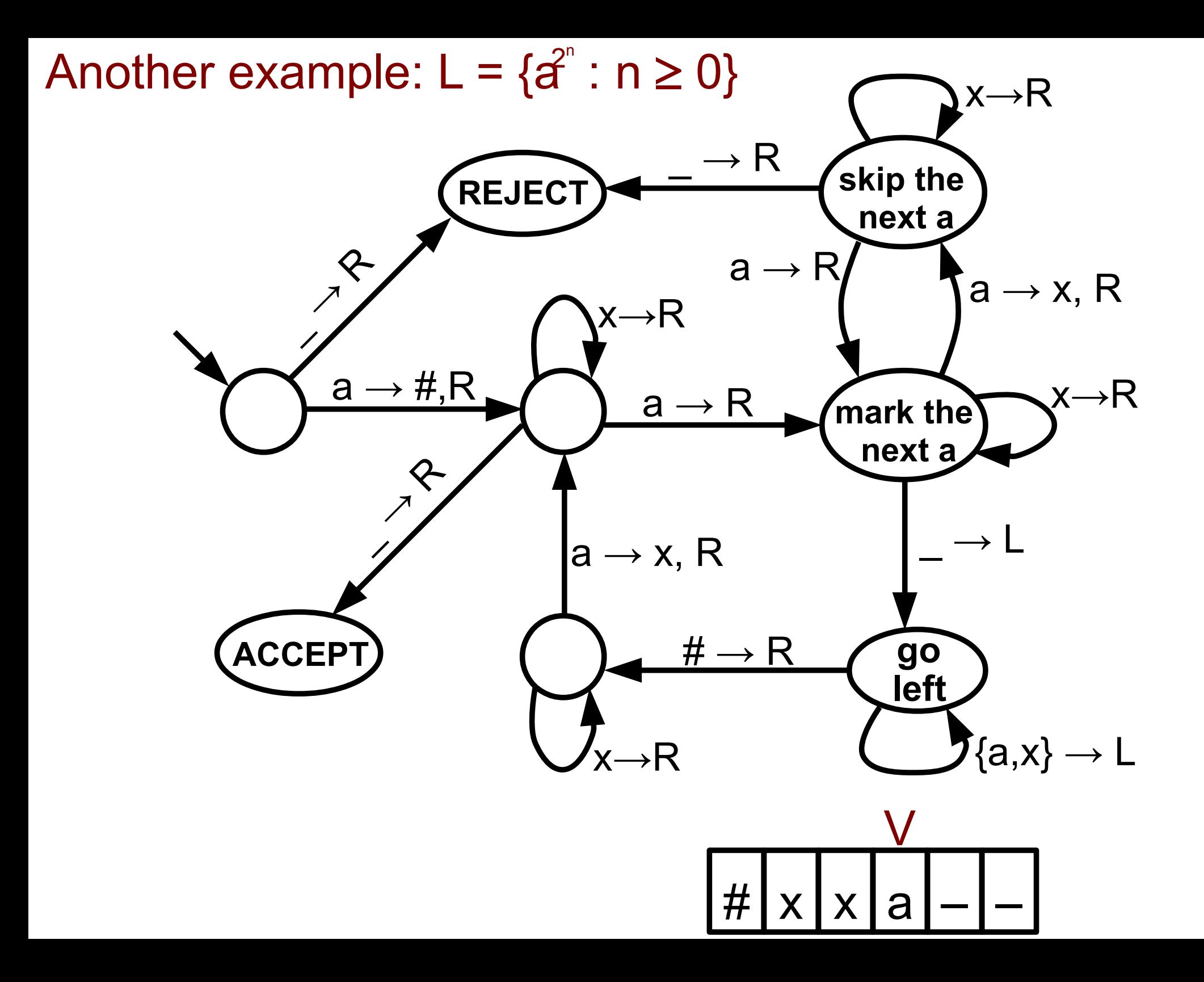

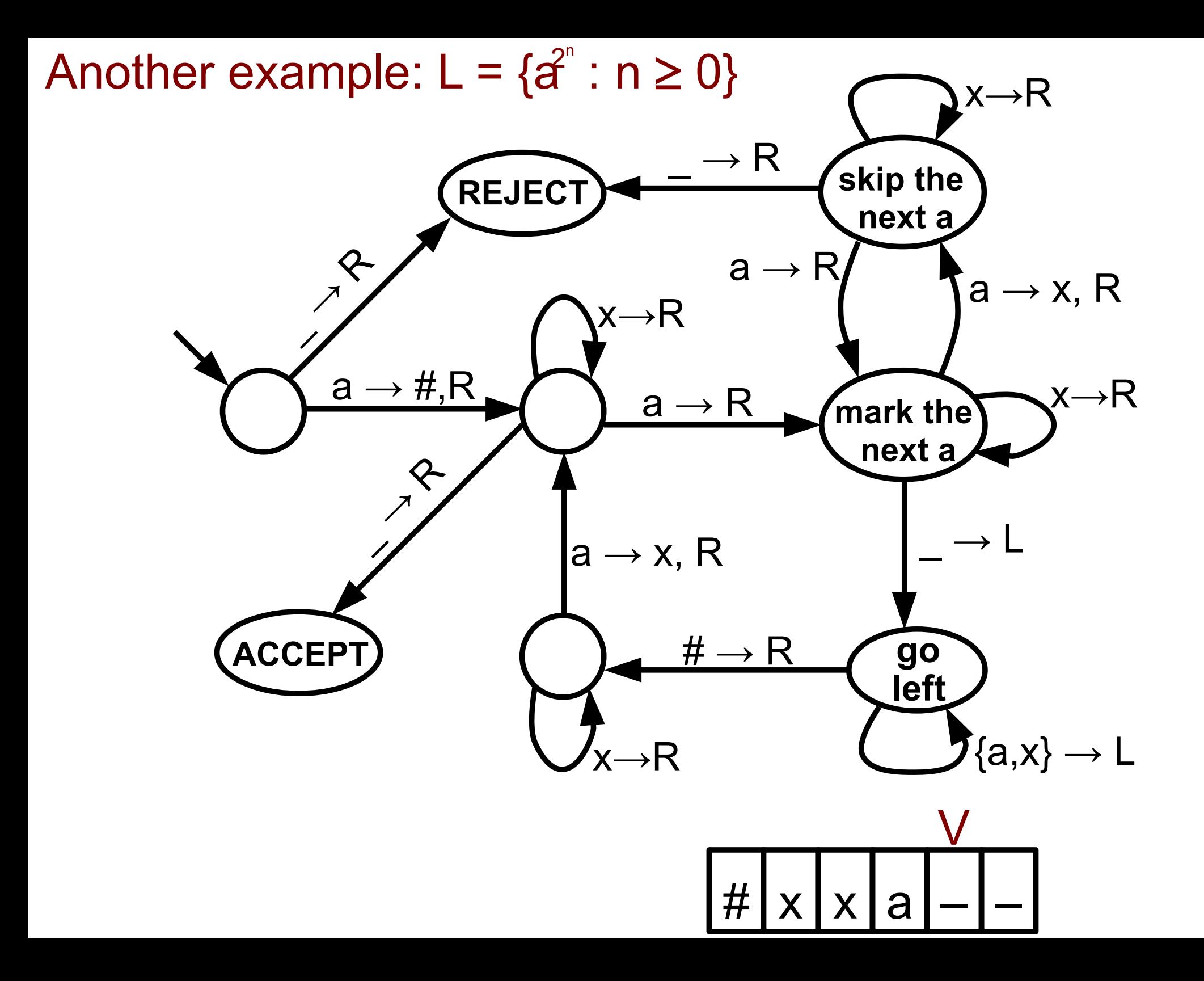

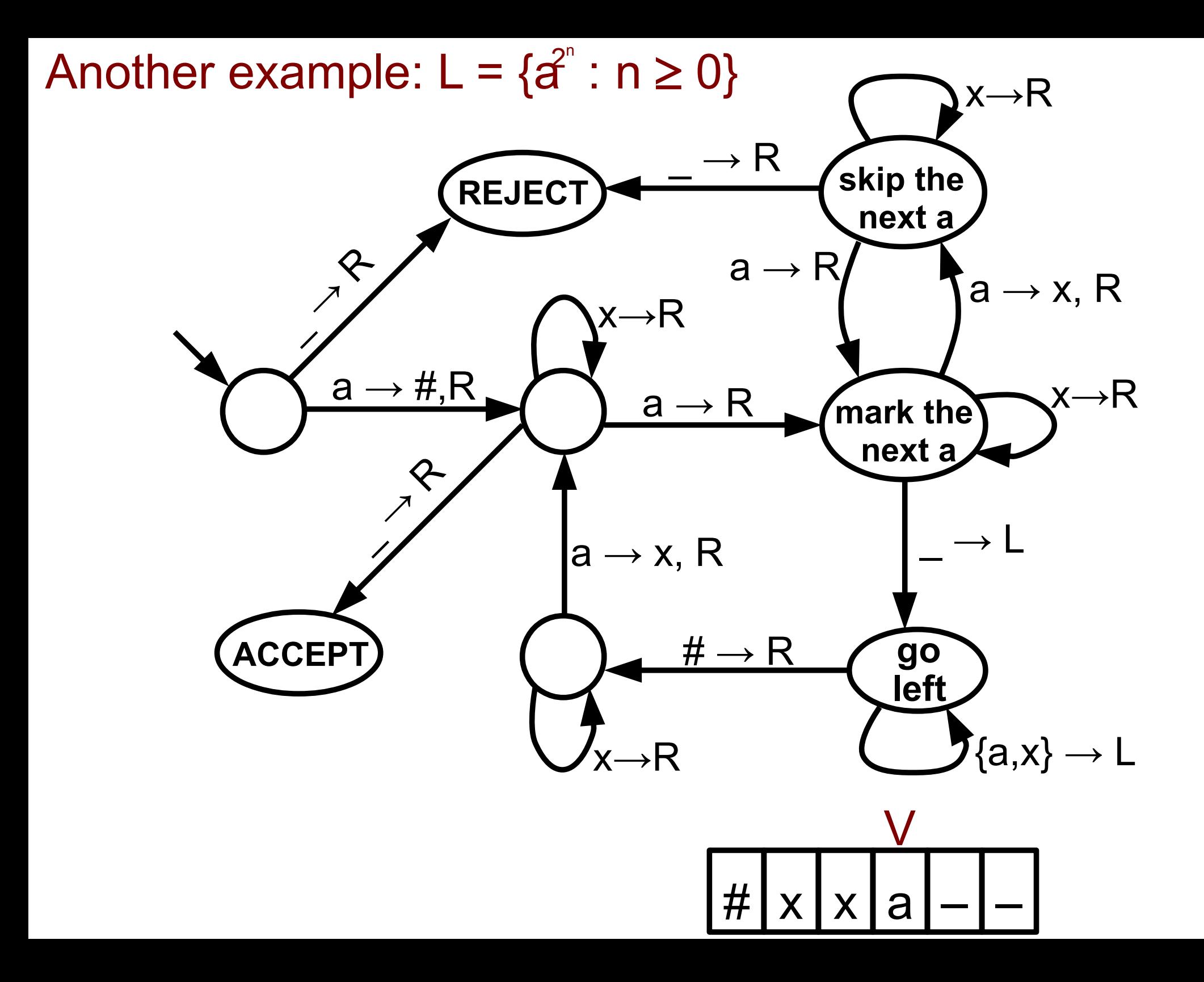

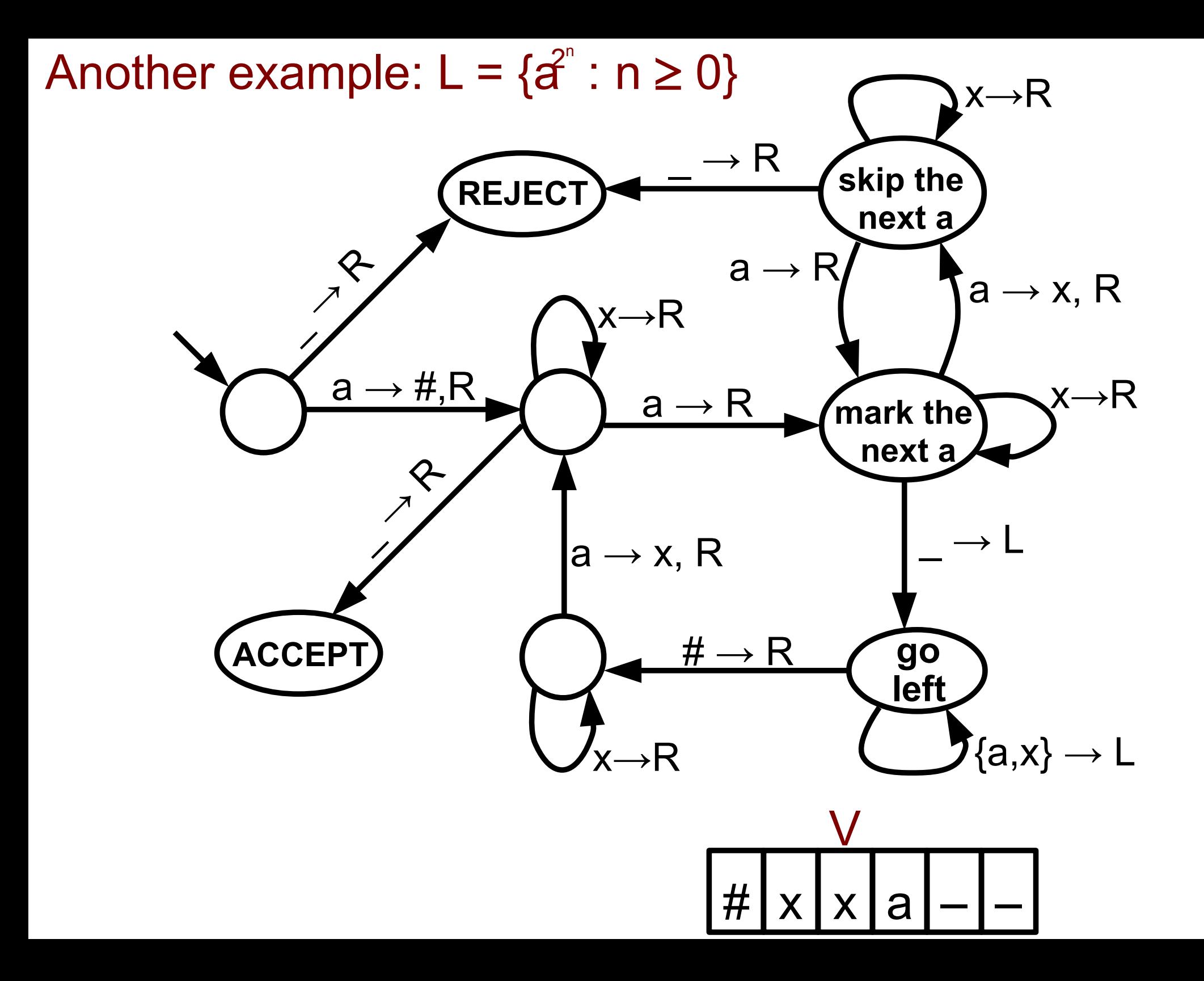

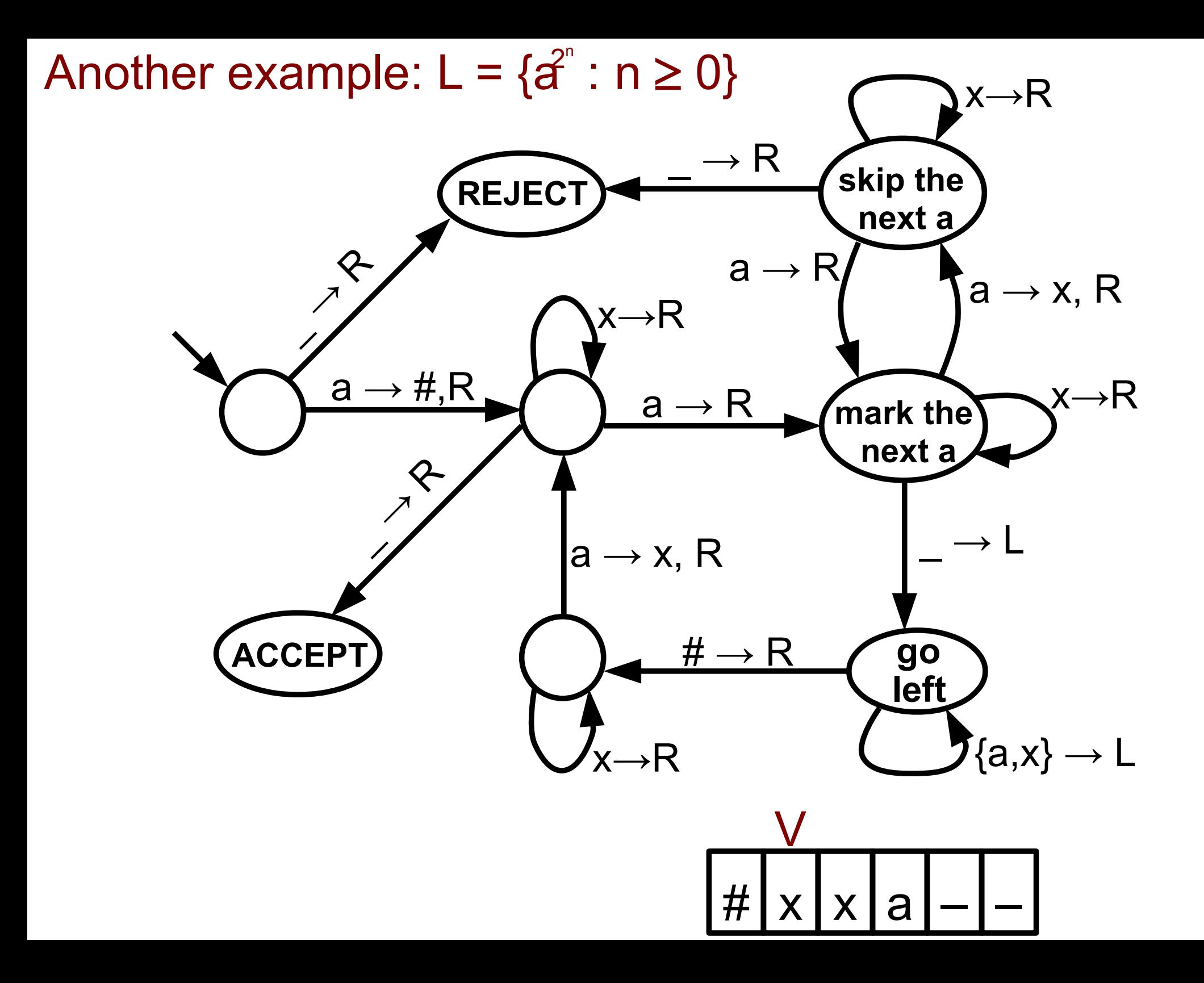

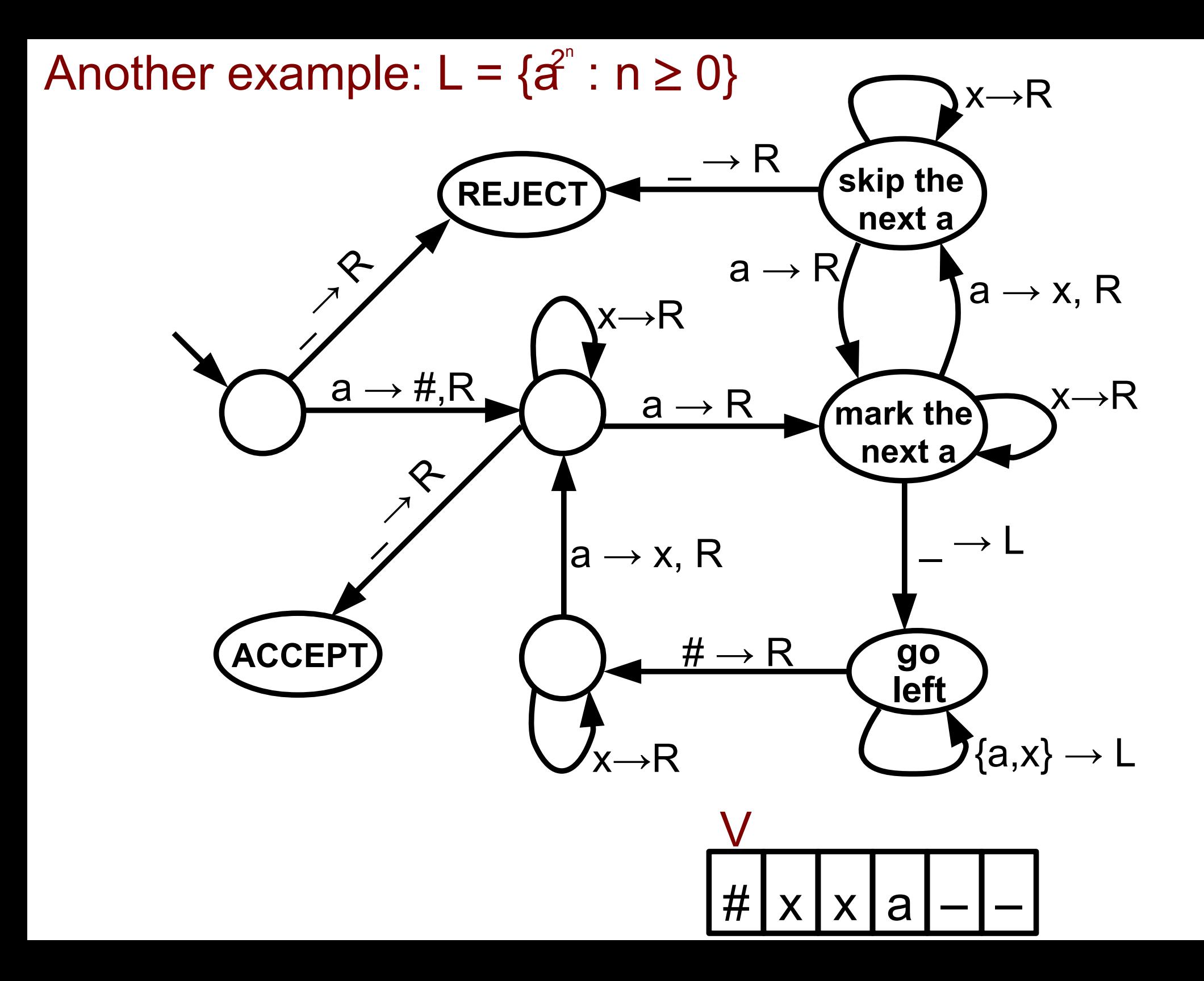

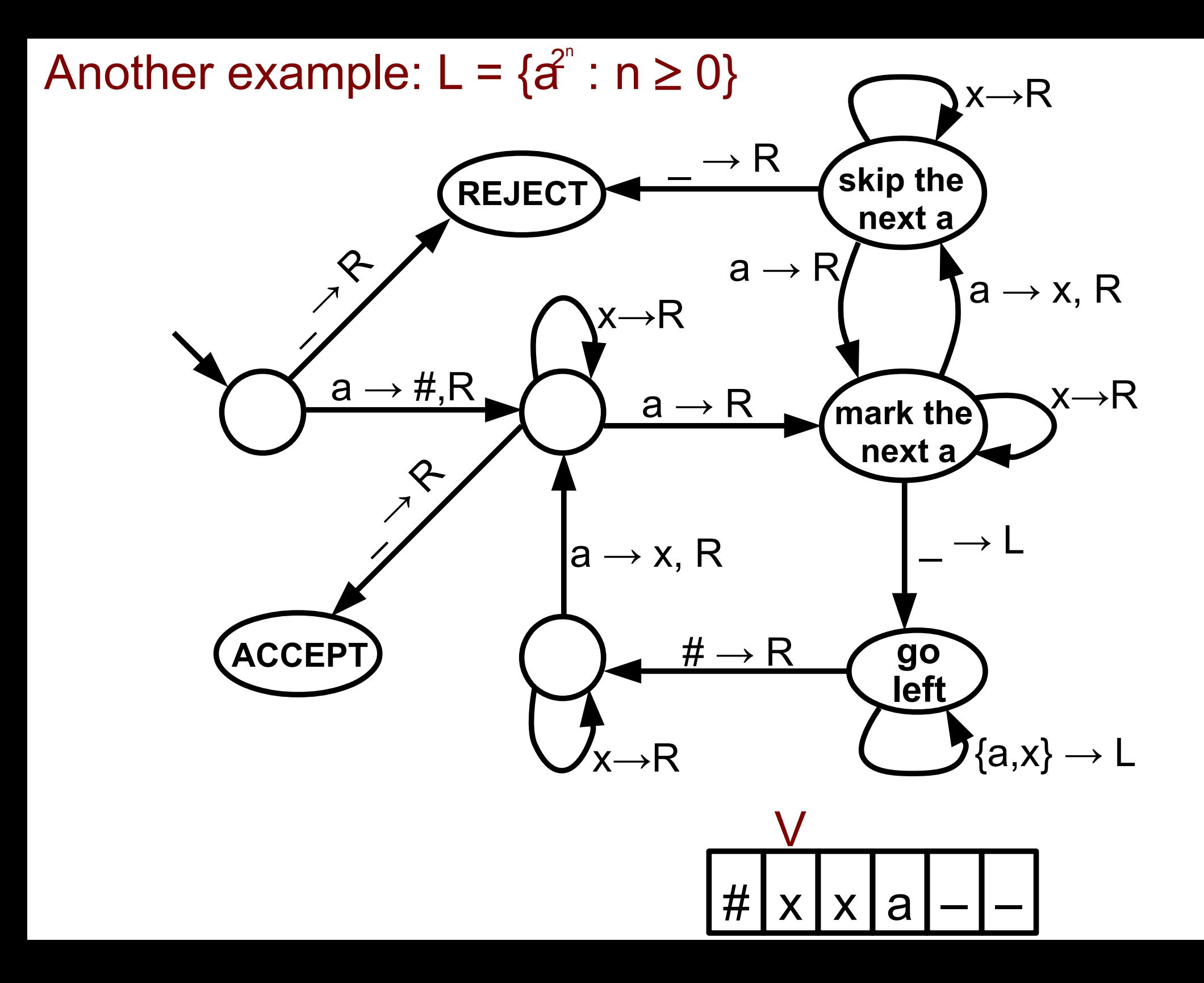

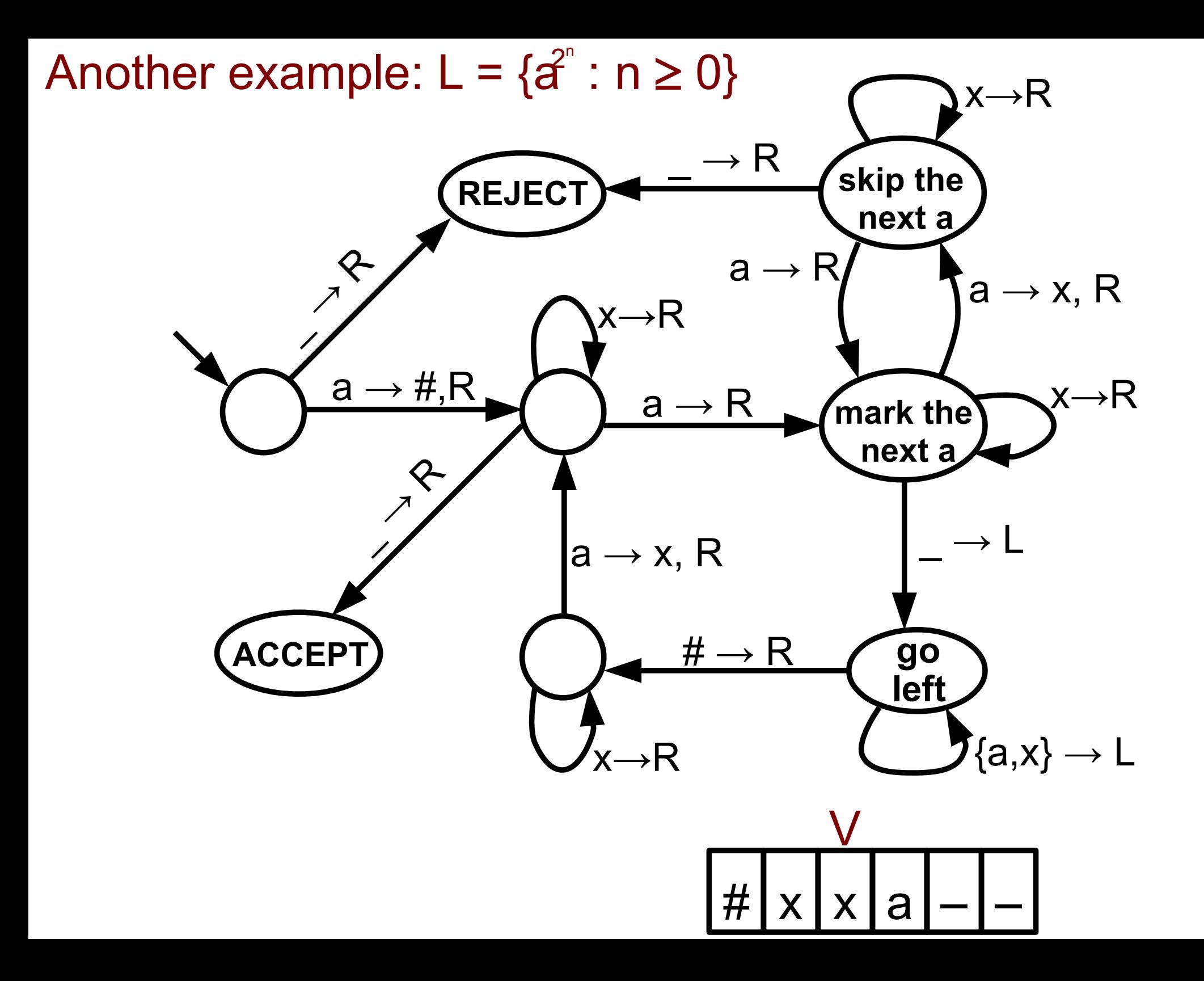

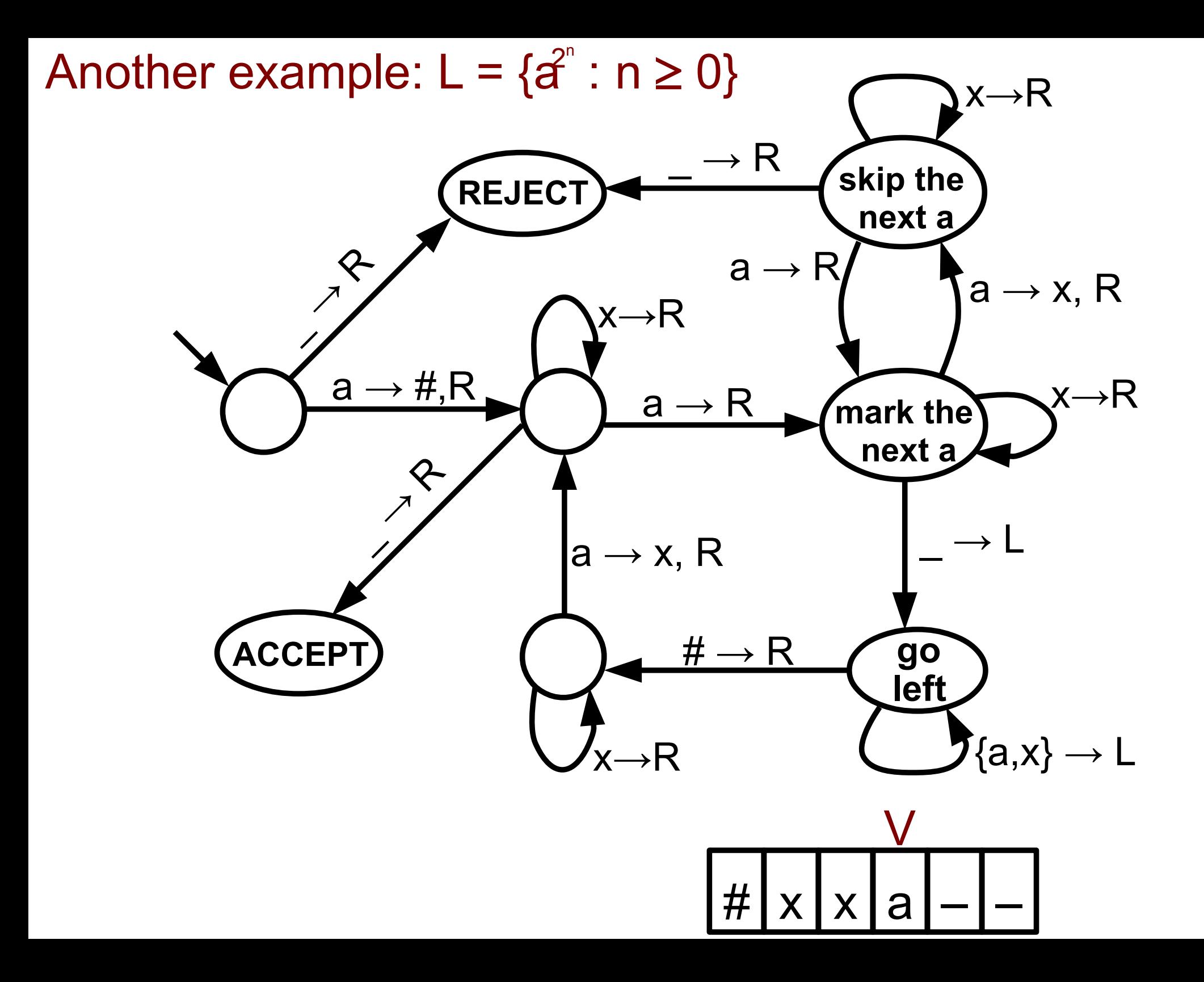

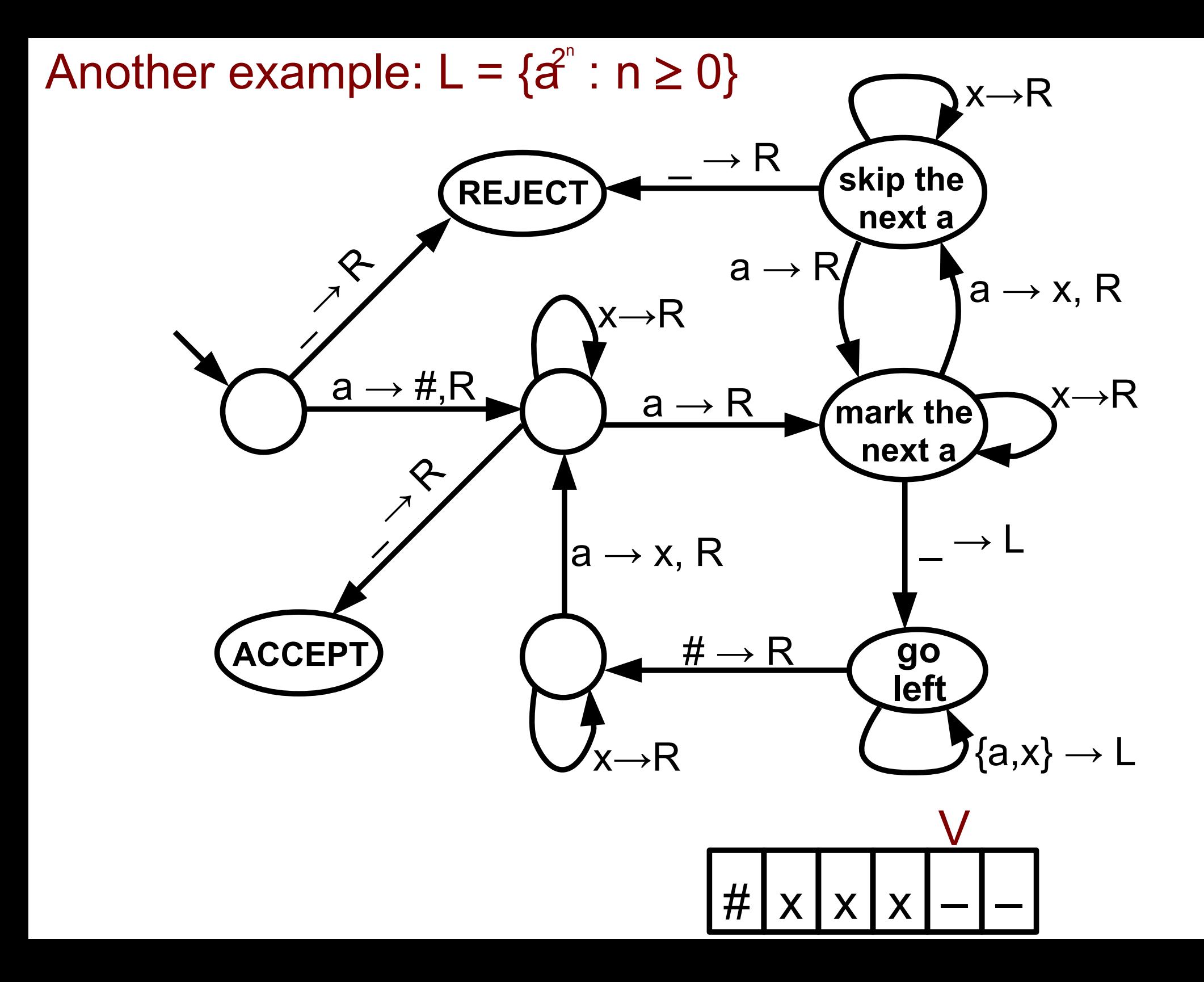

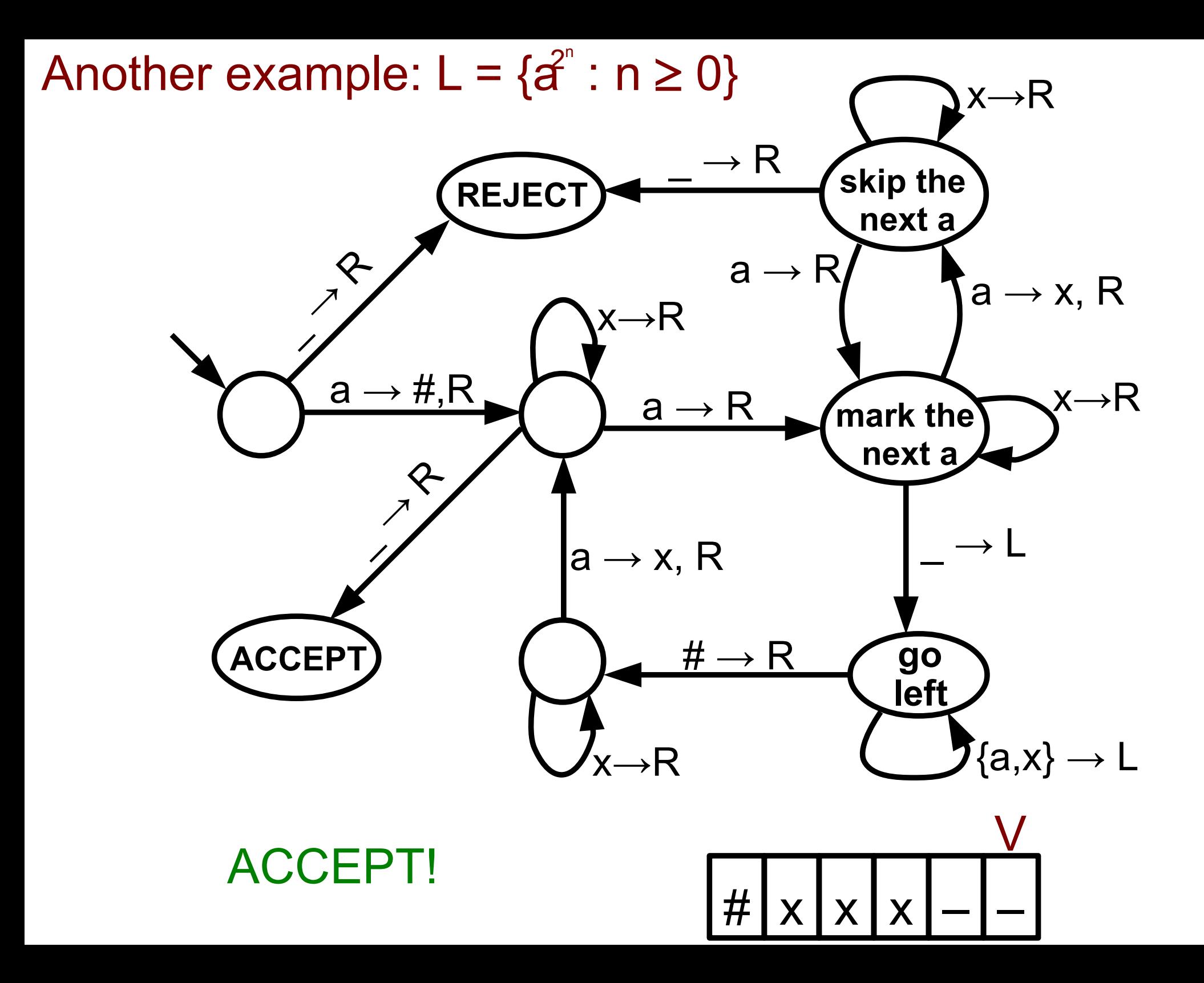

TM computation may never halt. That is, it may continue forever without entering accept/reject states

This is when your computer "freezes"

Example

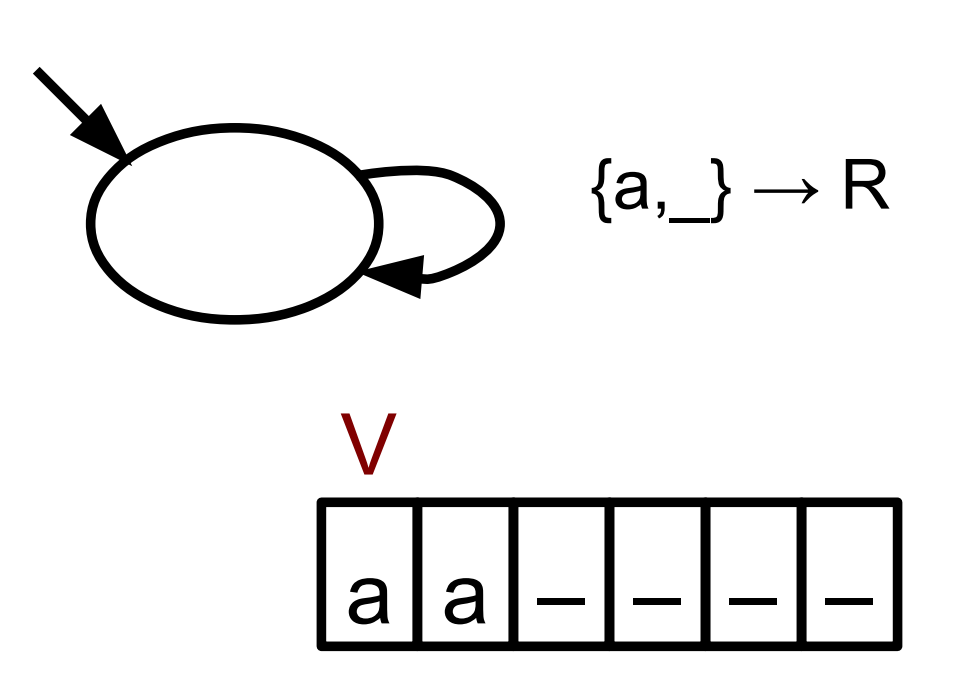

TM computation may never halt. That is, it may continue forever without entering accept/reject states

This is when your computer "freezes"

Example

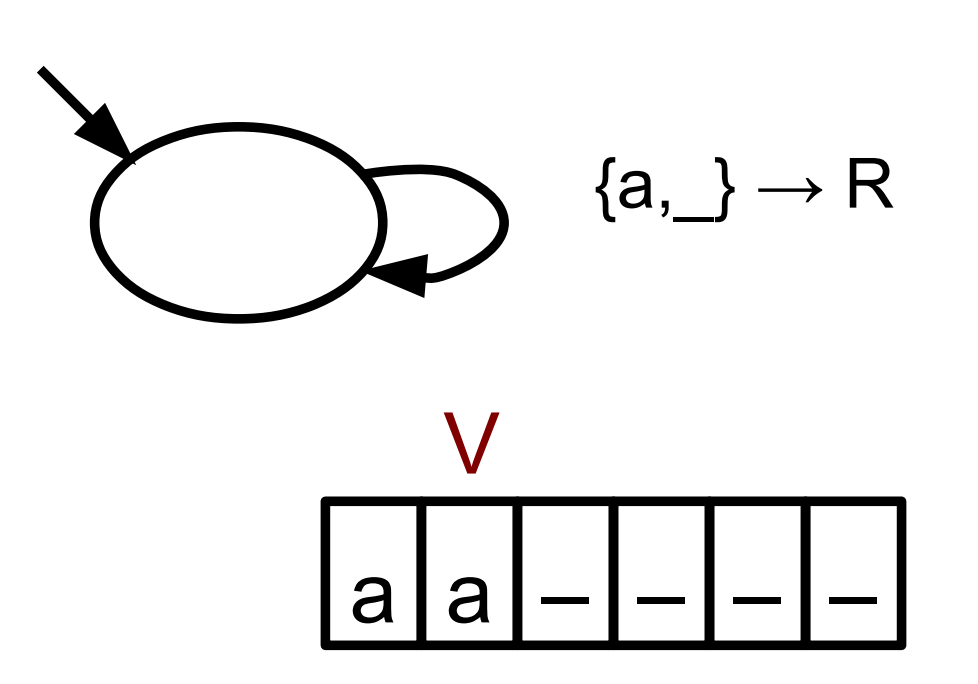

TM computation may never halt. That is, it may continue forever without entering accept/reject states

This is when your computer "freezes"

Example

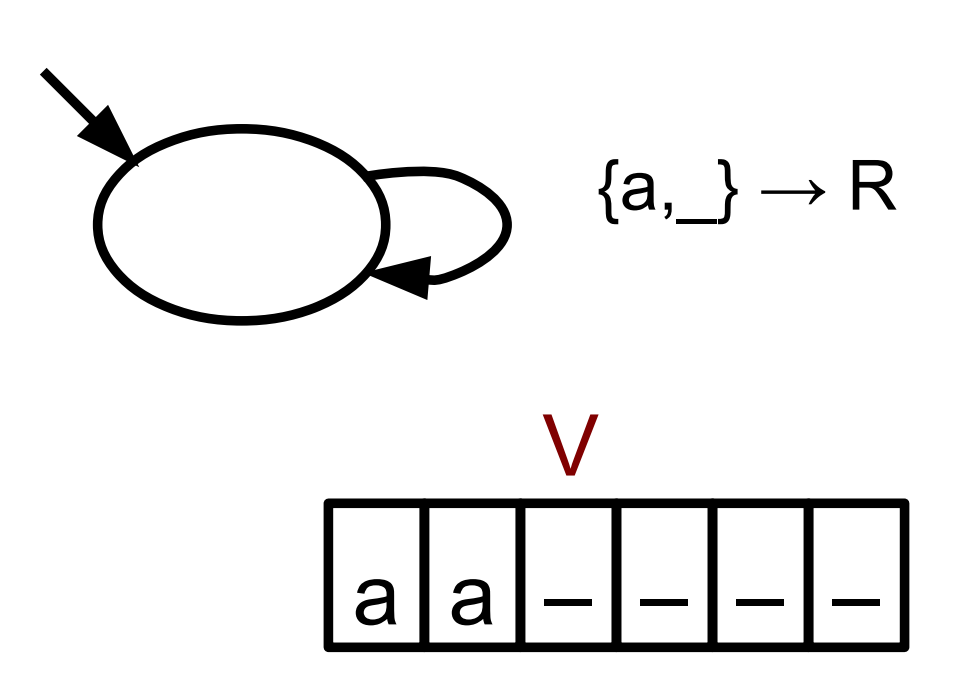

TM computation may never halt. That is, it may continue forever without entering accept/reject states

This is when your computer "freezes"

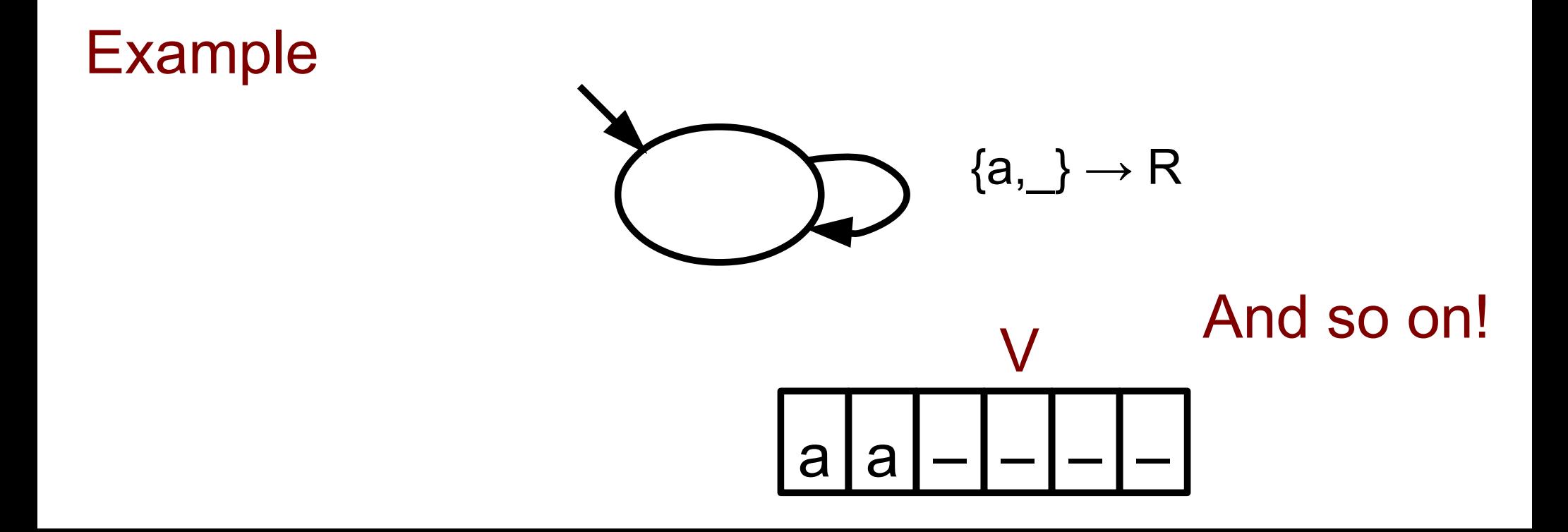

• Definition: A Turing Machine TM is a 7-tuple  $(Q, \sum, \Gamma, \delta, q_0, q_{accept}, q_{reject})$  where:

- Q is a finite, non-empty set of states
- $\overline{p}$  is the input alphabet. Blank symbol  $\mathcal{L}$
- Γ is the tape alphabet,  $\Sigma \subseteq \Gamma$  and  $\subset \Gamma$
- $\bullet$   $\delta$  : Q X  $\Gamma \rightarrow$  Q x  $\Gamma$  x {L, R} is the transition function
- $q_0 \in \mathsf{Q}$  is the start state
- $\cdot$  q<sub>accept</sub>  $\in$  Q is the accept state
- $q_{reject} \in \mathbb{Q}$  is the reject state;  $q_{accept} \neq q_{reject}$
- Definition: A configuration of a TM specifies contents of tape, state, head location
	- It is written as u q v where  $q \in Q$ , u,  $v \in \Gamma^*$ Meaning: 1) TM in state q
		- 2) head is on first symbol of v.
		- 3) Tape contains uv, blanks not shown

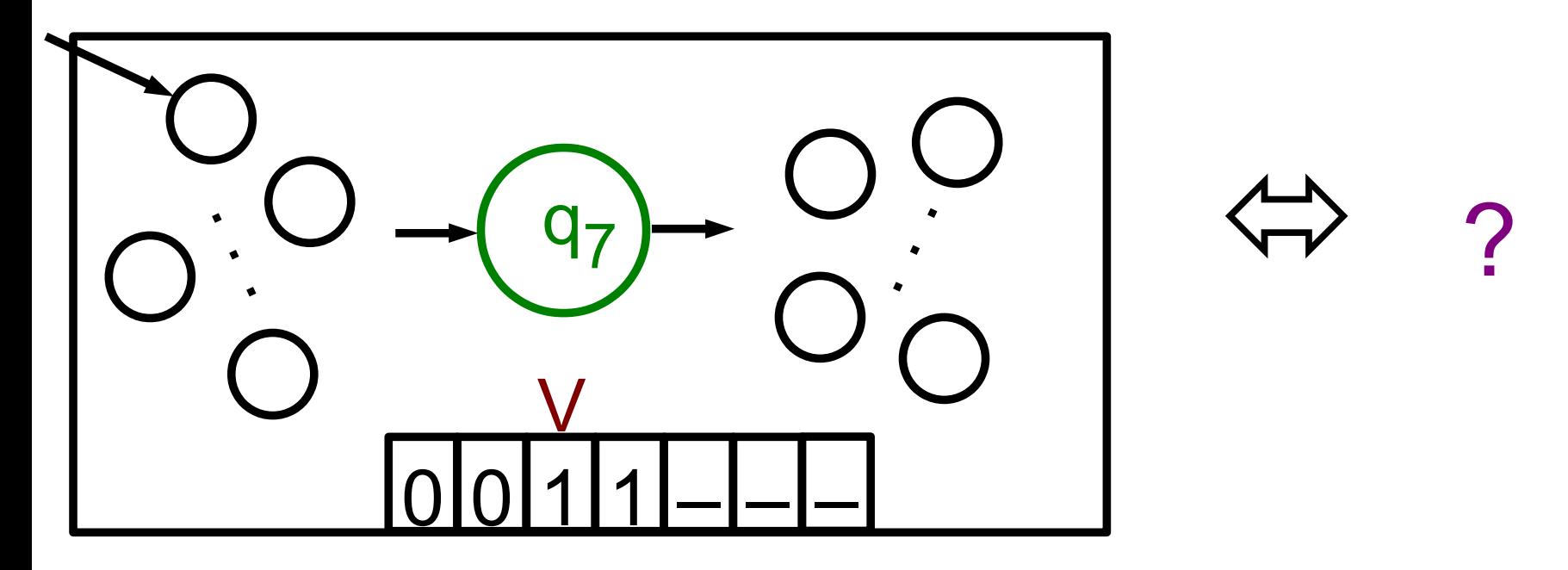

- Definition: A configuration of a TM specifies contents of tape, state, head location
	- It is written as u q v where  $q \in Q$ , u,  $v \in \Gamma^*$ Meaning: 1) TM in state q
		- 2) head is on first symbol of v.
		- 3) Tape contains uv, blanks not shown

 $\Leftrightarrow$ 

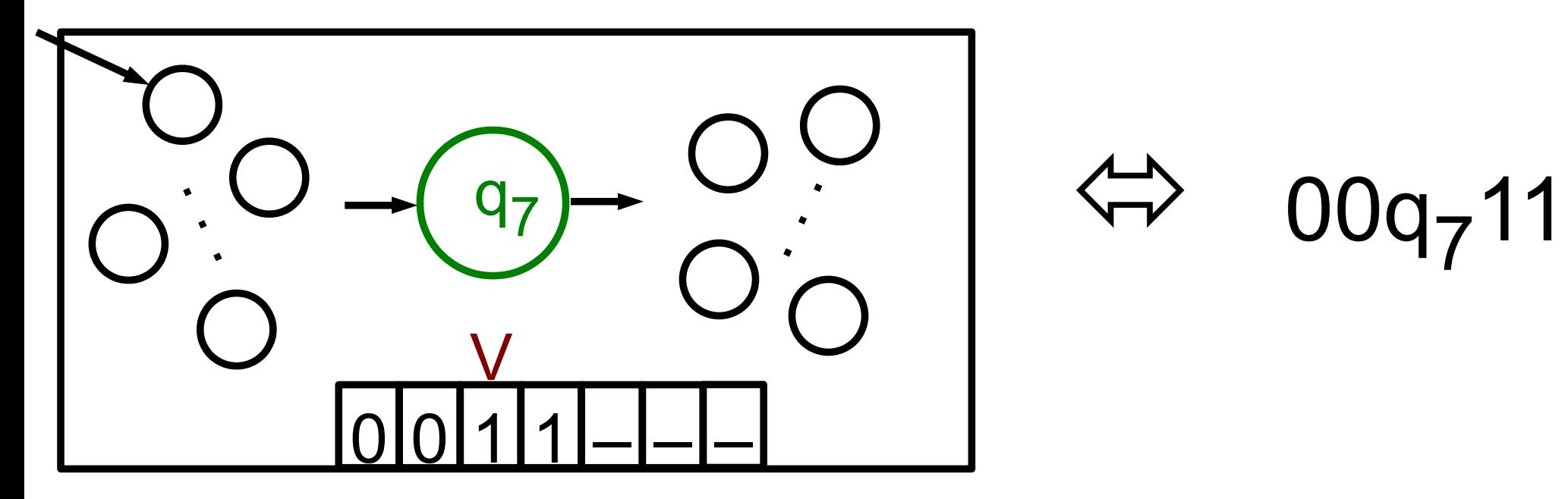

• Definition: A configuration C yields a configuration C' if TM goes from C to C' in one step:

- $\bullet$  u a q b v yields u q' a c v if  $\delta$  (q,b) = (q',c,L)
- u a q b v yields u a c q' v if  $\delta$  (q,b) = (q',c,R)
- u a q \_ \_ is treated like u a q
- $\bullet$  q b v yields q' c v if  $\delta$  (q,b) = (q', c, L)
- $\bullet$  q b v yields c q' v if  $\delta$  (q,b) = (q', c, R)

• Definition:

Start configuration of TM on input w is q0w Accept configuration: any configuration with qaccept Reject configuration: any configuration with qreject Halt (stop) configur.: Accept U Reject configur.

- Definition: TM M accepts (rejects, halts on) input w if  $\exists$  configurations  $C_1, C_2, ..., C_k$ :
	- $C_1$  is start configuration
	- $C_i$  yields  $C_{i+1}$   $\forall i \leq k$
	- $C_k$  is accept (reject, halt) configuration

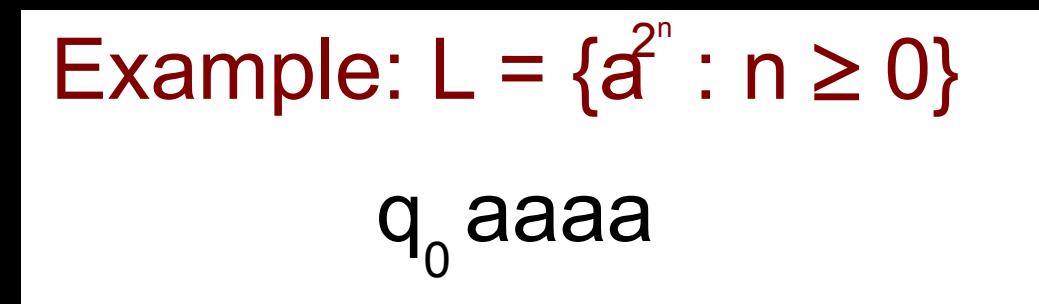

Example:  $L = \{a^{2^n} : n \ge 0\}$ 

 $q_0^{\,}$ aaaa # $q_1$ aaa Example:  $L = \{a^{2^n} : n \ge 0\}$ 

 $q_0^{\,}$ aaaa #  $q_1$  aaa #a  $q<sub>2</sub>$  aa

```
Example: L = \{a^{2^n} : n \ge 0\}
```
 $q_0^{\prime}$ aaaa #  $q_1$  aaa #a  $q_2$  aa #ax  $q_3$  a

```
Example: L = \{a^{2^n} : n \ge 0\}
```
 $q_0^{\prime}$ aaaa #  $q_1$  aaa #a  $q$ <sub>2</sub> aa #ax  $q_3$  a #axa q<sub>2</sub>

```
Example: L = \{a^{2^n} : n \ge 0\}
```
 $q_0$ aaaa #  $q_1$  aaa #a  $q$ <sub>2</sub> aa #ax  $q_3$  a #axa $q_{2}$ #ax  $q_a$  a

```
Example: L = \{a^{2^n} : n \ge 0\}
```
 $q_0^{\prime}$ aaaa #  $q_1$  aaa #a  $q$ <sub>2</sub> aa #ax  $q_3$  a  $#axa q$ #ax  $q_{4}$  a #a  $q_{4}$  xa

```
Example: L = \{a^{2^n} : n \ge 0\}
```
 $q_0$ aaaa #  $q_1$  aaa #a  $q$ <sub>2</sub> aa #ax  $q_3$  a #axa  $q_{2}$ #ax  $q_a$  a #a q<sub>4</sub> xa #  $q_a$  axa

```
Example: L = \{a^n : n \ge 0\}
```
 $q_0$ aaaa #  $q_1$  aaa #a q<sub>2</sub> aa #ax  $q_3$  a #axa $q_{2}$ #ax  $q_a$  a #a  $q_{\scriptscriptstyle A}$  xa #  $q_{4}$  axa  $q_{4}$ #axa

```
Example: L = \{a^{n}: n \ge 0\}
```
 $q_0$ aaaa #  $q_1$  aaa #a q<sub>2</sub> aa #ax  $q_3$  a #axa $q_{2}$ #ax  $q_a$  a #a  $q_{\scriptscriptstyle A}$  xa #  $q_a$  axa  $q_{4}$ #axa #  $q_{5}$  axa

```
Example: L = \{a^{n}: n \ge 0\}
```
 $q_0$ aaaa #  $q_1$  aaa #a q<sub>2</sub> aa #ax  $q_{3}$  a  $#axa q$ #ax  $q_a$  a #a  $q_{\scriptscriptstyle A}$  xa #  $q_a$  axa  $q_{4}$ #axa #  $q_{5}$  axa #x  $q_1$  xa

Example:  $L = \{a^{2^n} : n \ge 0\}$ 

 $q_0$ aaaa #  $q_1$  aaa #a q<sub>2</sub> aa #ax  $q_3$  a #axa  $q_{2}$ #ax  $q_a$  a #a  $q_{\scriptscriptstyle A}$  xa #  $q_a$  axa  $q_{4}$ #axa #  $q_{5}$  axa #x  $q_1$  xa

#xx  $q_1$  a
q 0 aaaa # q 1 aaa #a q 2 aa #ax q 3 a #axa q 2 #ax q 4 a #a q 4 xa # q 4 axa q 4 #axa # q 5 axa #x q 1 xa

#xx q 1 a #xxa q 2

q 0 aaaa # q 1 aaa #a q 2 aa #ax q 3 a #axa q 2 #ax q 4 a #a q 4 xa # q 4 axa q 4 #axa # q 5 axa #x q 1 xa

#xx q 1 a #xxa q 2 #xx q 4 a

q 0 aaaa # q 1 aaa #a q 2 aa #ax q 3 a #axa q 2 #ax q 4 a #a q 4 xa # q 4 axa q 4 #axa # q 5 axa #x q 1 xa

#xx q 1 a #xxa q 2 #xx q 4 a #x q 4 xa

q 0 aaaa # q 1 aaa #a q 2 aa #ax q 3 a #axa q 2 #ax q 4 a #a q 4 xa # q 4 axa q 4 #axa # q 5 axa #x q 1 xa

#xx q 1 a #xxa q 2 #xx q 4 a #x q 4 xa # q 4 xxa

q 0 aaaa # q 1 aaa #a q 2 aa #ax q 3 a #axa q 2 #ax q 4 a #a q 4 xa # q 4 axa q 4 #axa # q 5 axa #x q 1 xa

#xx q 1 a #xxa q 2 #xx q 4 a #x q 4 xa # q 4 xxa q 4 #xxa

q 0 aaaa # q 1 aaa #a q 2 aa #ax q 3 a #axa q 2 #ax q 4 a #a q 4 xa # q 4 axa q 4 #axa # q 5 axa #x q 1 xa

#xx q 1 a #xxa q 2 #xx q 4 a #x q 4 xa # q 4 xxa q 4 #xxa # q 5 xxa

q 0 aaaa # q 1 aaa #a q 2 aa #ax q 3 a #axa q 2 #ax q 4 a #a q 4 xa # q 4 axa q 4 #axa # q 5 axa #x q 1 xa

#xx q 1 a #xxa q 2 #xx q 4 a #x q 4 xa # q 4 xxa q 4 #xxa # q 5 xxa #x q 5 xa

q 0 aaaa # q 1 aaa #a q 2 aa #ax q 3 a #axa q 2 #ax q 4 a #a q 4 xa # q 4 axa q 4 #axa # q 5 axa #x q 1 xa

#xx q 1 a #xxa q 2 #xx q 4 a #x q 4 xa # q 4 xxa q 4 #xxa # q 5 xxa #x q 5 xa #xx q 5 a

q 0 aaaa # q 1 aaa #a q 2 aa #ax q 3 a #axa q 2 #ax q 4 a #a q 4 xa # q 4 axa q 4 #axa # q 5 axa #x q 1 xa

#xx q 1 a #xxa q 2 #xx q 4 a #x q 4 xa # q 4 xxa q 4 #xxa # q 5 xxa #x q 5 xa #xx q 5 a #xxx q 1

q 0 aaaa # q 1 aaa #a q 2 aa #ax q 3 a #axa q 2 #ax q 4 a #a q 4 xa # q 4 axa q 4 #axa # q 5 axa #x q 1 xa

#xx q 1 a #xxa q 2 #xx q 4 a #x q 4 xa # q 4 xxa q 4 #xxa # q 5 xxa #x q 5 xa #xx q 5 a #xxx q 1 #xxx\_ q ACCEPT

- Definition: A language L is decidable
	- if  $\exists a$  TM M such that for every input w
	- $w \in L \Rightarrow M$  accepts w
	- $w \notin L \Rightarrow M$  rejects w

- Is this the same as  $w \in L \Leftrightarrow M$  accepts w
	- ???
- Definition: A language L is decidable
	- if  $\exists a$  TM M such that for every input w
	- $w \in L \Rightarrow M$  accepts w
	- $w \notin L \Rightarrow M$  rejects w

- This is NOT the same as
	- $w \in L \Leftrightarrow M$  accepts w
	- because M may LOOP FOREVER (freeze, crash,...)

• We ask something more: TM halts on every input Such a TM is called a decider

• Definition: The language of TM M is  $L(M) = \{w : M$  accepts w

• Recall this means  $w \in L(M) \Leftrightarrow M$  accepts w

• Definition: A language L is recognizable if ∃TM M :  $L = L(M)$ 

• However we are more interested in decidable L

• So far, DFA, CFG, TM recognize languages

• Since TM can write on tape, they can also compute functions

• Definition: A function  $f : \Sigma^* \to \Sigma^*$  is computable if  $\exists$  a TM M such that on every input w  $\in \Sigma^*$ TM halts with f(w) on the tape

• All common functions such as  $+$ , x,  $/$ , etc. are computable

• Note: Consider for example  $+ : \mathbb{N} \times \mathbb{N} \rightarrow \mathbb{N}$  $+(2,9) = 11$ 

$$
+(15,8) = 23
$$

How to represent an input pair  $(a,b) \in \mathbb{N} \times \mathbb{N}$ ?

• Any reasonable representation will do For example, use extra symbols for ( ) and , • Example: Computing  $+ : \mathbb{N} \times \mathbb{N} \rightarrow \mathbb{N}$ 

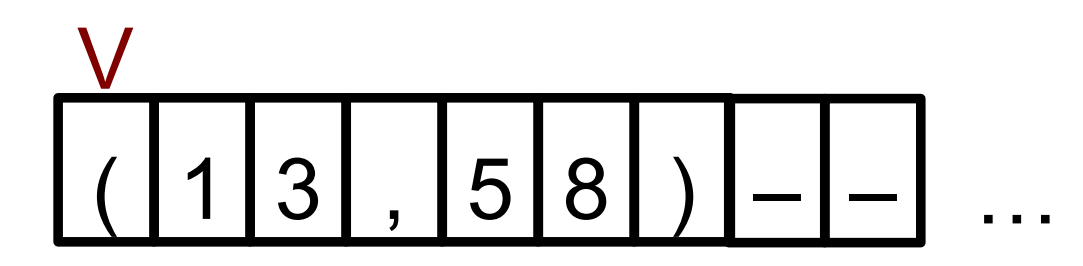

• Example: Computing  $+ : \mathbb{N} \times \mathbb{N} \rightarrow \mathbb{N}$ 

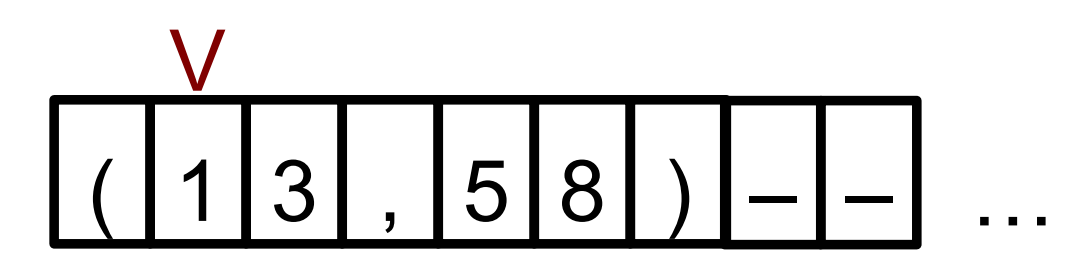

Goes on for many steps until...

• Example: Computing  $+ : \mathbb{N} \times \mathbb{N} \rightarrow \mathbb{N}$ 

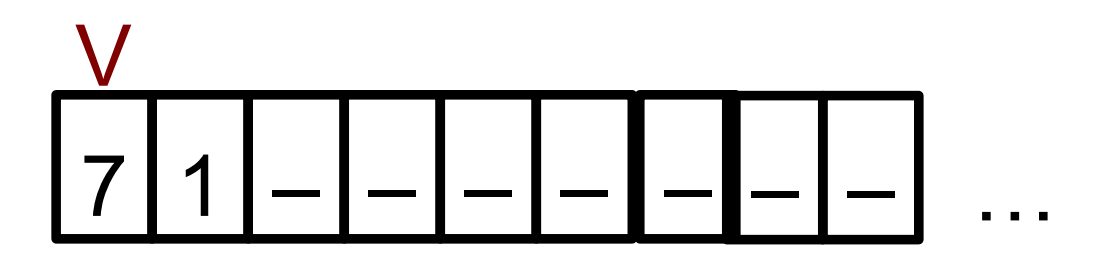

• How powerful are TM?

• One can show that regular, and context-free languages are decidable

• We saw TM decide some non-context free languages

• We saw TM also compute functions

• What else can a TM do?

• Suprisingly, TM are very powerful

• Pick your favorite programming language, say JAVA

• Theorem: For every language L : L decidable in JAVA  $\Leftrightarrow$  L decidable in TM

• Everything you program, you can do on a TM Program, algorithm, TM, etc. all mean the same!

• So why not use JAVA? Who cares about TM?

• JAVA and TM are equivalent. However,

- To design programs, JAVA is more convenient. Higher-level, shorter programs, human readable You do this in the Algorithms class
- To understand fundamental limits of computing TM is more convenient.
	- Simpler description, configurations, head movement
	- You do this in This class

• Main reason why TM better than JAVA for our aims

• TM computation is local:

all action happens in tape symbols adjacent to head

• Not true for JAVA:

no head, any tape (memory) symbol can change

• Locality is exploited in several results we will see

• Let us now make this more precise

⇔  $\forall$  j, the 6 symbols  $(C_i)_j$ ,  $(C_i)_{j+1}$ ,  $(C_i)_{j+2}$ ,  $(C_{i+1})_j$ ,  $(C_{i+1})_{j+1}$ ,  $(C_{i+1})_{j+2}$ 

are consistent with TM transition function δ

• Example C<sub>i</sub> = 
$$
\begin{bmatrix} \# a & q \ a & a & b & c \end{bmatrix}
$$
 =  $\begin{bmatrix} a & a & a & b & c \ a & a & a & b & c \end{bmatrix}$  =  $\begin{bmatrix} a & a & a & b & c & a \ a & a & a & b & c & a \end{bmatrix}$  =  $\begin{bmatrix} a & a & a & b & c & a \ a & b & c & a & a \end{bmatrix}$  =  $\begin{bmatrix} a & a & a & b & c & a \ b & a & a & b & c & a \end{bmatrix}$  =  $\begin{bmatrix} a & a & a & b & c & a \ b & a & a & b & c & a \end{bmatrix}$  =  $\begin{bmatrix} a & a & a & b & c & a \ b & a & a & b & c & a \end{bmatrix}$  =  $\begin{bmatrix} a & a & a & b & c & a \ b & a & a & b & c & a \end{bmatrix}$  =  $\begin{bmatrix} a & a & a & b & c & a \ b & a & a & b & c & a \end{bmatrix}$  =  $\begin{bmatrix} a & a & a & b & c & a \ b & a & a & b & c & a \end{bmatrix}$  =  $\begin{bmatrix} a & a & a & b & c & a \ b & a & a & b & c & a \end{bmatrix}$  =  $\begin{bmatrix} a & a & a & b & c & a \ b & a & a & a & b \end{bmatrix}$  =  $\begin{bmatrix} a & a & a & b & c & a \ b & a & a & a & b \end{bmatrix}$  =  $\begin{bmatrix} a & a & a & a & b & c & a \ b & a & a & a & a & b \end{bmatrix}$  =  $\begin{bmatrix} a & a & a & a & b & c & a \ b & a & a & a & a & b \end{bmatrix}$  =  $\begin{bmatrix} a & a & a & a & b & c & a \ b & a & a & a & a & b \end{bmatrix}$  =  $\begin{bmatrix} a & a & a & a & b & c & a \ b & a & a & a & a & b \end{bmatrix}$  =  $\begin{bmatrix} a & a & a & a & b & c & a \ b & a & a & a & a & b \end{bmatrix}$  =  $\begin{bmatrix} a & a & a & a & b & c & a \ b & a & a & a & a & b \end{bmatrix}$  =  $\$ 

Consistent: δ(q  $_{2}$ , σ) = (q, x, R) for some  $\sigma \in \Gamma$ , q  $\in \mathsf{Q}$ 

Note:  $\sigma$  = a here, but that is not among the 6 symbols

⇔  $\forall$  j, the 6 symbols  $(C_i)_j$ ,  $(C_i)_{j+1}$ ,  $(C_i)_{j+2}$ ,  $(C_{i+1})_j$ ,  $(C_{i+1})_{j+1}$ ,  $(C_{i+1})_{j+2}$ 

are consistent with TM transition function δ

• Example C<sub>i</sub> = 
$$
#
$$
 a  $q_2$  a a b c x \_ -  
C<sub>i+1</sub> =  $#$  a x  $q_3$  a a b c x \_ -

Consistent: δ(q  $_{2}$ , a) = (q<sub>3</sub>, x, R)

Note: Only one choice here!

⇔  $\forall$  j, the 6 symbols  $(C_i)_j$ ,  $(C_i)_{j+1}$ ,  $(C_i)_{j+2}$ ,  $(C_{i+1})_j$ ,  $(C_{i+1})_{j+1}$ ,  $(C_{i+1})_{j+2}$ 

are consistent with TM transition function δ

• Example C<sub>i</sub> = #a
$$
\begin{bmatrix} q_2 & a & a \\ x & q_3 & a \end{bmatrix}
$$
a b c x

Consistent: δ(q  $_{2}$ , a) = (q<sub>3</sub>, x, R)

Note: Again only one choice here!

⇔  $\forall$  j, the 6 symbols  $(C_i)_j$ ,  $(C_i)_{j+1}$ ,  $(C_i)_{j+2}$ ,  $(C_{i+1})_j$ ,  $(C_{i+1})_{j+1}$ ,  $(C_{i+1})_{j+2}$ 

are consistent with TM transition function δ

• Example C<sub>i</sub> = #a q<sub>2</sub> a a a b c x \_ -  
C<sub>i+1</sub> = #a x 
$$
\begin{bmatrix} q_3 a a \\ q_5 a a \end{bmatrix}
$$
 b c x \_ -

Consistent:  $\delta(q, a) = (q_3, \sigma, R)$  for some  $q \in Q$ ,  $\sigma \in \Gamma$ Note:  $q = q_2$ , but that is not among the 6 symbols

⇔  $\forall$  j, the 6 symbols  $(C_i)_j$ ,  $(C_i)_{j+1}$ ,  $(C_i)_{j+2}$ ,  $(C_{i+1})_j$ ,  $(C_{i+1})_{j+1}$ ,  $(C_{i+1})_{j+2}$ 

are consistent with TM transition function δ

• Example C<sub>i+1</sub> = 
$$
\begin{bmatrix} \# \ a & q \end{bmatrix}
$$
 =  $\begin{bmatrix} a & a \ a & a \end{bmatrix}$  =  $\begin{bmatrix} a & a \ a & a \end{bmatrix}$  =  $\begin{bmatrix} a & a \ b & a \end{bmatrix}$  =  $\begin{bmatrix} a & b \ b & c \end{bmatrix}$  =  $\begin{bmatrix} a & b \ b & c \end{bmatrix}$  =  $\begin{bmatrix} a & b \ b & c \end{bmatrix}$  =  $\begin{bmatrix} a & b \ b & c \end{bmatrix}$  =  $\begin{bmatrix} a & b \ b & c \end{bmatrix}$  =  $\begin{bmatrix} a & b \ b & c \end{bmatrix}$  =  $\begin{bmatrix} a & b \ c & a \end{bmatrix}$  =  $\begin{bmatrix} a & b \ c & a \end{bmatrix}$  =  $\begin{bmatrix} a &$ 

Consistent:  $\forall j$ , hence C<sub>i</sub> yields C<sub>i+1</sub>

- Fact: [Locality of TM computation] TM configuration  $\mathsf{C}_{\mathsf{i}}$  yields  $\mathsf{C}_{\mathsf{i+1}}$ 
	- ⇔  $\forall$  j, the 6 symbols  $(C_i)_j$ ,  $(C_i)_{j+1}$ ,  $(C_i)_{j+2}$ ,  $(C_{i+1})_j$ ,  $(C_{i+1})_{j+1}$ ,  $(C_{i+1})_{j+2}$

are consistent with TM transition function δ

• Example C<sub>i</sub> = 
$$
\begin{bmatrix} \# \ a & q \end{bmatrix} a
$$
 a a b c x  
C<sub>i+1</sub> =  $\begin{bmatrix} \# \ a & q \end{bmatrix} a$  a a b a x

• Not consistent

• Is there anything beyond JAVA / TM?

• Church-Turing Thesis:

Anything that is "effectively computable" is computable on a TM

• This is not a theorem. It is the belief that every computational model humans may ever consider (DNA computing, quantum computing, etc.) will still be equivalent to TM

• So far, simple-looking languages like  ${0^n1^n : n \ge 0 }$ ,  ${ w : w \in {0,1}^* }$ ,  ${ a^i b^j c^k : i \le j \le j }$ 

 $\bullet$  Next: { D : D is a DFA and .... } { (M,w) : M is a TM and ... } { G : G is a graph and … }

 $\bullet$  How to represent D,  $(M,w)$ , G is not important Any reasonable representation will do!

• Example, use formal definitions over  $\Sigma = \{a,b,c,...\}$ 

• Is there anything a TM cannot do?

 $\bullet$  Definition:ATM =  $\{(M,w): M \text{ is a TM and M accepts w}\}\$ 

• We are going to prove ATM undecidable:

• Interpretation: Your friend comes to you with a piece a code M and some input w and says: M accepts w!

• Nobody can tell! …can't you just run M on w?

• Is there anything a TM cannot do?

• Definition: $ATM = \{(M,w): M$  is a TM and M accepts w $\}$ 

• We are going to prove ATM undecidable:

• Interpretation: Your friend comes to you with a piece a code M and some input w and says: M accepts w!

• Nobody can tell! …can't you just run M on w? NO. M on w may never halt. But a decider must halt!

- Theorem: ATM=  $\{(M,w) : M$  is a TM and M accepts w $\}$ is undecidable
- Idea: Proof by contradiction
- Theorem: ATM=  $\{(M,w) : M$  is a TM and M accepts w} is undecidable
- Idea: Proof by contradiction
	- (1) We assume we have a decider D for ATM (2) Using D, we derive a logical contradiction.

## How ?

(3) We conclude that assumption (1) is false, D cannot exist, and so ATM is undecidable

- Theorem: ATM=  $\{(M,w) : M$  is a TM and M accepts w $\}$ is undecidable
- Idea: Proof by contradiction
	- (1) We assume we have a decider D for ATM
	- (2) Using D, we derive a logical contradiction.

Construct another decider D'

Show an input Y that D' neither accepts nor rejects

 So D' cannot be a decider. Contradiction What is Y?

(3) We conclude that assumption (1) is false, D cannot exist, and so ATM is undecidable

- Theorem: ATM=  $\{(M,w) : M$  is a TM and M accepts w $\}$ is undecidable
- Idea: Proof by contradiction
	- (1) We assume we have a decider D for ATM
	- (2) Using D, we derive a logical contradiction.

Construct another decider D'

Show an input Y that D' neither accepts nor rejects

So D' cannot be a decider. Contradiction

Y is D' itself! We run D' on its source code

(3) We conclude that assumption (1) is false, D cannot exist, and so ATM is undecidable
• Theorem: ATM=  $\{(M,w): M$  is a TM and M accepts w $\}$ is undecidable

● Proof

Assume D decides ATM Build  $D' := \text{``On input } M: \text{Run } D(M,M).$  If it accepts, REJECT If if rejects, ACCEPT."

D' is a decider because ????

• Theorem: ATM=  $\{(M,w): M$  is a TM and M accepts w $\}$ is undecidable

● Proof

Assume D decides ATM

Build  $D' := \text{``On input } M: \text{Run } D(M,M).$  If it accepts, REJECT If if rejects, ACCEPT."

D' is a decider because D is. However: D' accepts  $D' \Rightarrow ???$ 

• Theorem: ATM=  $\{(M,w): M$  is a TM and M accepts w $\}$ is undecidable

● Proof

Assume D decides ATM

Build  $D' := \text{``On input } M: \text{Run } D(M,M).$ If it accepts, REJECT

If if rejects, ACCEPT."

D' is a decider because D is. However:

D' accepts  $D' \Rightarrow D(D', D')$  rejects  $\Rightarrow$  ???

• Theorem: ATM=  $\{(M,w) : M$  is a TM and M accepts w $\}$ is undecidable

● Proof

Assume D decides ATM

Build  $D' := \text{``On input } M: \text{Run } D(M,M).$  If it accepts, REJECT If if rejects, ACCEPT."

D' is a decider because D is. However:

- D' accepts  $D' \Rightarrow D(D', D')$  rejects  $\Rightarrow D'$  rejects D'
- D' rejects  $D' \Rightarrow ?$ ??

• Theorem: ATM=  $\{(M,w) : M$  is a TM and M accepts w $\}$ is undecidable

● Proof

Assume D decides ATM

Build  $D' := \text{``On input } M: \text{Run } D(M,M).$  If it accepts, REJECT If if rejects, ACCEPT."

D' is a decider because D is. However:

D' accepts  $D' \Rightarrow D(D', D')$  rejects  $\Rightarrow D'$  rejects D'

D' rejects  $D' \Rightarrow D(D', D')$  accepts  $\Rightarrow$  ???

• Theorem: ATM=  $\{(M,w) : M$  is a TM and M accepts w} is undecidable

● Proof

Assume D decides ATM

Build  $D' := \text{``On input } M: \text{Run } D(M,M).$ If it accepts, REJECT

If if rejects, ACCEPT."

D' is a decider because D is. However:

- D' accepts  $D' \Rightarrow D(D', D')$  rejects  $\Rightarrow D'$  rejects D'
- D' rejects  $D' \Rightarrow D(D', D')$  accepts  $\Rightarrow D'$  accepts D'
- A contradiction either way. So D cannot exist.

• Theorem: ATM=  $\{(M,w) : M$  is a TM and M accepts w $\}$ is undecidable

• To prove some other language L undecidable, show

L decidable ⇨ ATM decidable

This is sufficient by theorem above and contrapositive

• Such an implication is called a reduction of ATM to L

• Theorem:  $H = \{(M,w) : M$  is a TM and M halts on w $\}$ is undecidable

• Interpretation: You have a piece of JAVA code that you are not sure if it works or if it is going to crash (crash = loop forever, freeze, get stuck, etc.)

• Nobody, by looking at the code, can tell! H is undecidable

- Theorem:  $H = \{(M,w) : M$  is a TM and M halts on w $\}$ is undecidable
- Proof:
	- Suppose D decides H. We build D' that decides ATM
	- $D' := "On input (M,w): Run D(M,w)$ 
		- If it rejects, REJECT
		- Otherwise, run M on w until it halts
		- If M accepts, ACCEPT
		- If M rejects, REJECT."
- $\bullet$  D' accepts (M,w) $\Leftrightarrow$  M does not reject nor freeze on w

Done

 $\bullet$  Theorem:  $L = \{M : M$  is a TM and M accepts 001} is undecidable

● Proof:

First, for a TM M and an input w, we define  $M'_{W}$  as := "On input x,

> If  $x \neq 001$ , ACCEPT Otherwise, run M on w, if it accepts, ACCEPT if it rejects, REJECT."

• Note: M' $_{\textrm{\tiny{W}}}$  accepts 001  $\Leftrightarrow$  ?

 $\bullet$  Theorem:  $L = \{M : M$  is a TM and M accepts 001} is undecidable

● Proof:

First, for a TM M and an input w, we define  $M'_{W}$  as := "On input x,

> If  $x \neq 001$ , ACCEPT Otherwise, run M on w, if it accepts, ACCEPT if it rejects, REJECT."

• Note:  $\textsf{M}^\centerdot_\textsf{w}$  accepts 001  $\Leftrightarrow$  M accepts w

- $\bullet$  Theorem:  $L = \{M : M$  is a TM and M accepts 001} is undecidable
- Proof:
	- Suppose D decides L. We build D' that decides ATM
	- $D' := "On input (M,w):$ 
		- Build  $M'_w$  and Run  $D(M'_w)$
		- If it accepts, ACCEPT
		- If it rejects, REJECT."

• D' accepts  $(M,w) \Leftrightarrow ?$ 

- $\bullet$  Theorem:  $L = \{M : M$  is a TM and M accepts 001} is undecidable
- Proof:
	- Suppose D decides L. We build D' that decides ATM
	- $D' := "On input (M,w):$ 
		- Build  $M'_w$  and Run  $D(M'_w)$
		- If it accepts, ACCEPT
		- If it rejects, REJECT."
- D' accepts (M,w)  $\Leftrightarrow$  D accepts M'<sub>w</sub>  $\Leftrightarrow$
- $\bullet$  Theorem:  $L = \{M : M$  is a TM and M accepts 001} is undecidable
- Proof:
	- Suppose D decides L. We build D' that decides ATM
	- $D' := "On input (M,w):$ 
		- Build  $M'_w$  and Run  $D(M'_w)$
		- If it accepts, ACCEPT
		- If it rejects, REJECT."
- D' accepts (M,w)  $\Leftrightarrow$  D accepts M'<sub>w</sub>  $\Leftrightarrow$ M'<sub>w</sub> accepts 001  $\Leftrightarrow$  ?
- $\bullet$  Theorem:  $L = \{M : M$  is a TM and M accepts 001} is undecidable
- Proof:
	- Suppose D decides L. We build D' that decides ATM
	- $D' := "On input (M,w):$ 
		- Build  $M'_w$  and Run  $D(M'_w)$
		- If it accepts, ACCEPT
		- If it rejects, REJECT."
- D' accepts (M,w)  $\Leftrightarrow$  D accepts M'<sub>w</sub>  $\Leftrightarrow$  $M'_{W}$  accepts 001  $\Leftrightarrow$  M accepts w Done

### ● What about  $\{(M,w): M \text{ is a TM and } L(M) \text{ is finite}\}$  $L(M) = \varnothing$  $|L(M)| = 56$  or 127

....

• All undecidable

• TM are so powerful that you cannot decide anything about what they do! • The undecidability proofs seen so far have not used anything specific about TM. Same proofs work with JAVA instead of TM

• TM are more useful than JAVA in pinpointing the simplest languages that are undecidable

• We now give a few examples

 $\bullet \{ D : D$  is a DFA and  $L(D) = \sum^* \}$ Decidable?

#### $\bullet \{ G : G$  is CFG and  $L(G) = \sum^* \}$

- $\bullet \{ D : D$  is a DFA and  $L(D) = \sum^* \}$ Decidable? Yes
	- How?

 $\bullet$  { G : G is CFG and L(G) =  $\Sigma^*$  }

 $\cdot$  { D : D is a DFA and L(D) =  $\sum$   $\rightarrow$  }

Decidable? Yes

# How? Check if every state reachable from start

state is accept

 $\bullet$  { G : G is CFG and L(G) =  $\left\{ \n\right.$   $\left. \n\right\}$ Decidable?

 $\cdot$  { D : D is a DFA and L(D) =  $\sum$   $\rightarrow$  }

Decidable? Yes

## How? Check if every state reachable from start

state is accept

 $\bullet$  { G : G is CFG and L(G) =  $\left\{ \n\right.$   $\left. \n\right\}$ 

Decidable? No

Why?

 $\cdot$  { D : D is a DFA and L(D) =  $\sum$   $\rightarrow$  }

Decidable? Yes

### How? Check if every state reachable from start

state is accept

 $\bullet$  { G : G is CFG and L(G) =  $\left\{ \n\right.$   $\left. \n\right\}$ 

Decidable? No

Why? Can use it to decide ATM, which is undecidable Idea: simulate TM via CFG Would be much more complicated with JAVA

• Theorem: L:={G: G is CFG and  $L(G)=\sum^*$ } undecidable

- Proof: Suppose D decides L
- We construct D' that decides ATM:
- $\bullet$  D' := "On input (M,w): construct CFG G : L(G)  $\neq$   $\sum^* \Leftrightarrow M$  accepts w run D on G if it accepts, REJECT
	- if it rejects, ACCEPT"

• Key of proof is construction of G

• Given (M,w) want G:  $L(G) \neq \sum^* \Leftrightarrow M$  accepts w

 $\bullet$  We construct G :  $L(G) =$  all strings that are NOT accepting computations of M on w

- Represent computation by sequence of configurations separated by #: C<sub>1</sub>#C<sub>2</sub>#C<sub>3</sub> ...
- Example: q 0 000101#1q 3 00101#10q 2 0101
- Construct G:  $L(G)$  = all strings over  $\Delta = \{ \# \}$  U  $\Gamma$  U Q that are NOT accepting computations of M on w
- $\bullet$  A string  $\mathrm{C}_1$ # $\mathrm{C}_2$ # $\mathrm{C}_3$ #…# $\mathrm{C}_{\mathsf{k}}$  is in L(G)  $\Leftrightarrow$ (a)  $C_1$  is not the start configuration, or (b)  $C_k$  is not an accept configuration, or (c) ∃i : C<sub>i</sub> does not yield C<sub>i+1</sub>

• We construct CFG for (a), (b), and (c) separately then use closure under U

- $\bullet$  (a) CFG G<sub>a</sub> : L(G<sub>a</sub>) = strings C<sub>1</sub>#C<sub>2</sub>#C<sub>3</sub>#…#C<sub>k</sub> such that  $C_1$  is not the start configuration
- Recall start configuration is q 0 w
- Consider Regular Expression  $R = q$ 0  $w \# \Delta^*$  $L(R)$  = strings starting with (start configuration)#

 $\cdot$  not  $L(R)$  is regular, hence context-free

• All these transformations can be performed by TM

- $\bullet$  (b) CFG G<sub>b</sub> : L(G<sub>b</sub>) = strings C<sub>1</sub>#C<sub>2</sub>#C<sub>3</sub>#…#C<sub>k</sub> such that  $\mathsf{C}_{\mathsf{K}}$  is not an accept configuration
- Consider RE R =  $\Delta^*$  q<sub>accept</sub>  $(\Delta_{\text{+}}\#)^*$  $L(R)$  = strings where  $C_k$  contains accept state

 $\cdot$  not  $L(R)$  is regular, hence context-free

• All these transformations can be performed by TM

 $\bullet$  (c) CFG G<sub>c</sub> : L(G<sub>c</sub>) = strings C<sub>1</sub>#C<sub>2</sub>#C<sub>3</sub>#…#C<sub>k</sub> such that ∃i : C<sub>i</sub> does not yield C<sub>i+1</sub>

- Here we: use power of CFG, and exploit locality of TM computation
- Technical detail: we show ∃i : C<sub>i</sub> does not yield C<sub>i+1</sub> R
- Write TM computation as:  $C_1\# C_2$ <sup>R</sup>#C<sub>3</sub>#C<sub>4</sub>  $R_{\#...}$

 $\bullet$  (c) CFG G<sub>c</sub> : L(G<sub>c</sub>) = strings C<sub>1</sub>#C<sub>2</sub>#C<sub>3</sub>#…#C<sub>k</sub> such that ∃i : C<sub>i</sub> does not yield C<sub>i+1</sub> R

- Next is the idea; there are a few details to be filled in
- Construct G<sub>c</sub> : L(G<sub>c</sub> ) = Δ\* abc (Δ-{#})<sup>t</sup> # (Δ-{#})<sup>t</sup> fed Δ\* for any t ≥ 0, any 6 symbols $|$  a b c d e f

that are inconsistent with TM transition function δ

• Note: Essentially this is CFG for  $w\#w^R$  seen before

● Recap:

• Theorem: L:= $\{G: G \text{ is CFG and } L(G) = \sum^* \}$  undecidable

• Key of proof is, on input (M,w), construct CFG G :  $L(G)$  = all strings that are NOT accepting computations of M on w

• Use locality of TM computation (easier than JAVA)

• Conceptually simple, but a few details

#### • Theorem:  $ECF=\{(G,G'): G, G' CFG \text{ and } L(G) = L(G')\}$ undecidable

• Meaning: You think you have a 5-line grammar that is equivalent to another 5000-page grammar

• Nobody can tell if they are indeed equivalent

- Theorem:  $ECF=\{(G,G'): G, G' CFG \text{ and } L(G) = L(G')\}$ undecidable
- Proof: Suppose D decides ECF
	- We construct D' that decides  $\{G: G \text{ CFG}, L(G)=\sum^* \}$
	- $D' := "On input G:$

Build CFG G' =  $S \rightarrow \epsilon$  | Sa  $\forall a \in \Sigma$  Run D(G,G') If it accepts, ACCEPT If it rejects, REJECT."

 $\bullet$  L(G') =  $\sum^*$ , so D' accepts G  $\Leftrightarrow$  L(G) = L(G') =  $\sum^*$ 

• Undecidability in logic

- Consider sentences over  $N = \{1, 2, 3, ...\}$ using variables x, y, z operations +, multiplication,
	- equality =
	- connectives Λ V
	- quantifiers ∃, ∀

• Example:  $\exists x > 1 \exists y > 1 : 5039 = xy$ Meaning: ?

• Undecidability in logic

- Consider sentences over  $N = \{1, 2, 3, ...\}$ using variables x, y, z operations +, multiplication, equality =
	-
	- connectives Λ V
	- quantifiers  $\exists$ , ∀

• Example:  $\exists x > 1 \exists y > 1 : 5039 = xy$ Meaning: 5039 is not prime (a false sentence)  $\bullet \forall q \exists p > q \text{ not } (\exists x > 1 \exists y > 1 : p = xy)$ There are infinitely many primes Proved by Euclid  $\sim$  2300 years ago

 $\bullet$   $\forall$  a  $\forall$  b  $\forall$  c  $\forall$  n > 2, a<sup>n</sup> + b<sup>n</sup>  $\neq$  c<sup>n</sup>

Fermat's last theorem, stated in 1637 Proved by Andrew Wiles in 1995 (358 years later)

 $\bullet$   $\forall$  q  $\exists$  p > q not ( $\exists$  x > 1  $\exists$  y > 1 : p = xy  $\lor$  p+2 =xy) Twin prime conjecture

• Theorem [Godel, Church] TRUTH =  $\{S : S \text{ is a true sentence over } \mathbb{N}\}\$ is undecidable

- Proof sketch:
	- Given TM M and input w, build a formula  $S_{M,w}$  such that:
	- $S_{M,w}$  true  $\Leftrightarrow M$  accepts w

use integers to encode configurations of TM

• Note: without multiplication, TRUTH is decidable
• Undecidability in mathematics

Polynomials: 
$$
p(x,y,z) = x^2 + 56y + 13xy^3z
$$

• H10 = {  $p(x_1, ..., x_n)$  :  $p(x_1, ..., x_n)$  is a polynomial and and  $\exists a_1, ..., a_n \in \mathbb{N}$ such that p( $a_1, ..., a_n$ ) = 0}

• Hilbert asked for a "decider" for H10 in 1900

• Theorem [Matiyasevich, 1970] H10 is undecidable